Приложение 1. Рабочие программы профессиональных модулей

Приложение 1.1 к ОПОП по специальности 09.02.07 Информационные системы и программирование

# **РАБОЧАЯ ПРОГРАММА ПРОФЕССИОНАЛЬНОГО МОДУЛЯ**

# **ПМ.01 Разработка модулей программного обеспечения для компьютерных систем**

для специальности среднего профессионального образования

09.02.07 Информационные системы и программирование

2022 г.

Рабочая программа профессионального модуля разработана на основе Федерального государственного образовательного стандарта по специальности среднего профессионального образования 09.02.07 Информационные системы и программирование

Разработчик:

*В.В. Макаров,* преподаватель специальных дисциплин высшей квалификационной категории ГБПОУ «Арзамасский коммерческо-технический техникум»

# СОДЕРЖАНИЕ

# 1. ОБЩАЯ ХАРАКТЕРИСТИКА РАБОЧЕЙ ПРОГРАММЫПРОФЕССИОНАЛЬНОГО МОДУЛЯ

2. СТРУКТУРА И СОДЕРЖАНИЕ ПРОФЕССИОНАЛЬНОГО МОДУЛЯ

3. УСЛОВИЯ РЕАЛИЗАЦИИ ПРОГРАММЫ ПРОФЕССИОНАЛЬНОГО МОДУЛЯ

4. КОНТРОЛЬ И ОЦЕНКА РЕЗУЛЬТАТОВ ОСВОЕНИЯ ПРОФЕССИОНАЛЬНОГО МОДУЛЯ

# **1. ОБЩАЯ ХАРАКТЕРИСТИКА РАБОЧЕЙ ПРОГРАММЫ ПРОФЕССИОНАЛЬНОГО МОДУЛЯ**

## **«ПМ.01.Разработка модулей программного обеспечения для компьютерных систем»**

## **1.1. Цель и планируемые результаты освоения профессионального модуля**

В результате изучения профессионального модуля студент должен освоить основной вид деятельности **Разработка модулей программного обеспечения для компьютерных систем** и соответствующие ему общие компетенции, профессиональные компетенции и личностные результаты:

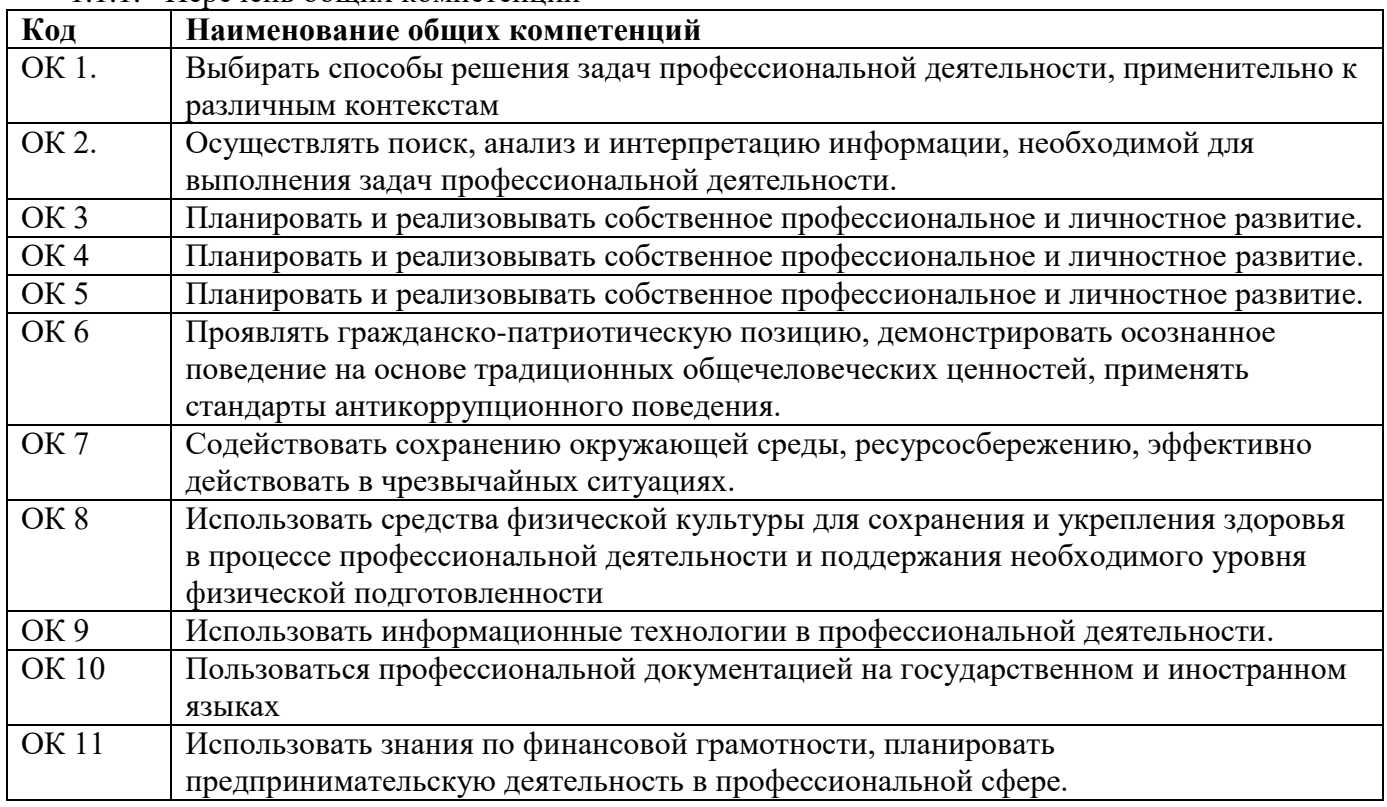

1.1.1. Перечень общих компетенций

#### 1.1.2. Перечень профессиональных компетенций

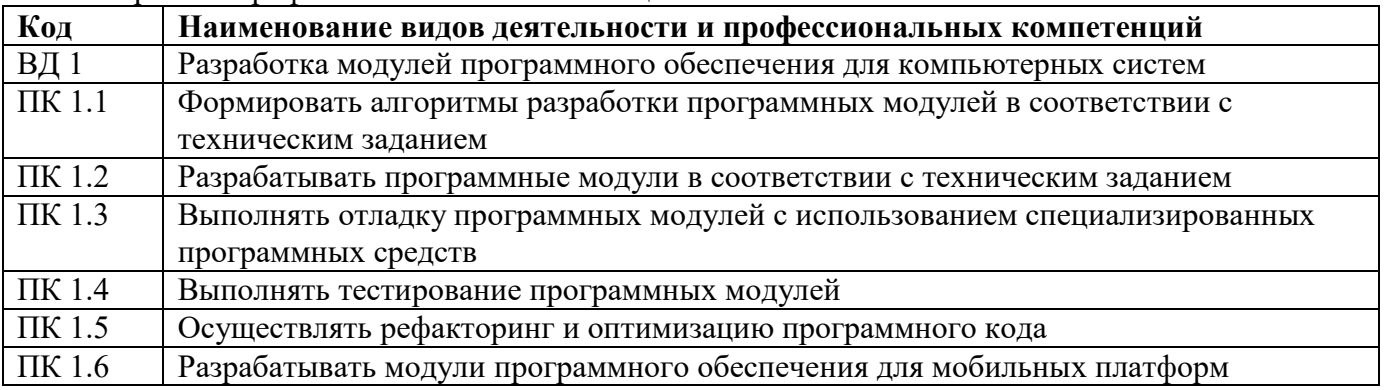

## **1.1.3.Перечень личностных результатов**

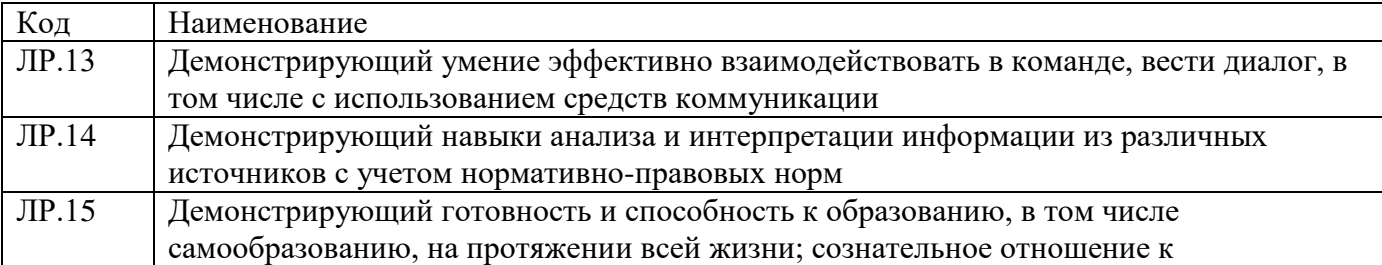

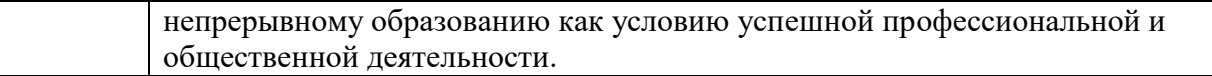

## 1.1.4. В результате освоения профессионального модуля студент должен:

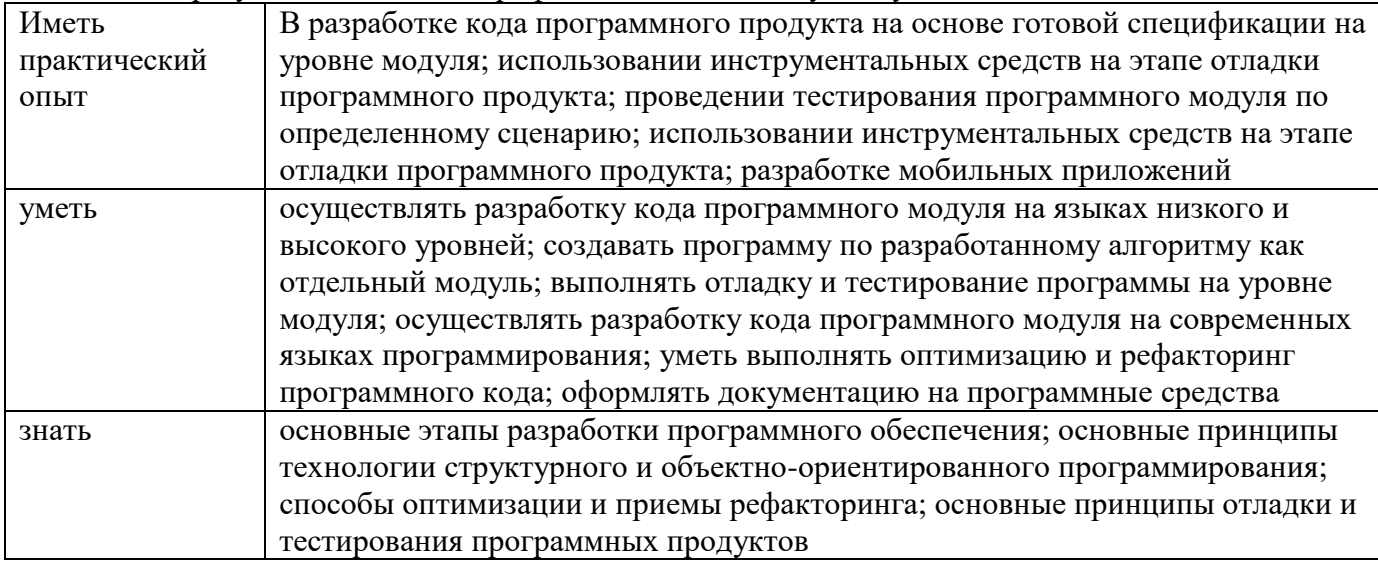

## 1.1. Количество часов, отводимое на освоение профессионального модуля

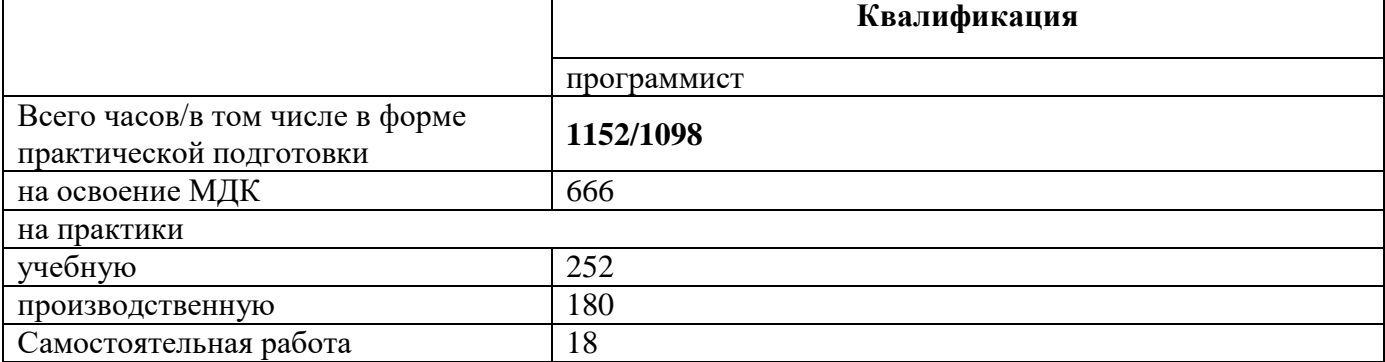

# 2. СТРУКТУРА И СОДЕРЖАНИЕ ПРОФЕССИОНАЛЬНОГО МОДУЛЯ

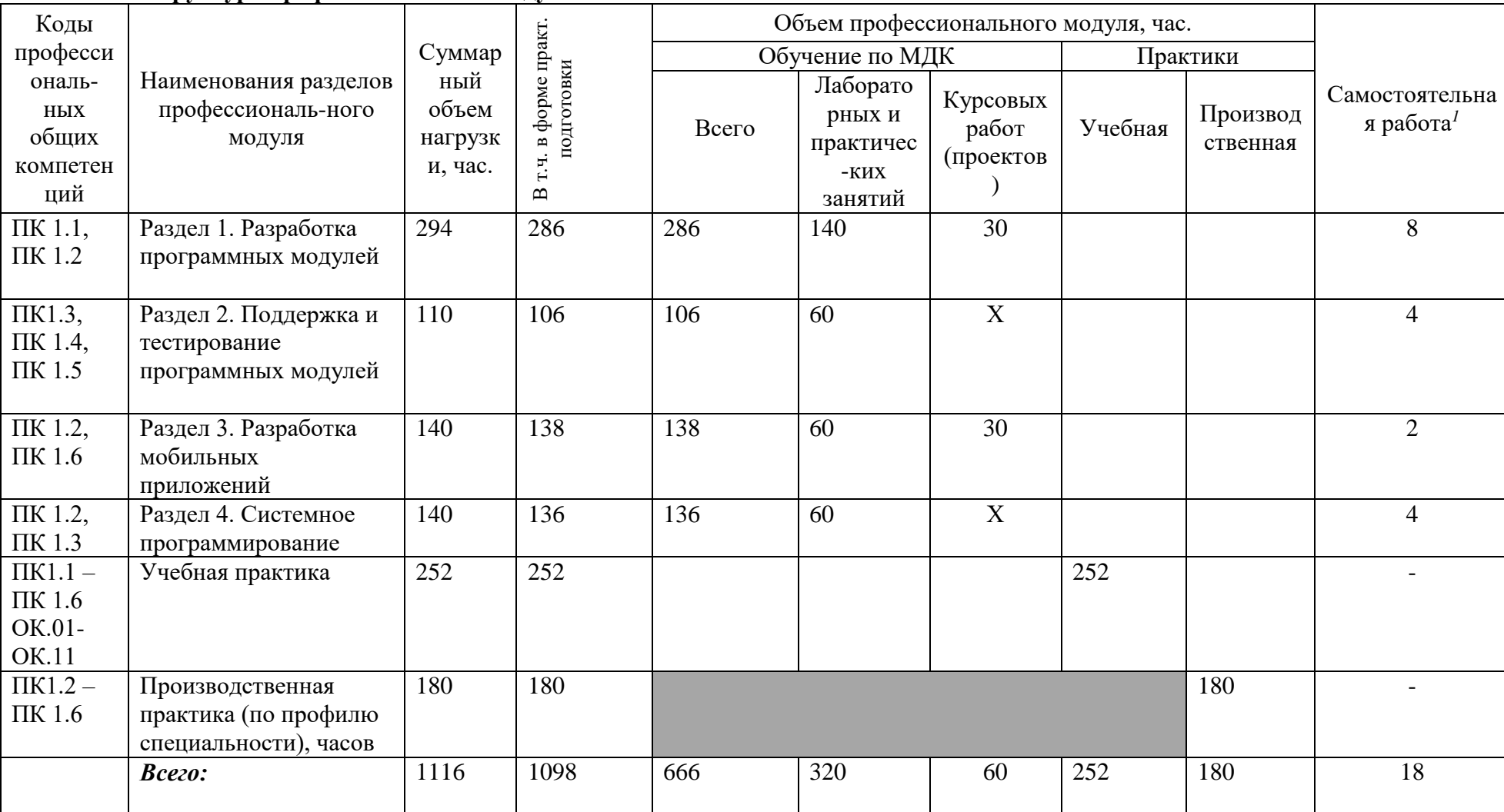

2.1. Структура профессионального модуля

# 3.2. Содержание обучения по профессиональному модулю (ПМ)

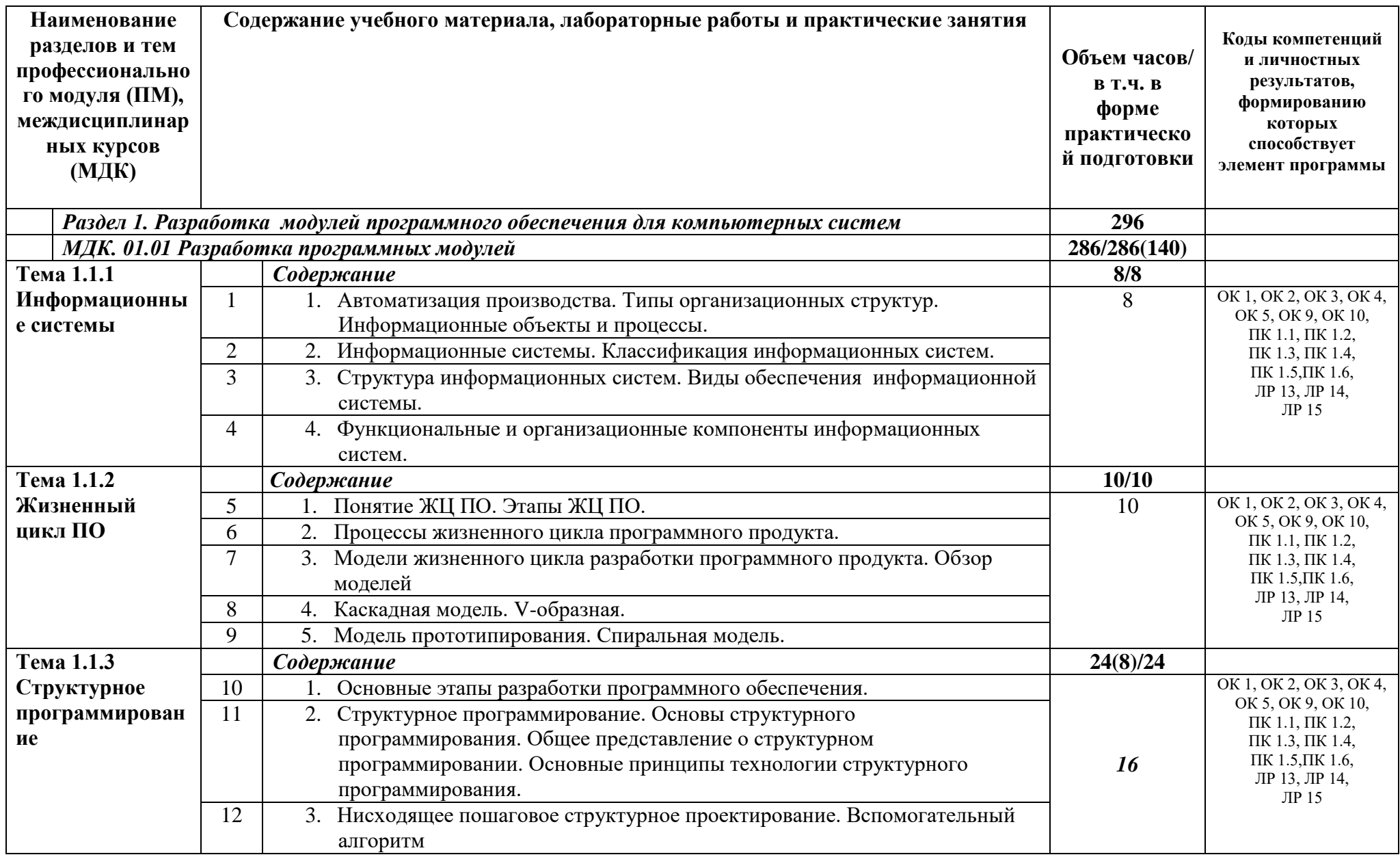

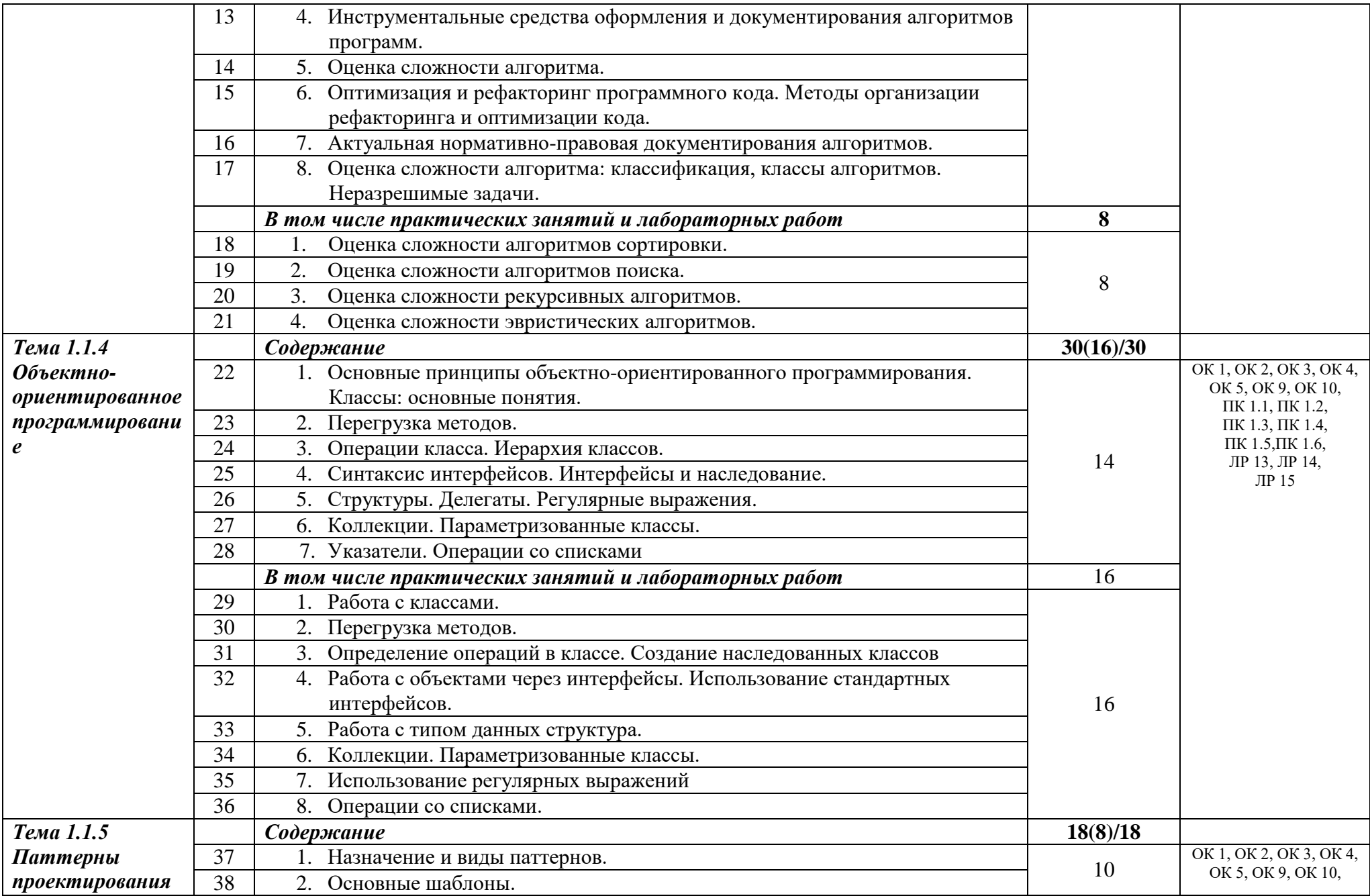

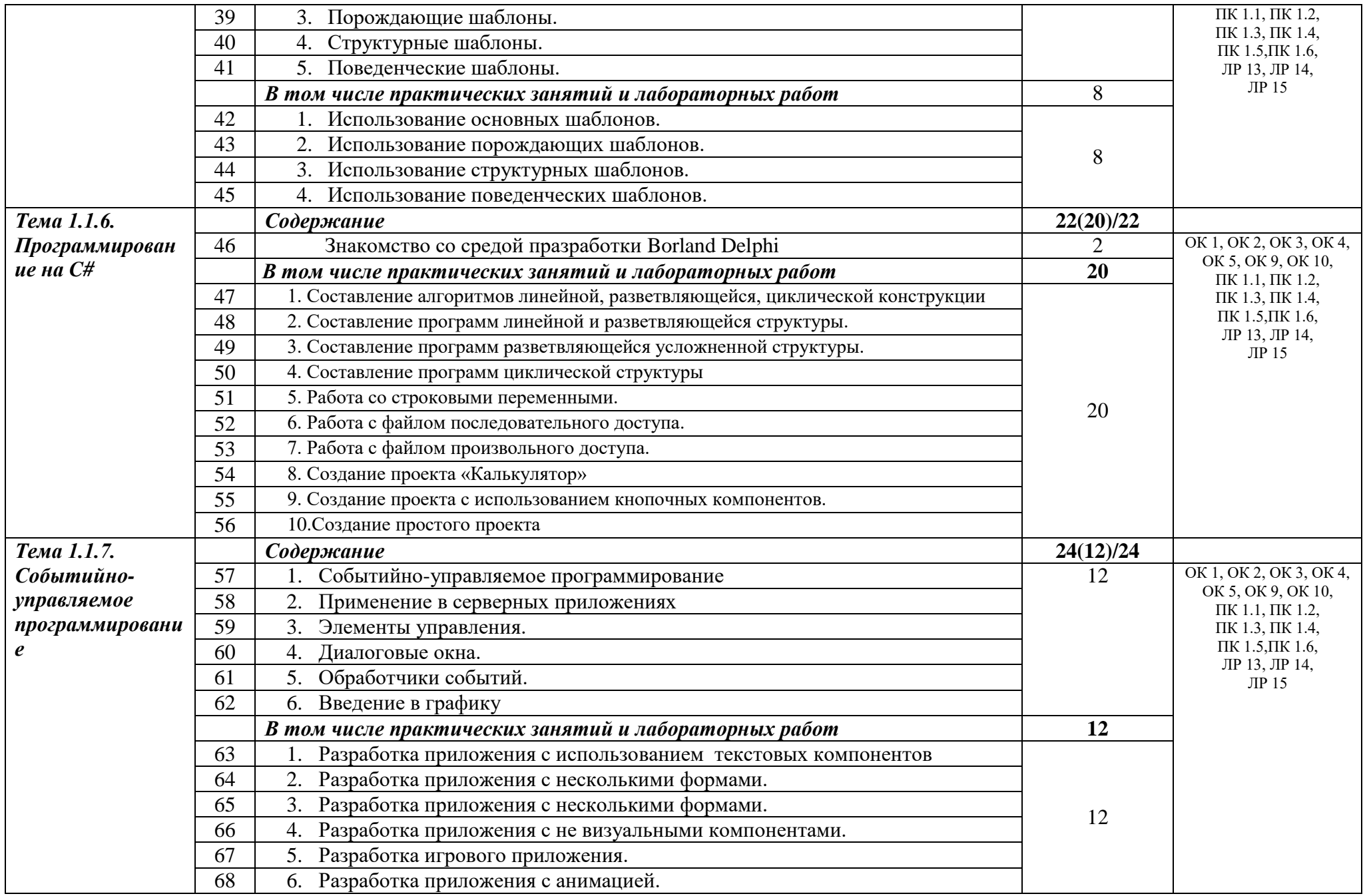

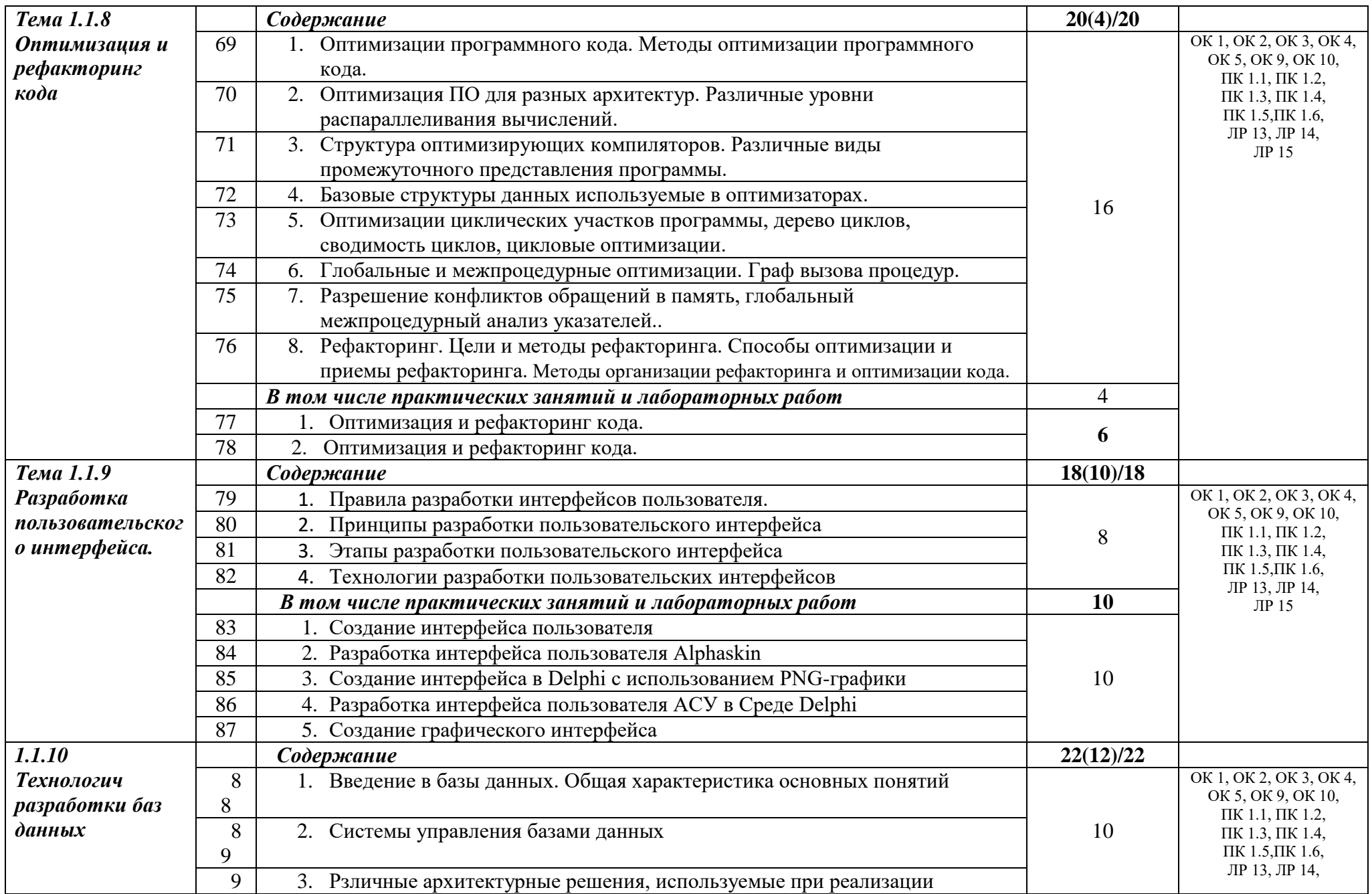

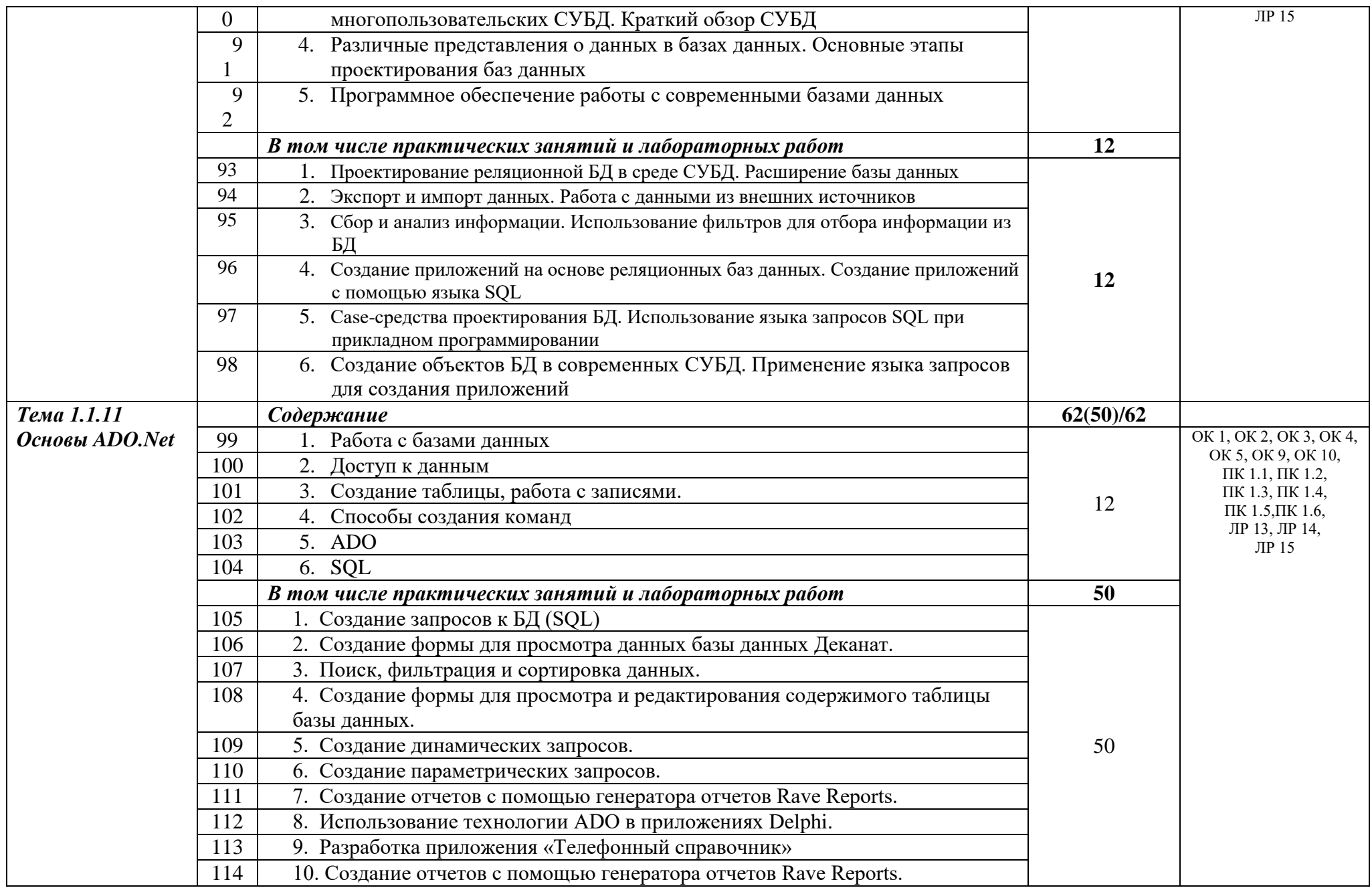

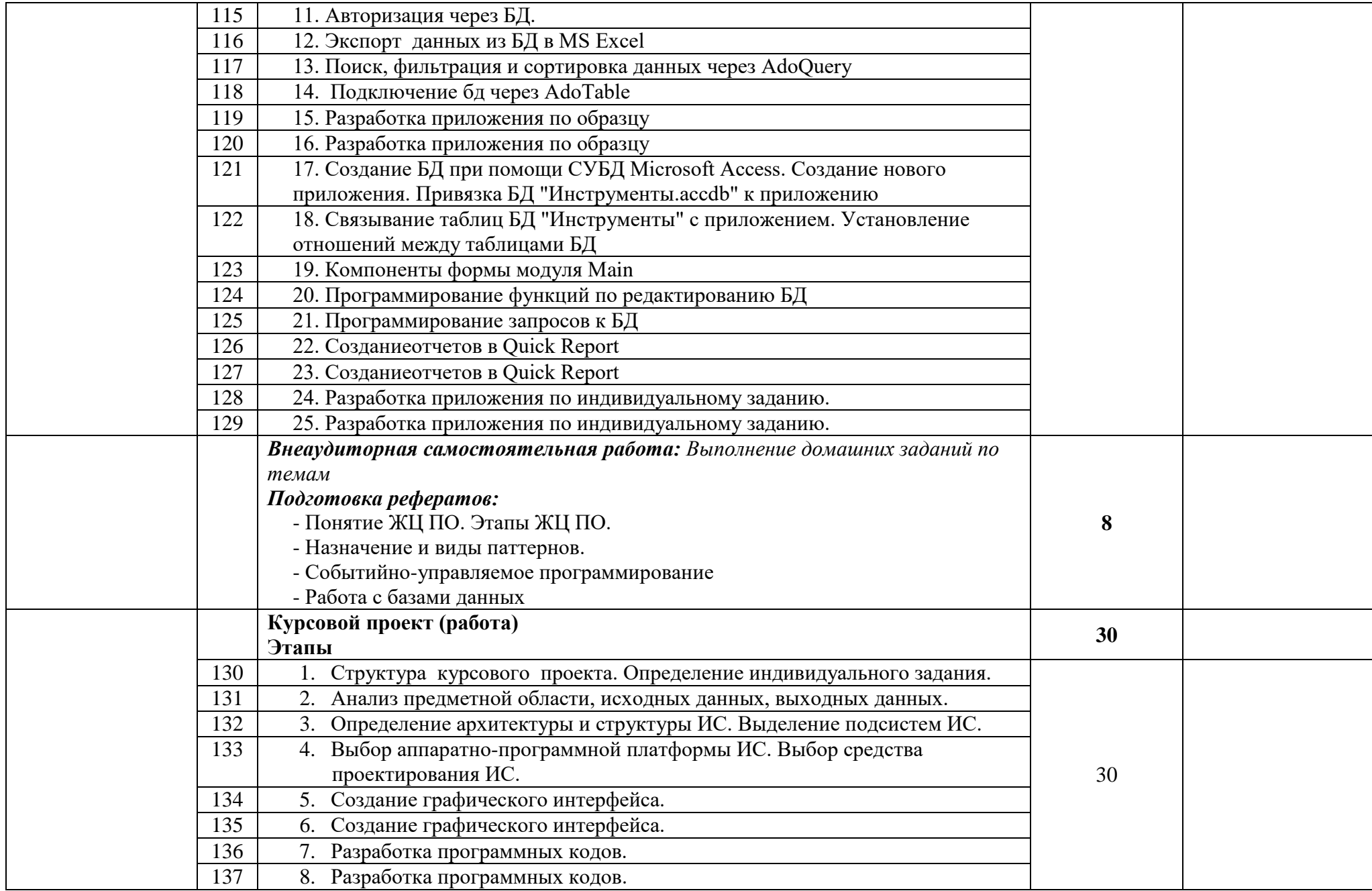

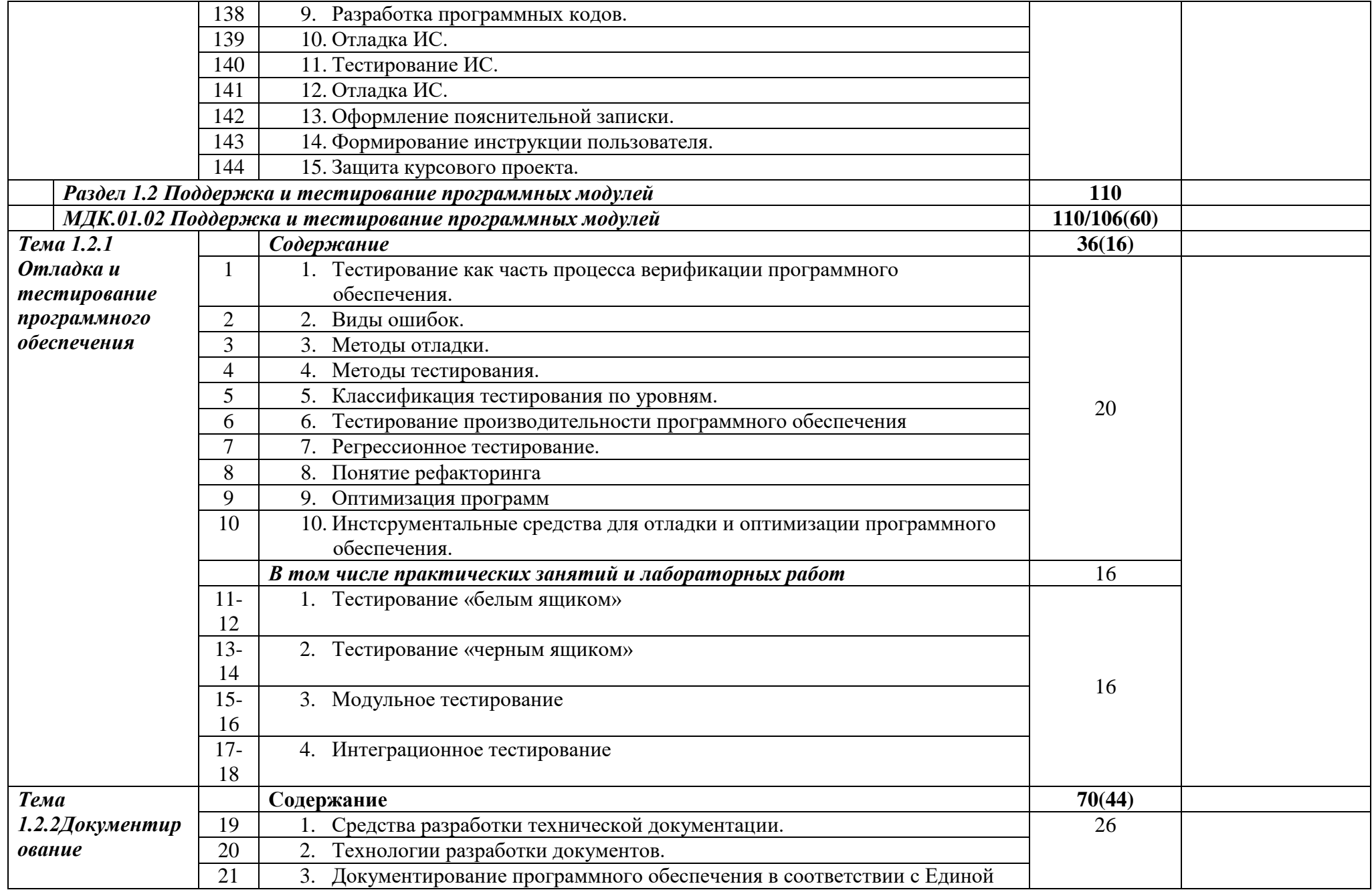

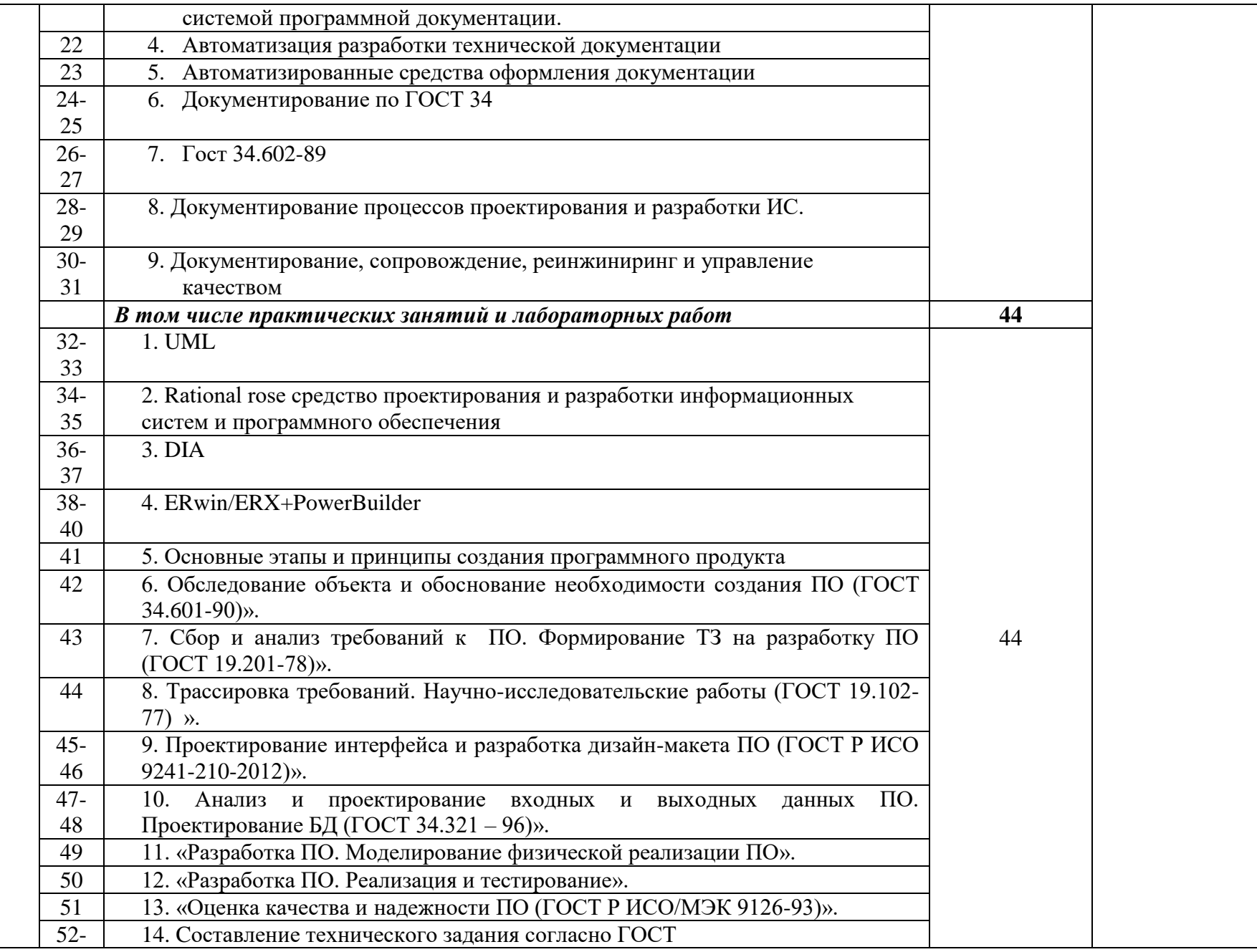

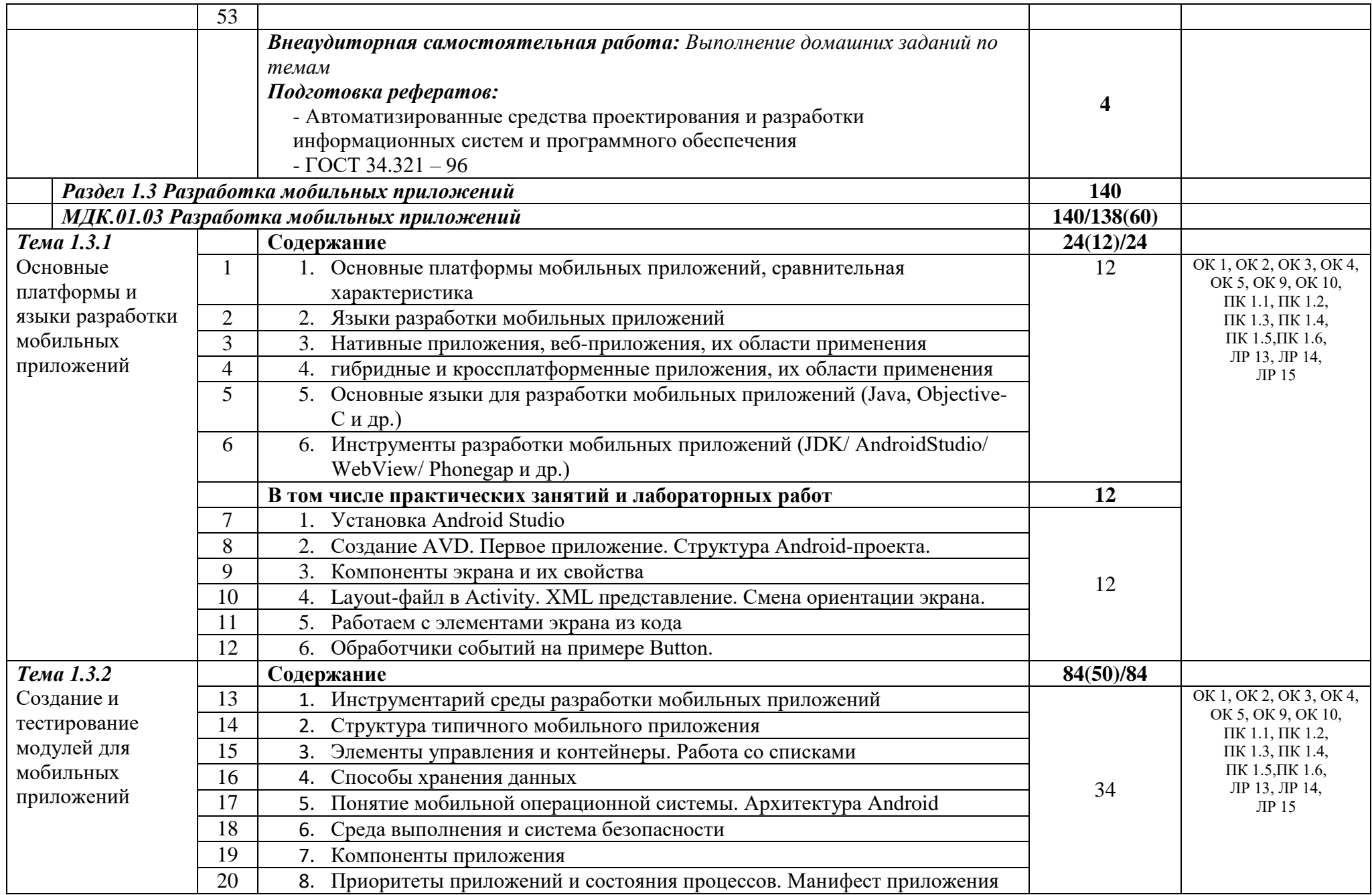

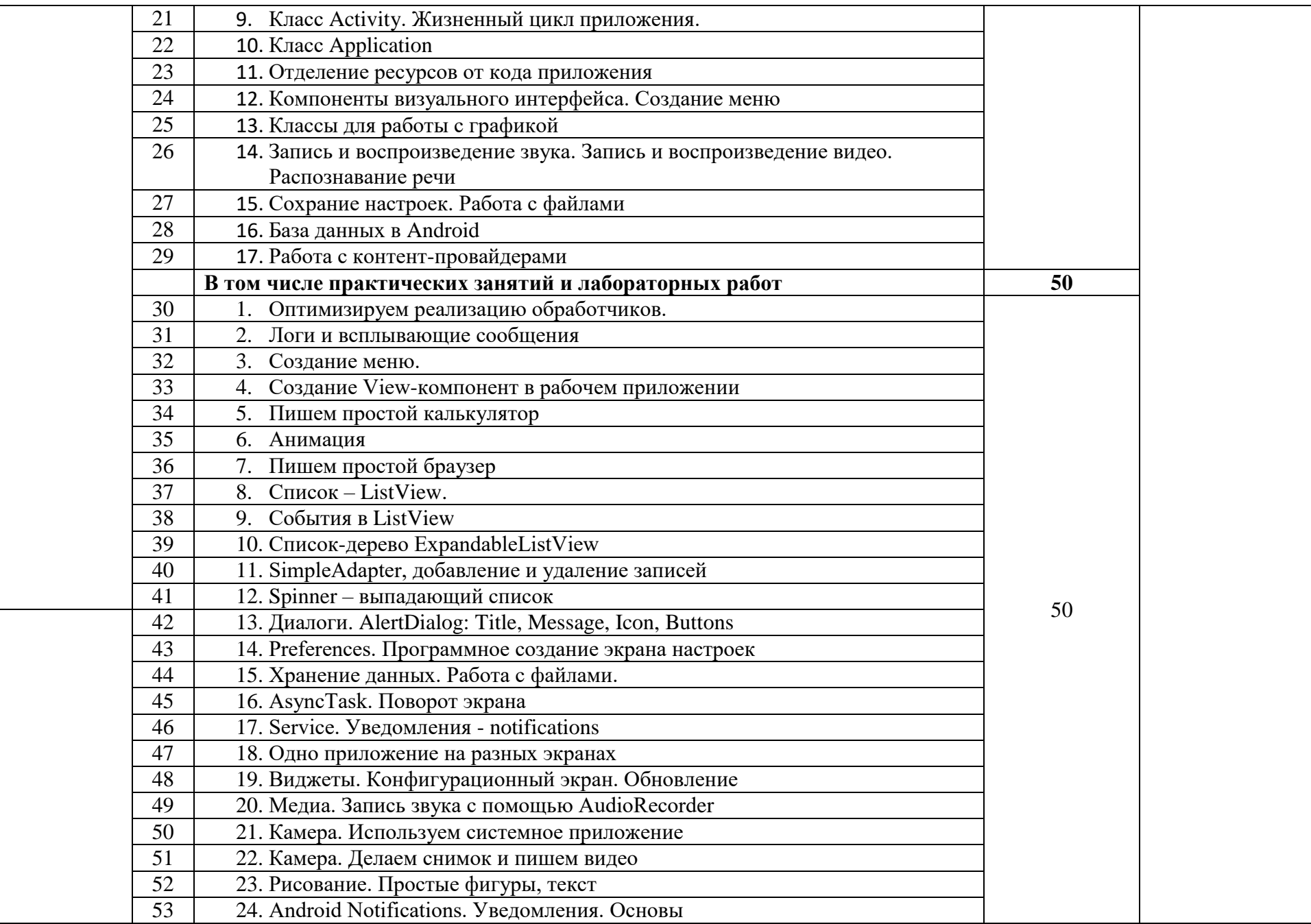

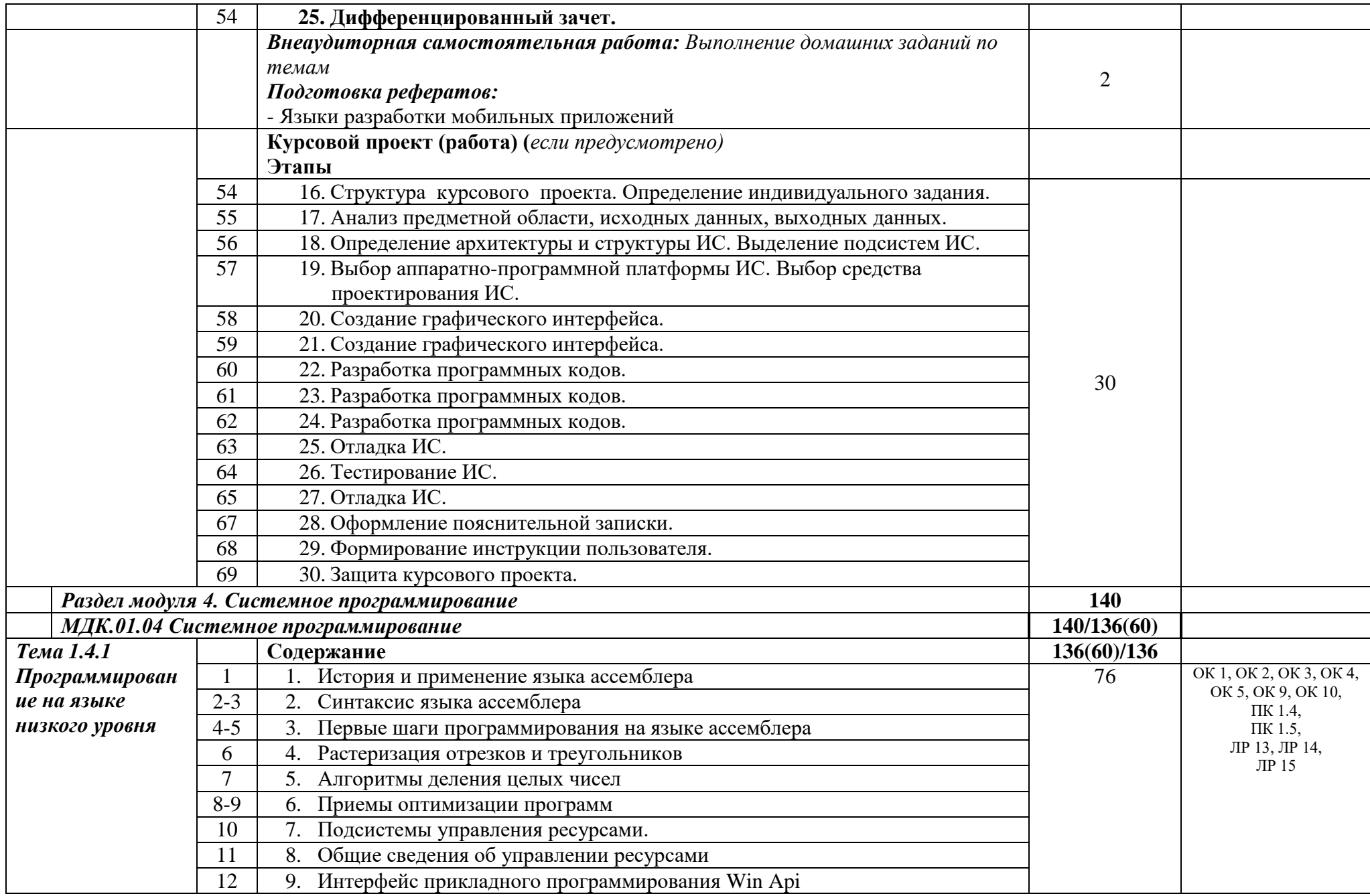

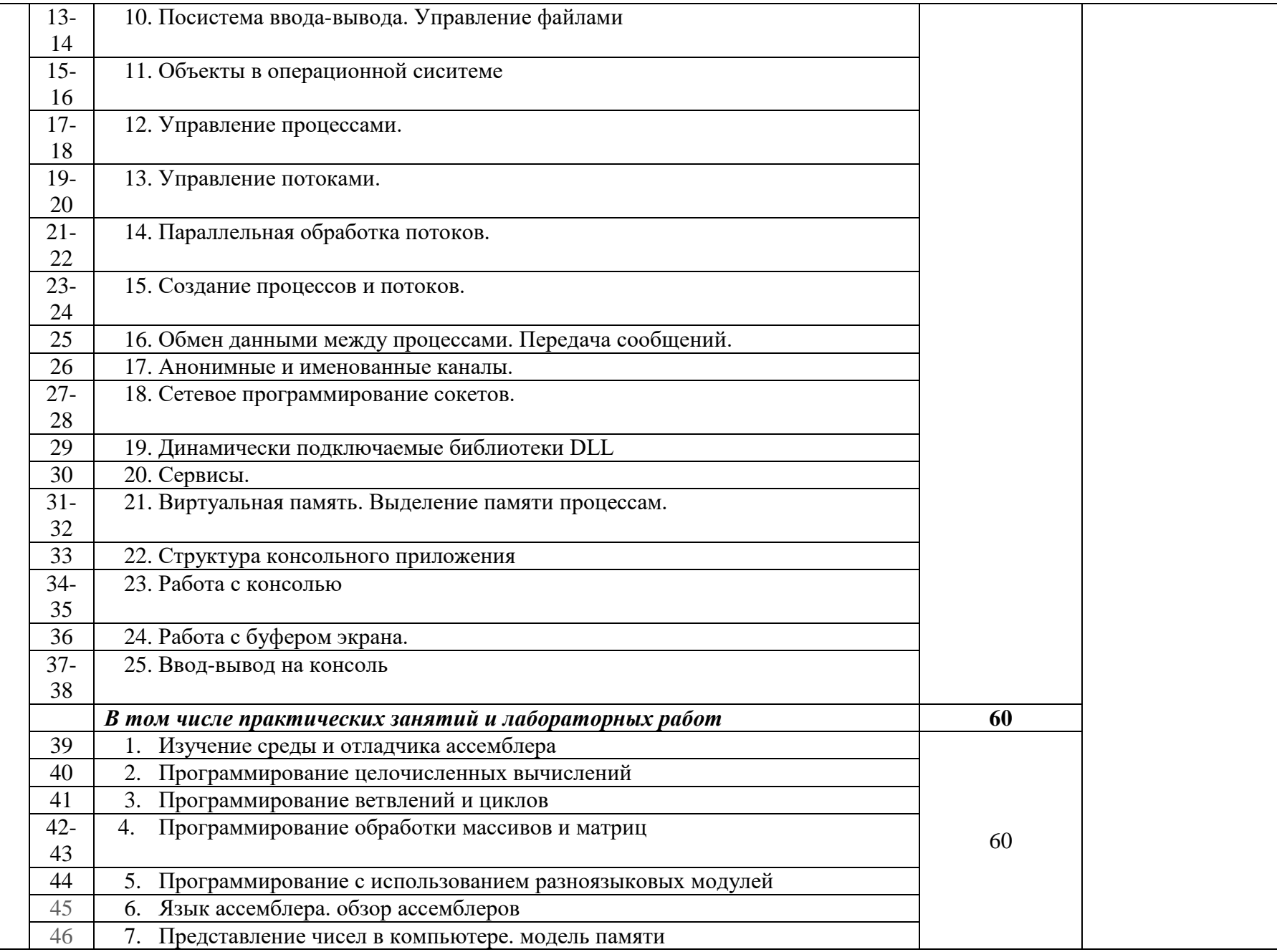

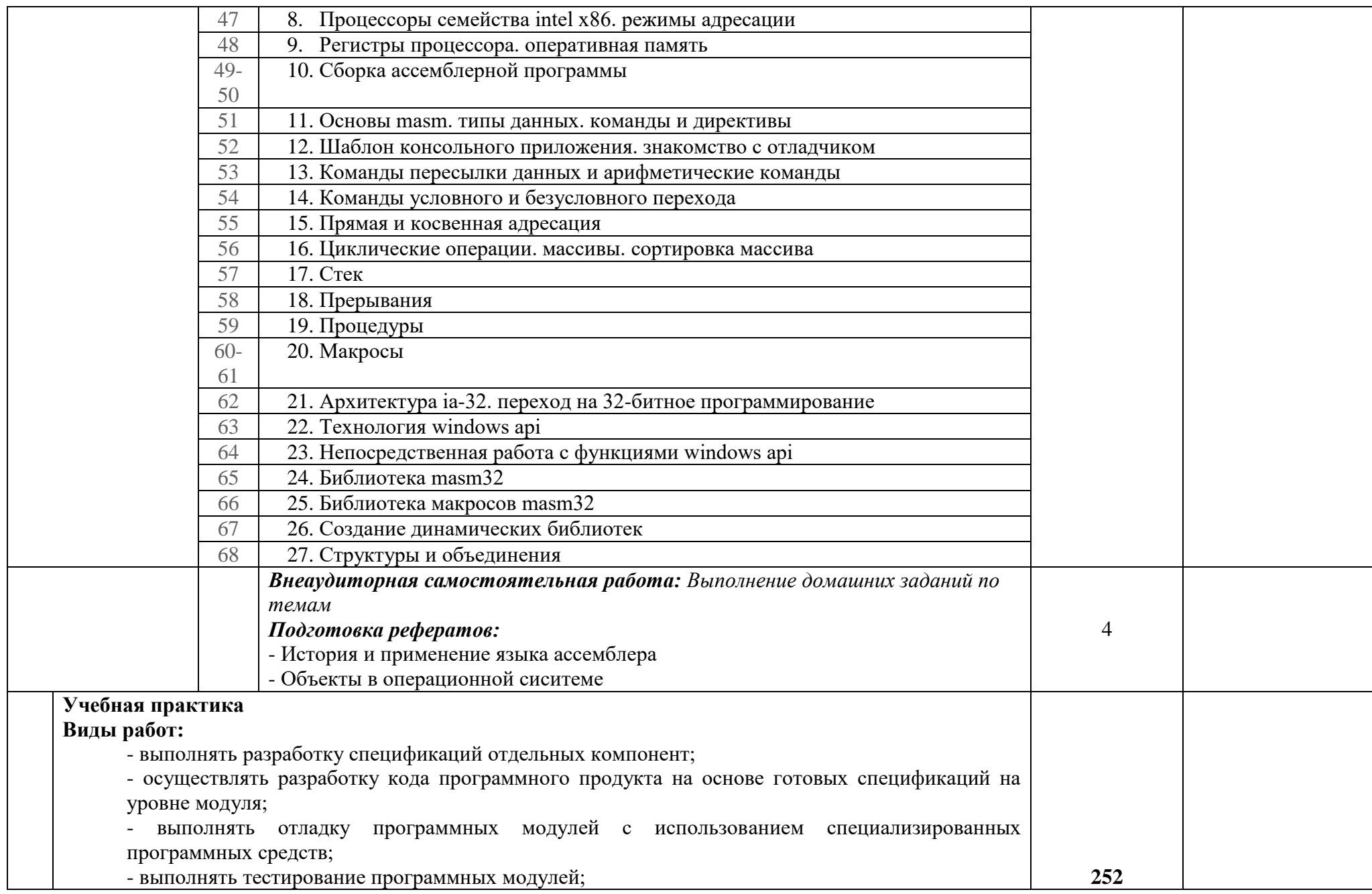

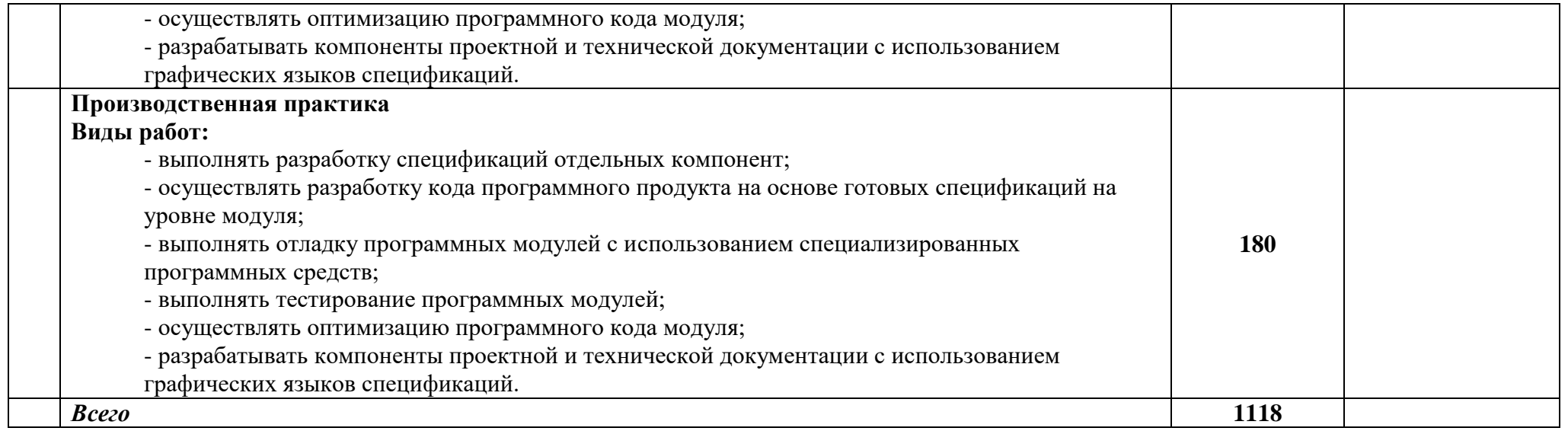

#### **3. УСЛОВИЯ РЕАЛИЗАЦИИ ПРОГРАММЫ ПРОФЕССИОНАЛЬНОГО МОДУЛЯ**

## **3.1. Для реализации программы профессионального модуля должны быть предусмотрены следующие специальные помещения:**

Лаборатории *Информационных систем,* оснащенные в соответствии с п. 6.2.1. Примерной программы по с*пециальности:*

Оснащенные базы практики, в соответствии с п 6.2.3 Примерной программы по *специальности.*

#### **3.2. Информационное обеспечение реализации программы**

Для реализации программы библиотечный фонд образовательной организации должен иметь печатные и/или электронные образовательные и информационные ресурсы, рекомендуемые для использования в образовательном процессе.

#### **3.2.1. Печатные издания**

1. Федорова Г.Н. Разработка программных модулей программного обеспечения для компьютерных систем: учебник. для студ. средн. проф. Образования / Г.Н Федорова. – 2-е изд., стер. - М.: Издательский центр «Академия», 2018. – 384 с.

#### **Дополнительная литература:**

1. Гвоздева В. А. Информатика, автоматизированные информационные технологии и системы. Учебник,- М.: ИД ФОРУМ, 2017.- 544 с.

2. Информационные технологии (9-е изд. перер. и доп.) Гохберг Г.С. - М. ИЦ Академия,2014 -240 с.

3. Мезенцев К.Н. Автоматизированные информационные системы: учебник. - 5-е изд., стер. -М.: Академия, 2014. - 176 с.

4. Проектирование информационных систем. Учебник и практикум для СПО./ Чистов Д.В. -М. Юрайт,2017 258 с

5. Проектирование информационных систем. Учебное пособие/

Емельянова Н.З.-М.Форум,2017- 432 с.

6. Разработка программных модулей программного обеспечения для компьютерных систем. (2-е изд., стер.) учебник/Федорова Г.Н. -М. ИЦ Академия,2017- 336 с.

7. Технология разработки программных продуктов (11-е изд., стер.). Учебник/ Рудаков А.В. -М. ИЦ Академия,2017 г.-208 с.

#### **3.2.2. Электронные издания (электронные ресурсы)**

1. Компьютер своими руками. [Электронный ресурс]/ Режим доступа: http://ruslan-m.com .

2. Собираем компьютер своими руками. [Электронный ресурс]/ Режим доступа: http://www.svkcomp.ru/.

3. Коллекция цифровых образовательных ресурсов. [Электронный ресурс]/ Режим доступа: http://collection.edu.var.ru

4. Мультимедийные технологии: возможности, использование. [Электронный ресурс]/ Режим доступа: http://technologies.su/multimedia- tehnologii

## 4. КОНТРОЛЬ И ОЦЕНКА РЕЗУЛЬТАТОВ ОСВОЕНИЯ ПРОФЕССИОНАЛЬНОГО МОДУЛЯ (ПО РАЗДЕЛАМ)

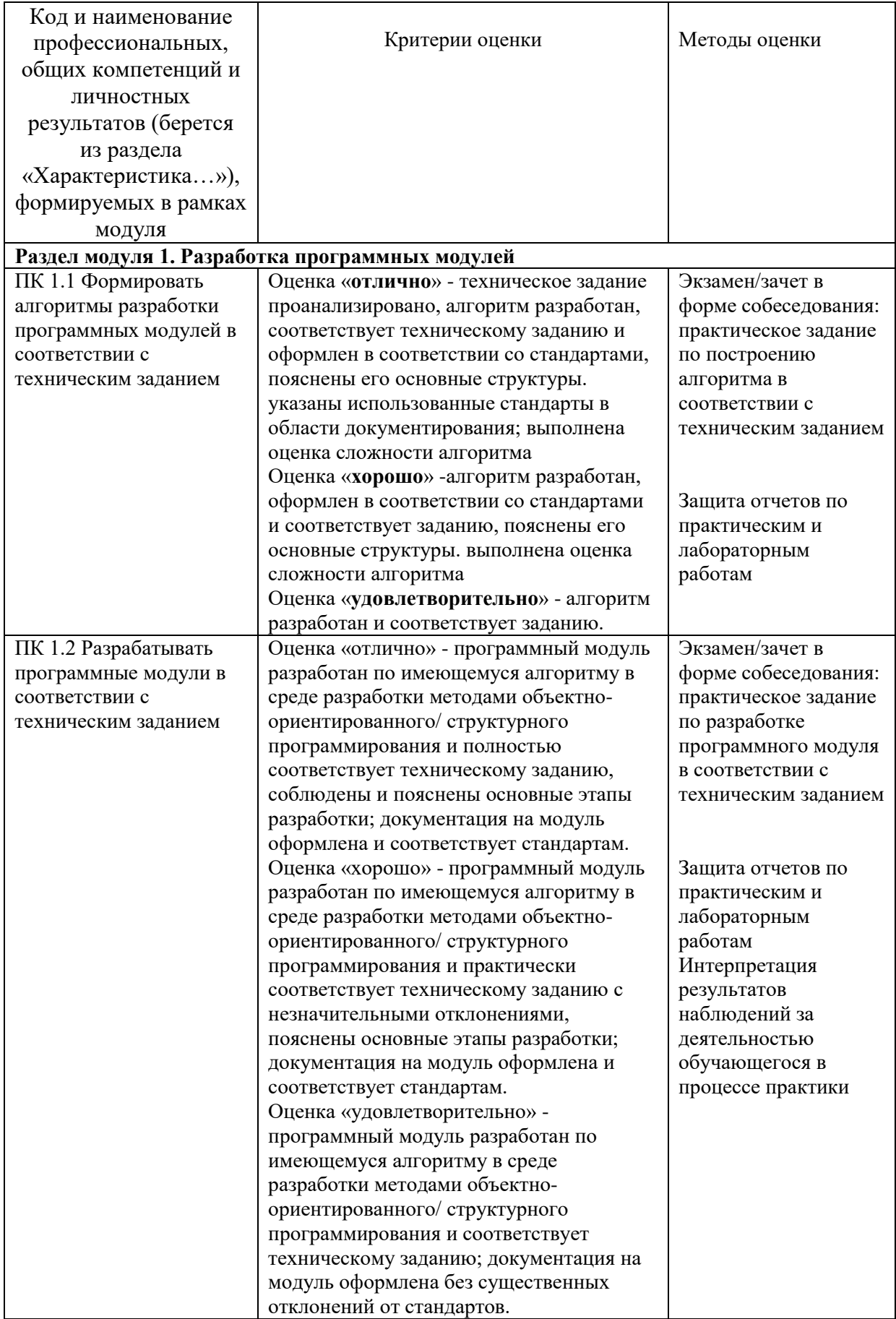

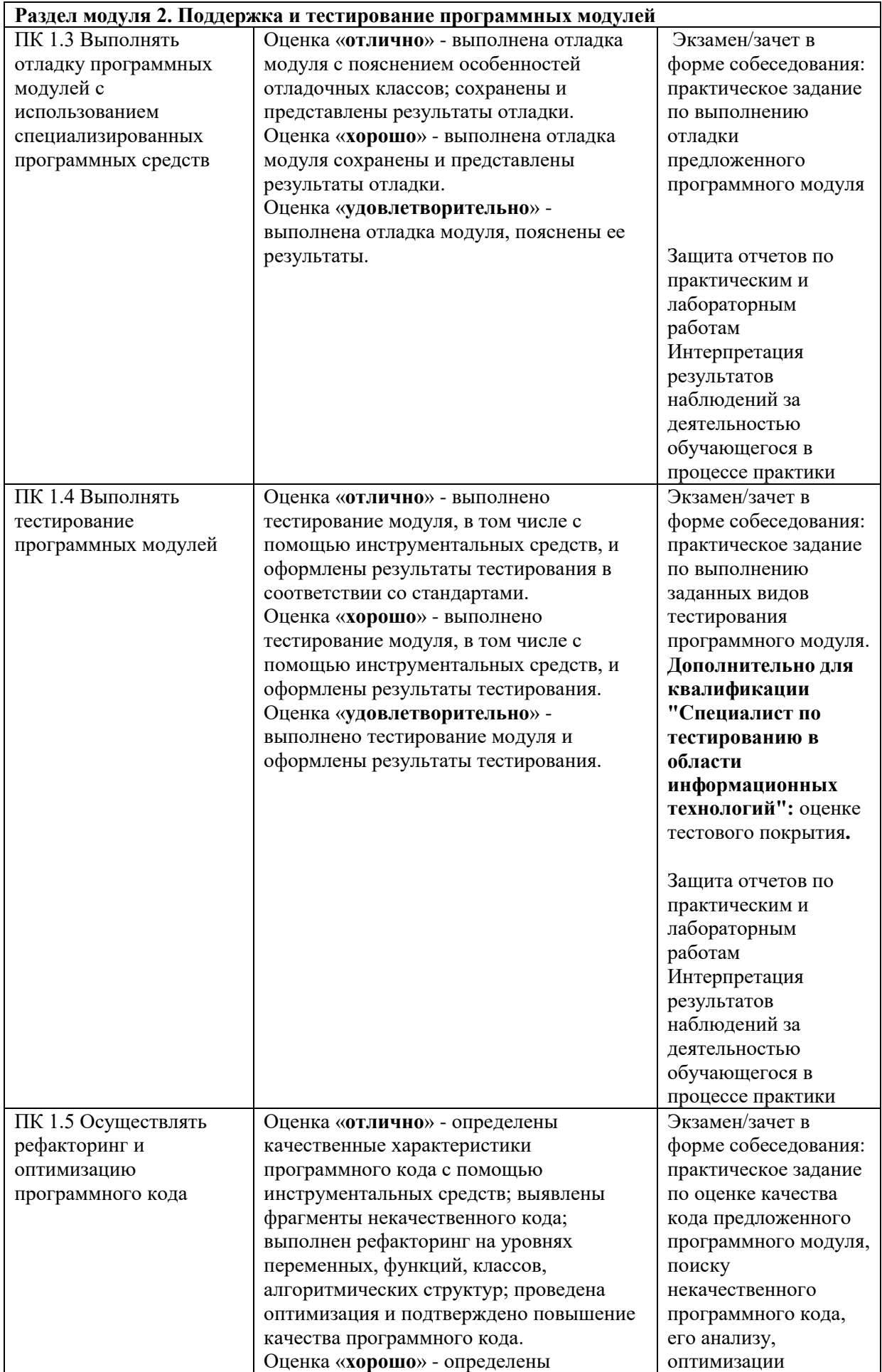

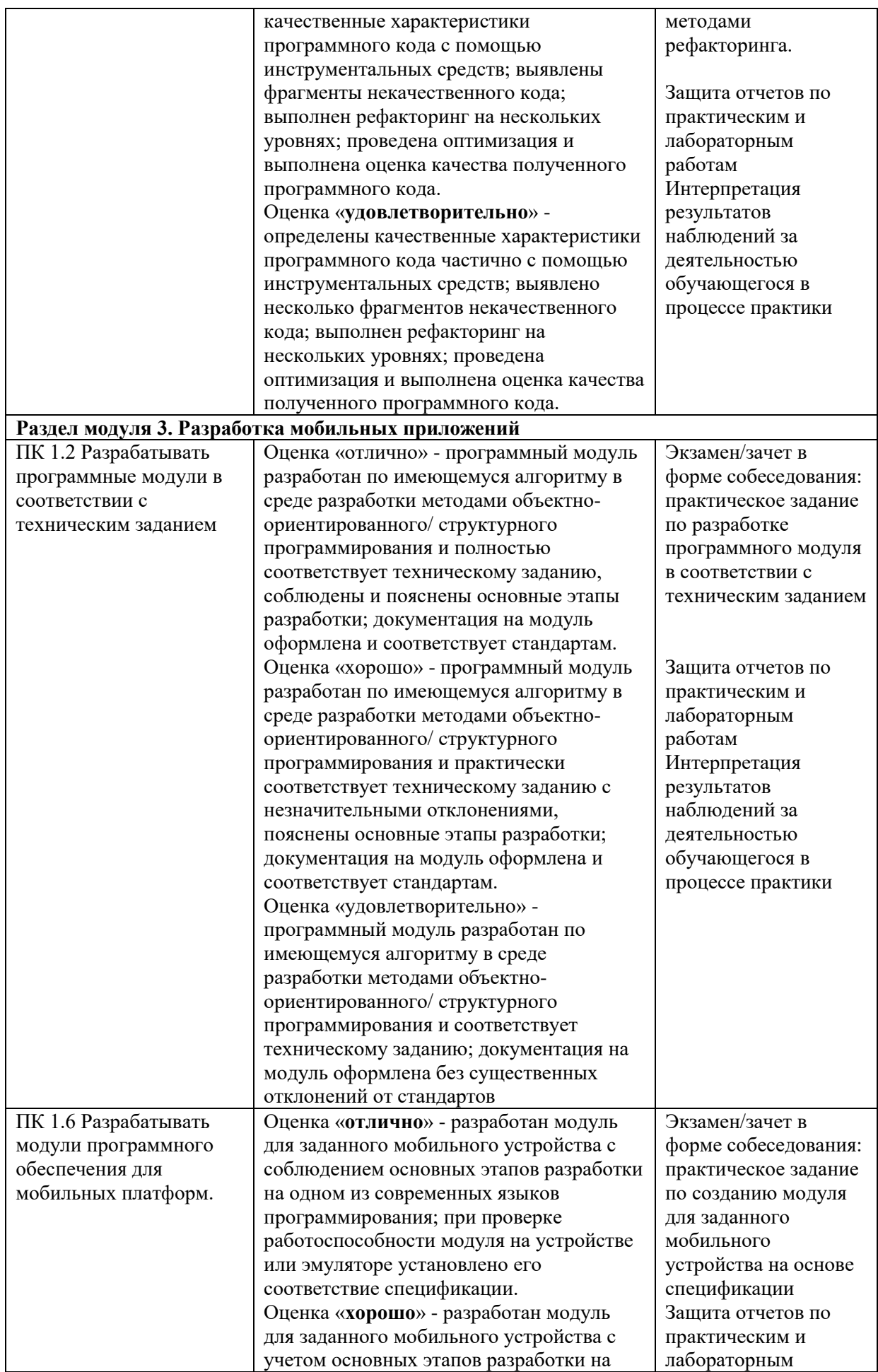

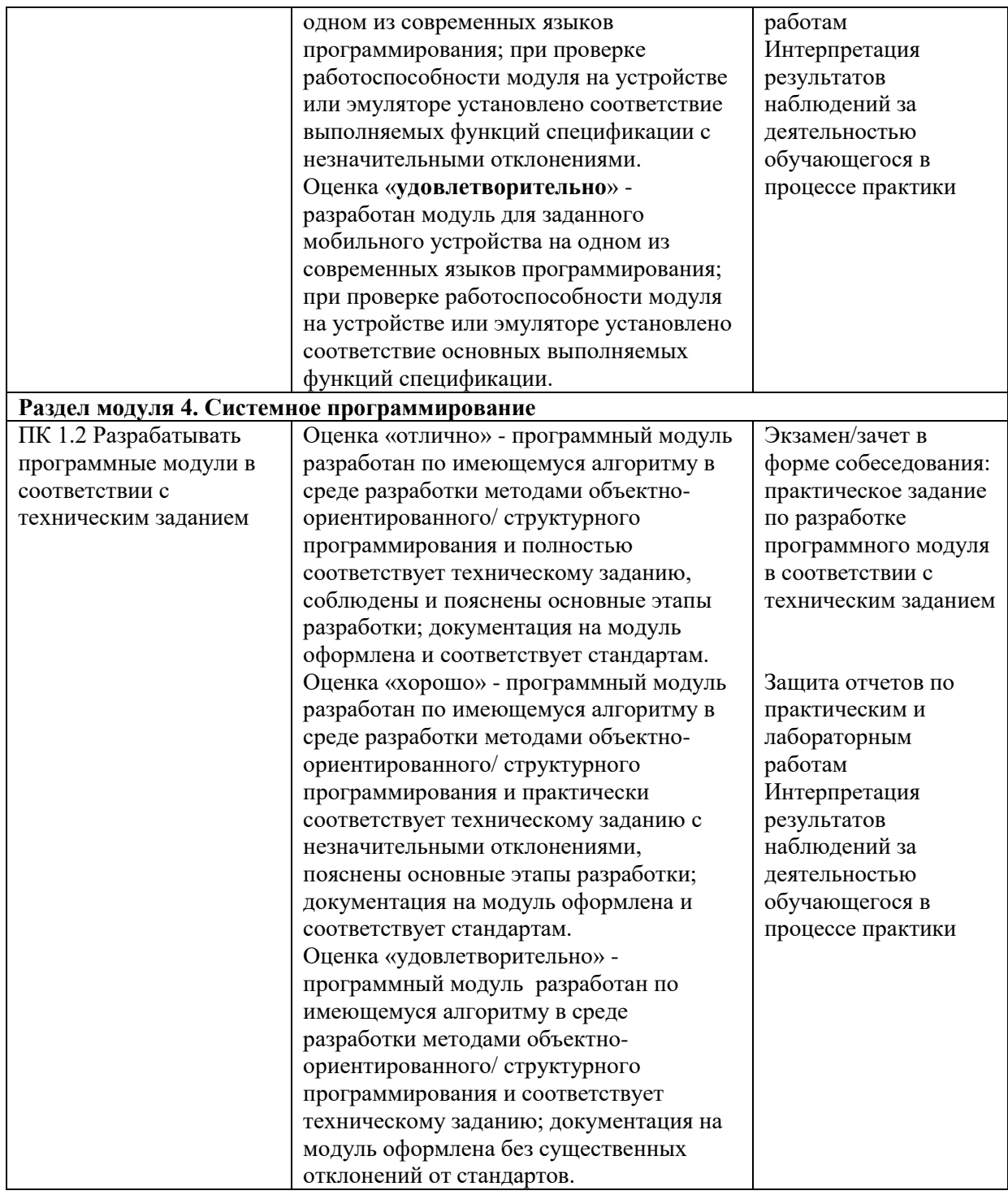

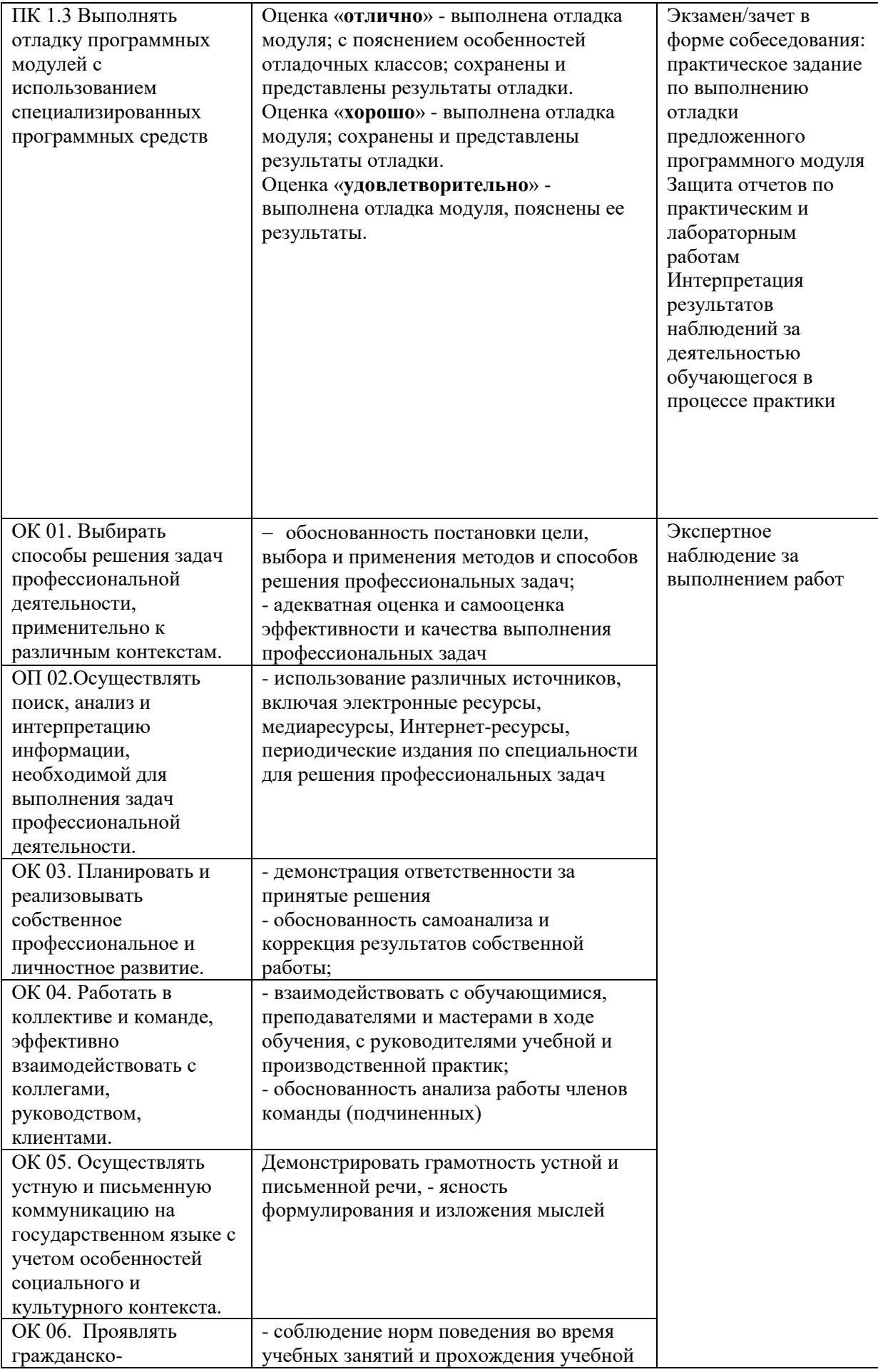

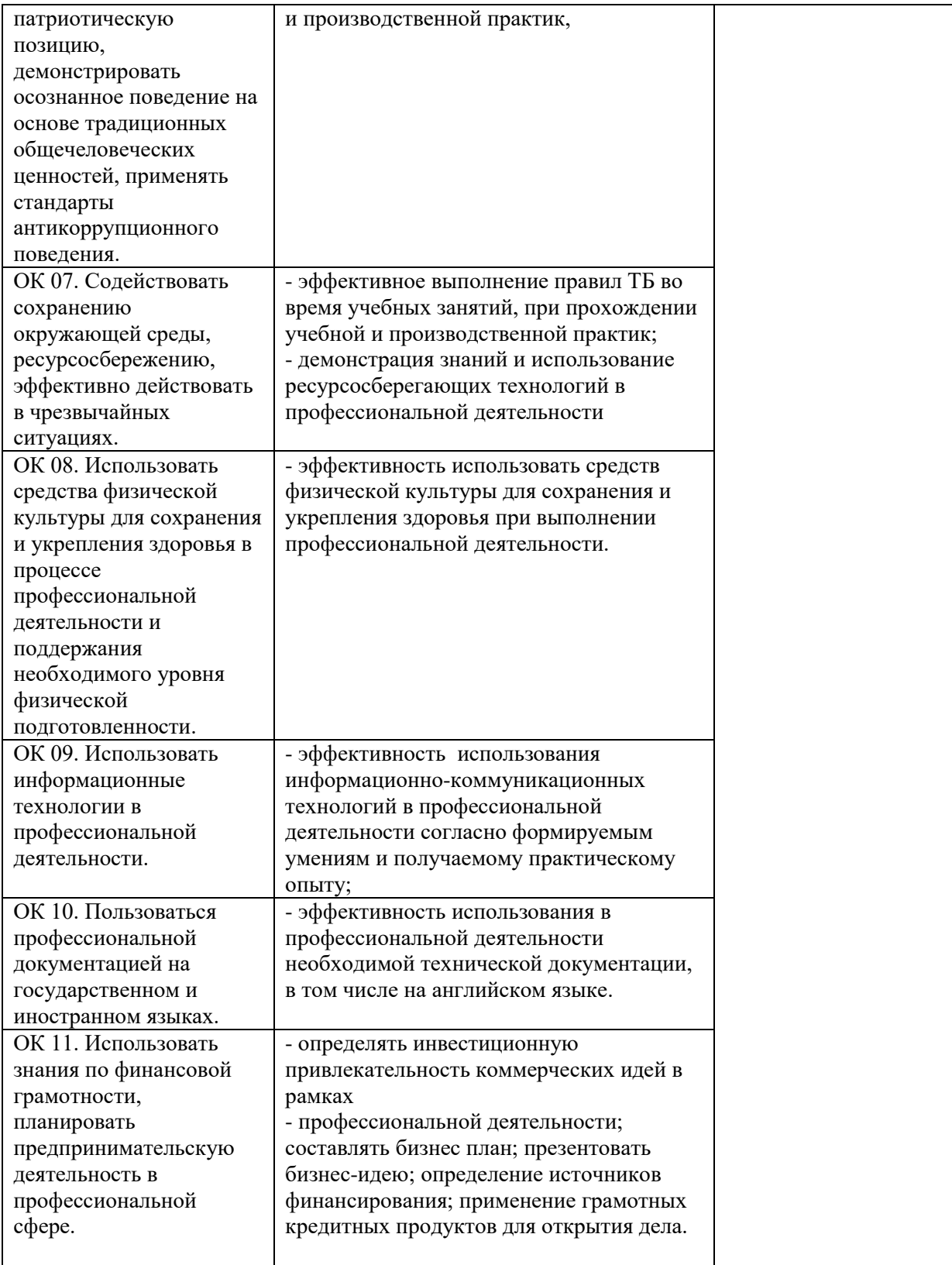

# **РАБОЧАЯ ПРОГРАММА ПРОФЕССИОНАЛЬНОГО МОДУЛЯ ПМ.02 Осуществление интеграции программных модулей**

для специальности среднего профессиональног*о* образования 09.02.07 Информационные системы и программирование

2022 г.

Рабочая программа профессионального модуля разработана на основе Федерального государственного образовательного стандарта по специальности среднего профессионального образования 09.02.07 Информационные системы и программирование

## Разработчики:

*Н.И. Богомолова*, преподаватель информационных дисциплин первой квалификационной категории ГБПОУ «Арзамасский коммерческо-технический техникум»

*Маликова Н.А.,* преподаватель информационных дисциплин первой квалификационной категории ГБПОУ «Арзамасский коммерческо-технический техникум»

*Маликов М.В*., преподаватель информационных дисциплин первой квалификационной категории ГБПОУ «Арзамасский коммерческо-технический техникум»

# СОДЕРЖАНИЕ

## 1. ОБЩАЯ ХАРАКТЕРИСТИКА РАБОЧЕЙ ПРОГРАММЫ ПРОФЕССИОНАЛЬНОГО МОДУЛЯ

2. СТРУКТУРА И СОДЕРЖАНИЕ ПРОФЕССИОНАЛЬНОГО МОДУЛЯ

3. УСЛОВИЯ РЕАЛИЗАЦИИ ПРОГРАММЫ ПРОФЕССИОНАЛЬНОГО МОДУЛЯ

4. КОНТРОЛЬ И ОЦЕНКА РЕЗУЛЬТАТОВ ОСВОЕНИЯ ПРОФЕССИОНАЛЬНОГО МОДУЛЯ

## **1. ОБЩАЯ ХАРАКТЕРИСТИКА РАБОЧЕЙ ПРОГРАММЫ ПРОФЕССИОНАЛЬНОГО МОДУЛЯ «ПМ.02. Осуществление интеграции программных модулей»**

## **1.1. Цель и планируемые результаты освоения профессионального модуля**

В результате изучения профессионального модуля студент должен освоить основной вид деятельности **Осуществление интеграции программных модулей** и соответствующие ему общие компетенции, профессиональные компетенции и личностные результаты:

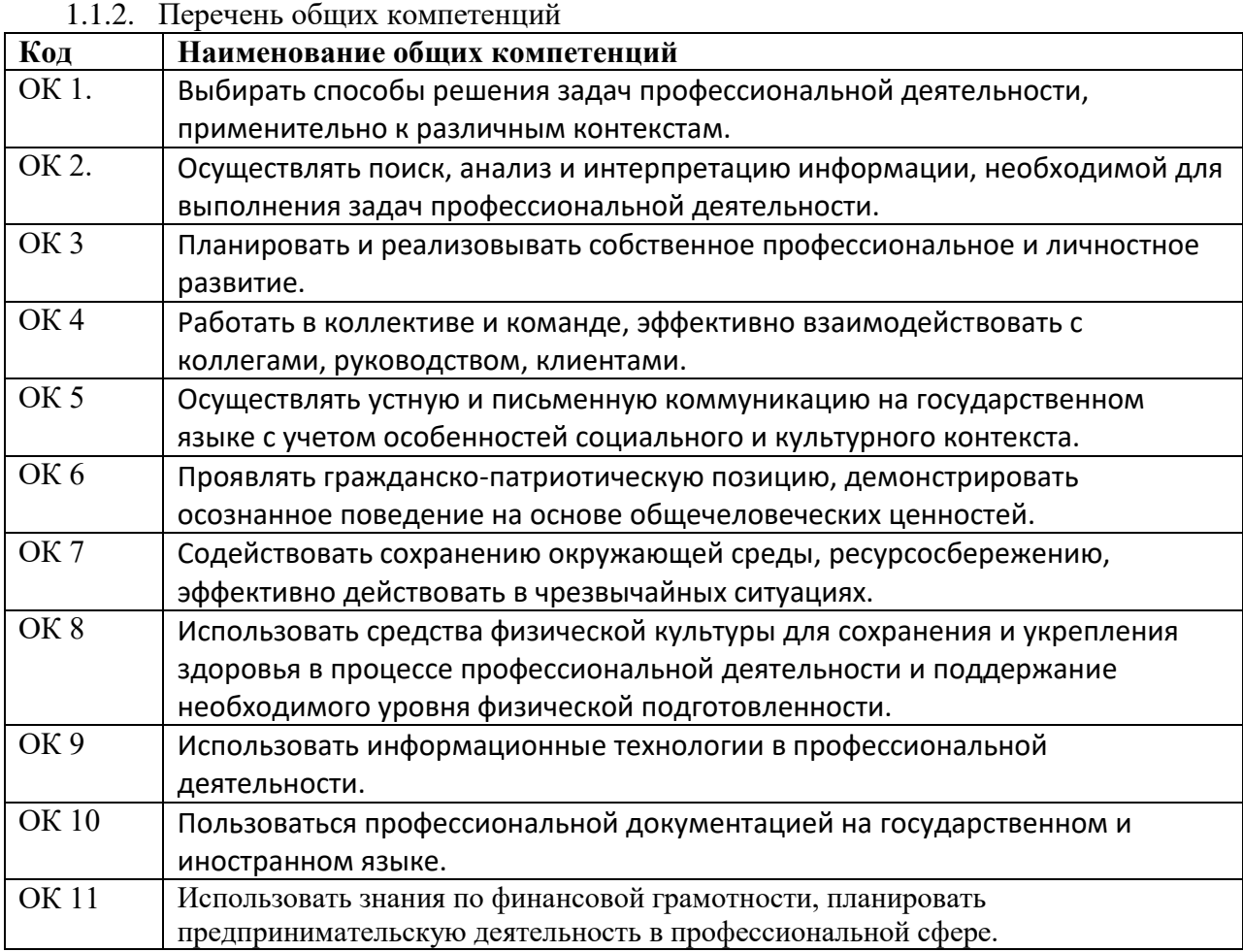

## 1.1.2. Перечень профессиональных компетенций

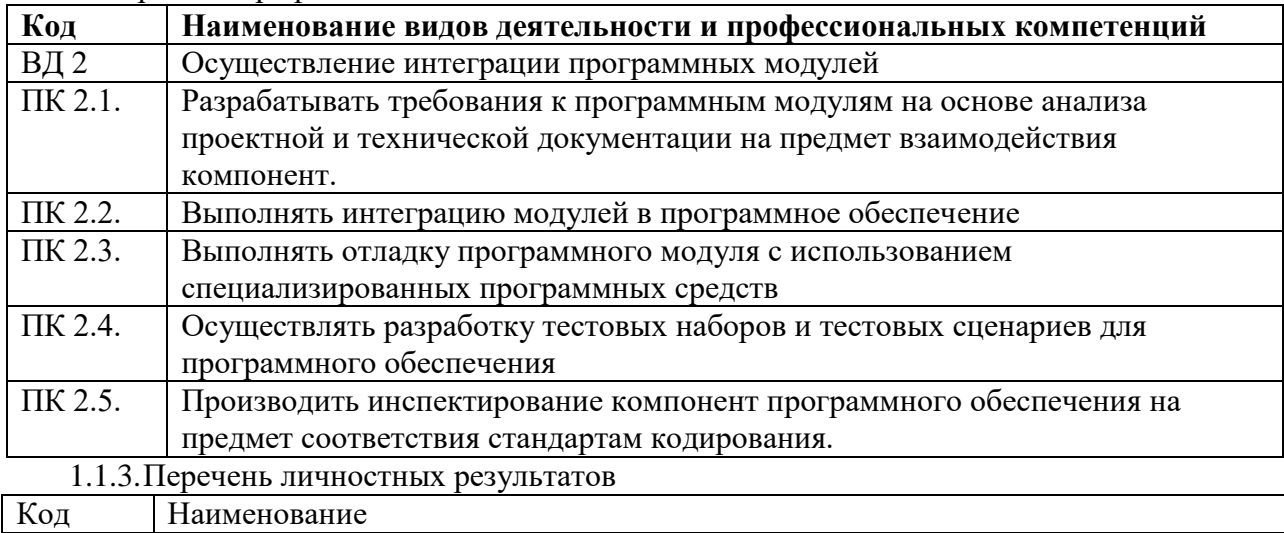

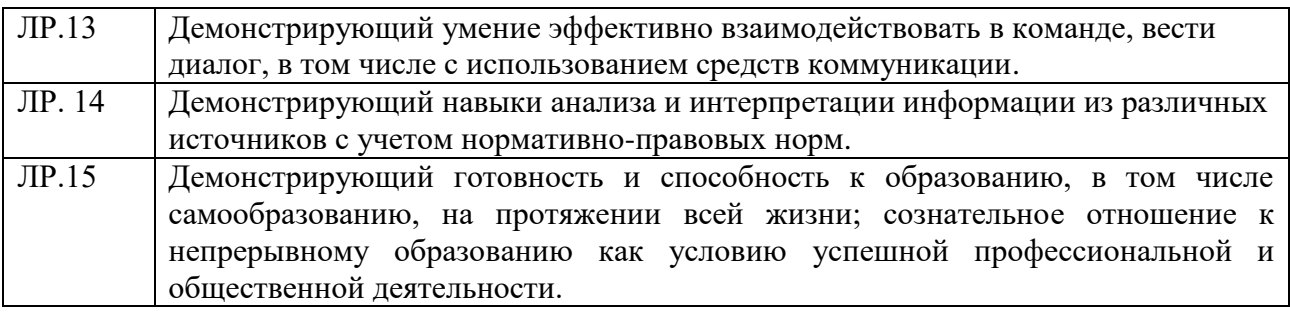

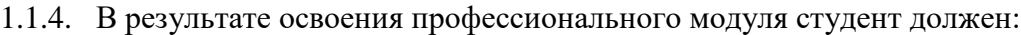

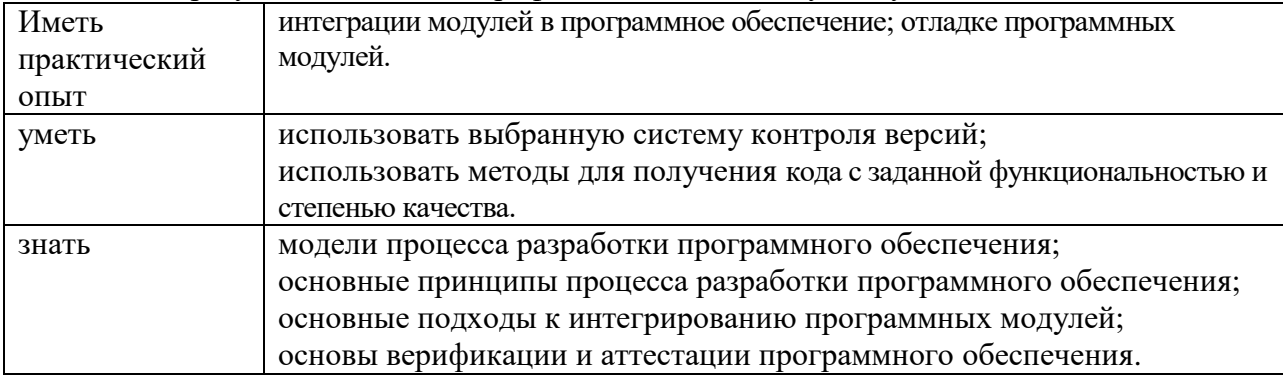

# **4.1. Количество часов, отводимое на освоение профессионального модуля**

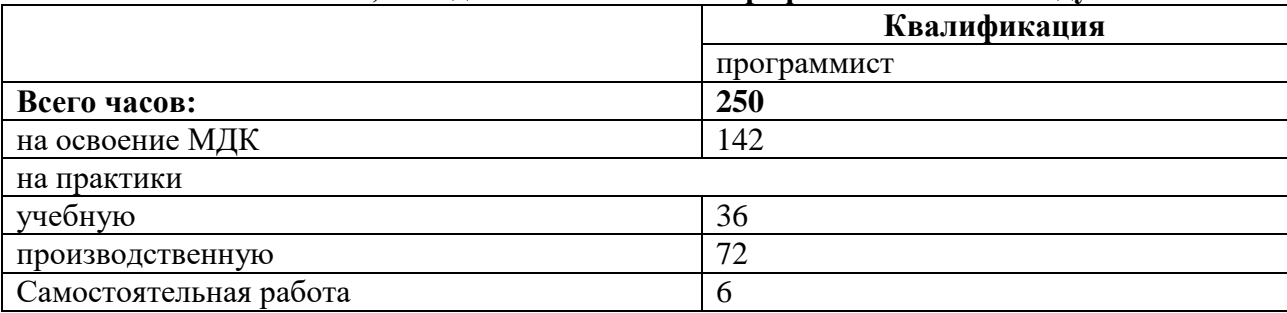

## 2. СТРУКТУРА И СОДЕРЖАНИЕ ПРОФЕССИОНАЛЬНОГО МОДУЛЯ

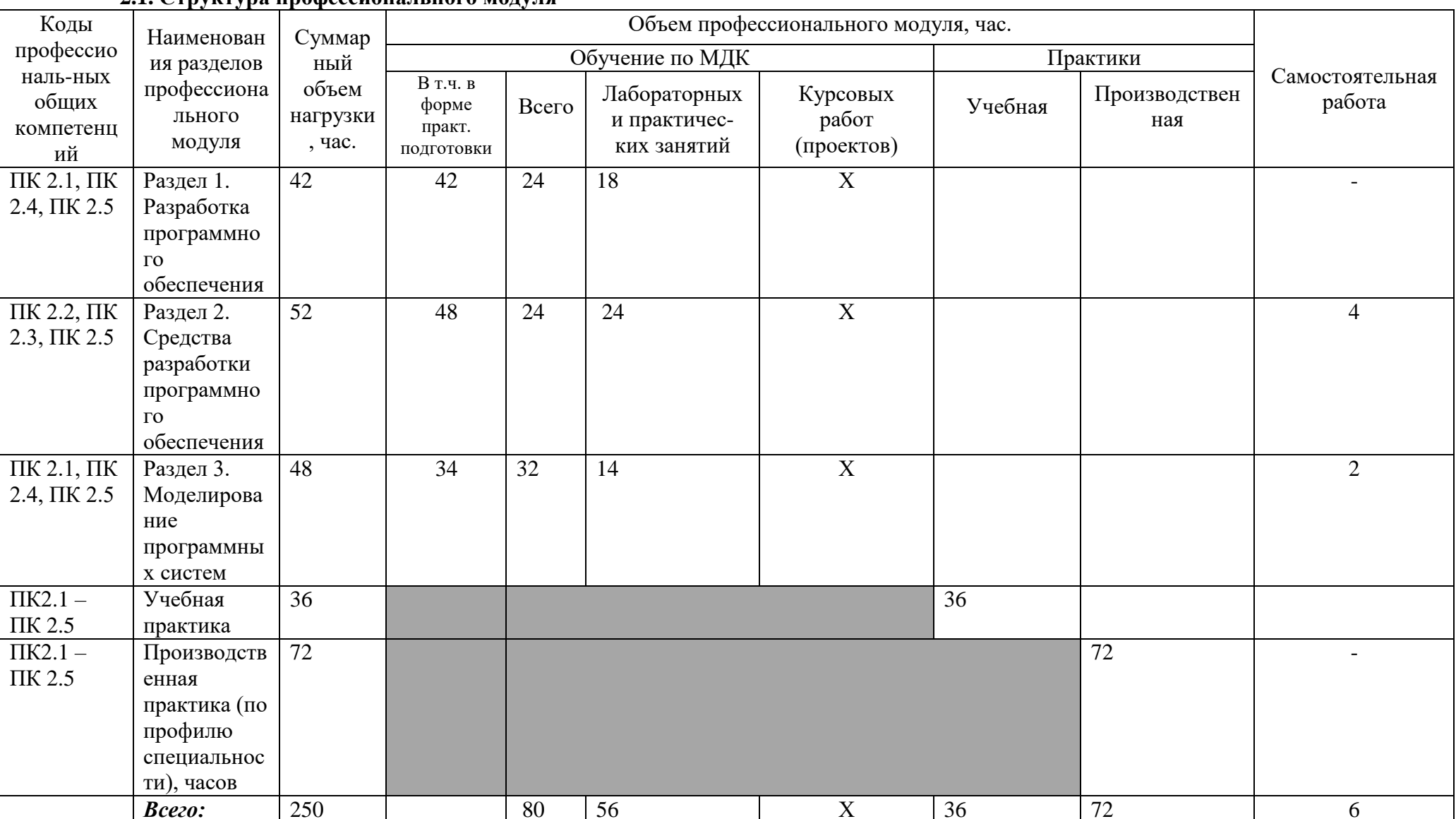

#### 2.1 Структура профессионального молуля

Промежуточная аттестация:

по профессиональному модулю проводится в форме:<br>по МДК.02.01: Технология разработки программного обеспечения

по МДК.02.02: Инструментальные средства разработки

Экзамен квалификационный Дифференцированный зачет

программного обеспечения<br>по МДК.02.03: Математическое моделирование и по МДК.02.03: Математическое моделирование по МДК.02.03: Математическое моделирование<br>по УП.02: по УП.02:<br>по ПП.02:<br>Дифференцированный зачет

Дифференцированный зачет

## **3.2. Содержание обучения по профессиональному модулю (ПМ)**

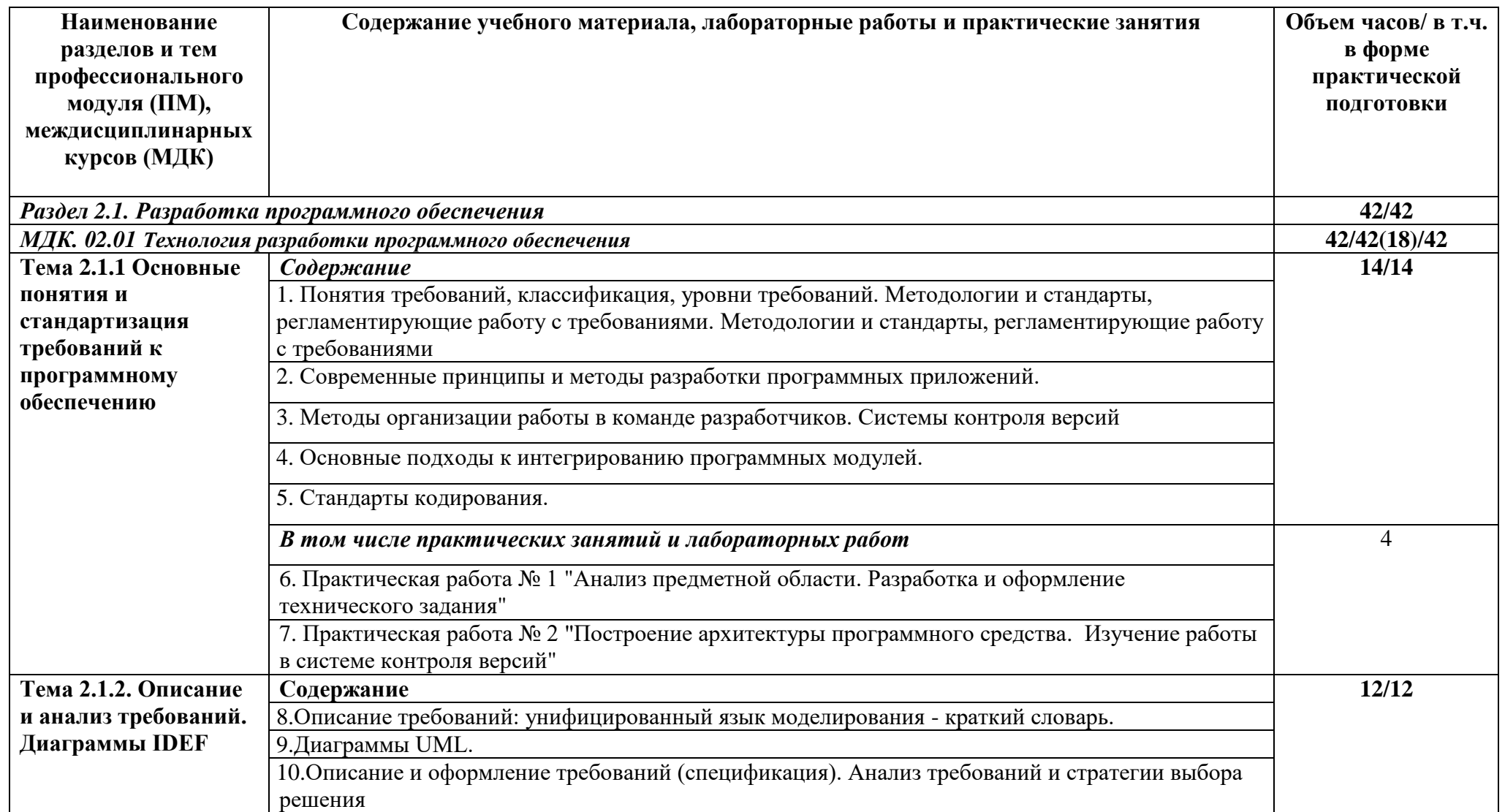

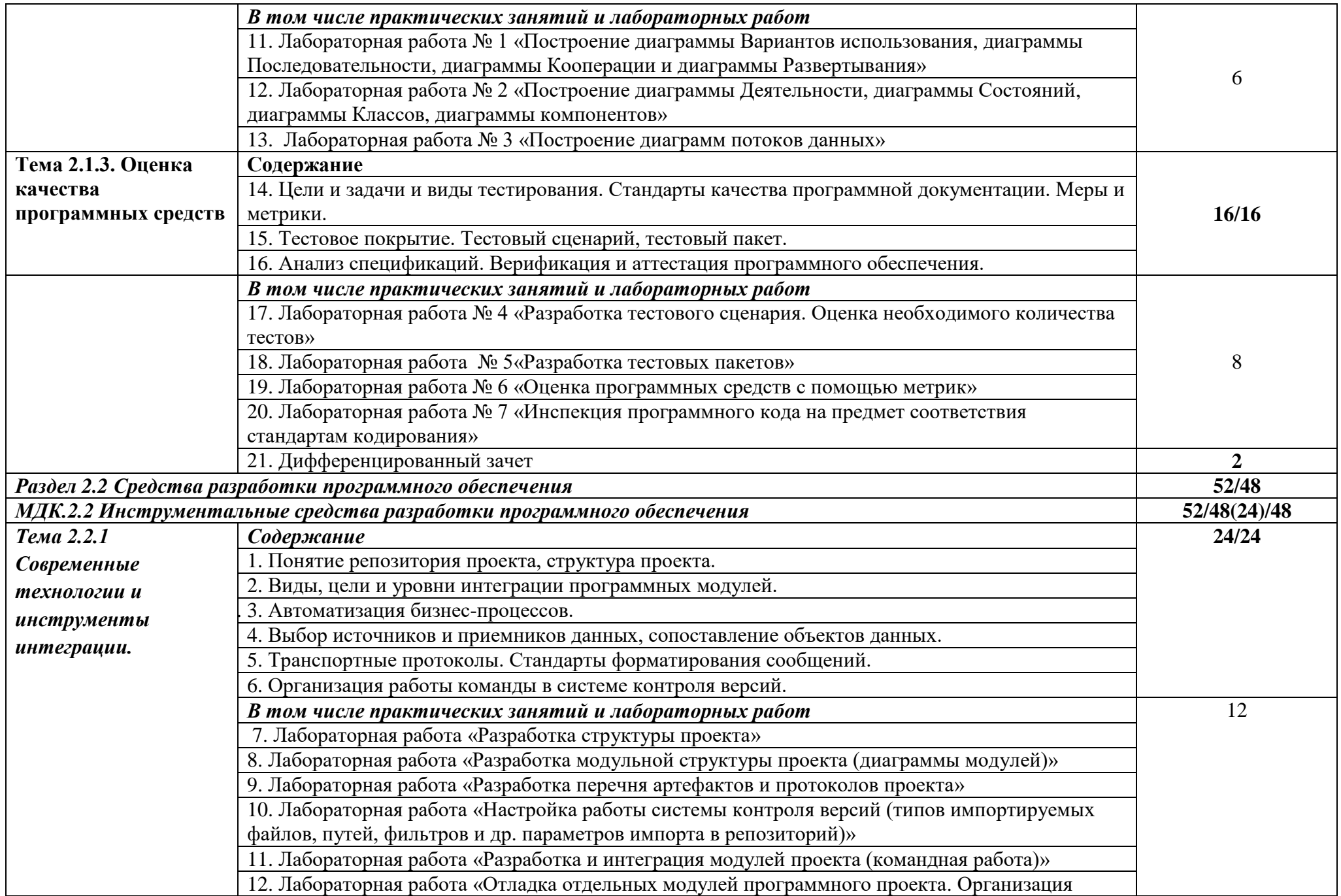

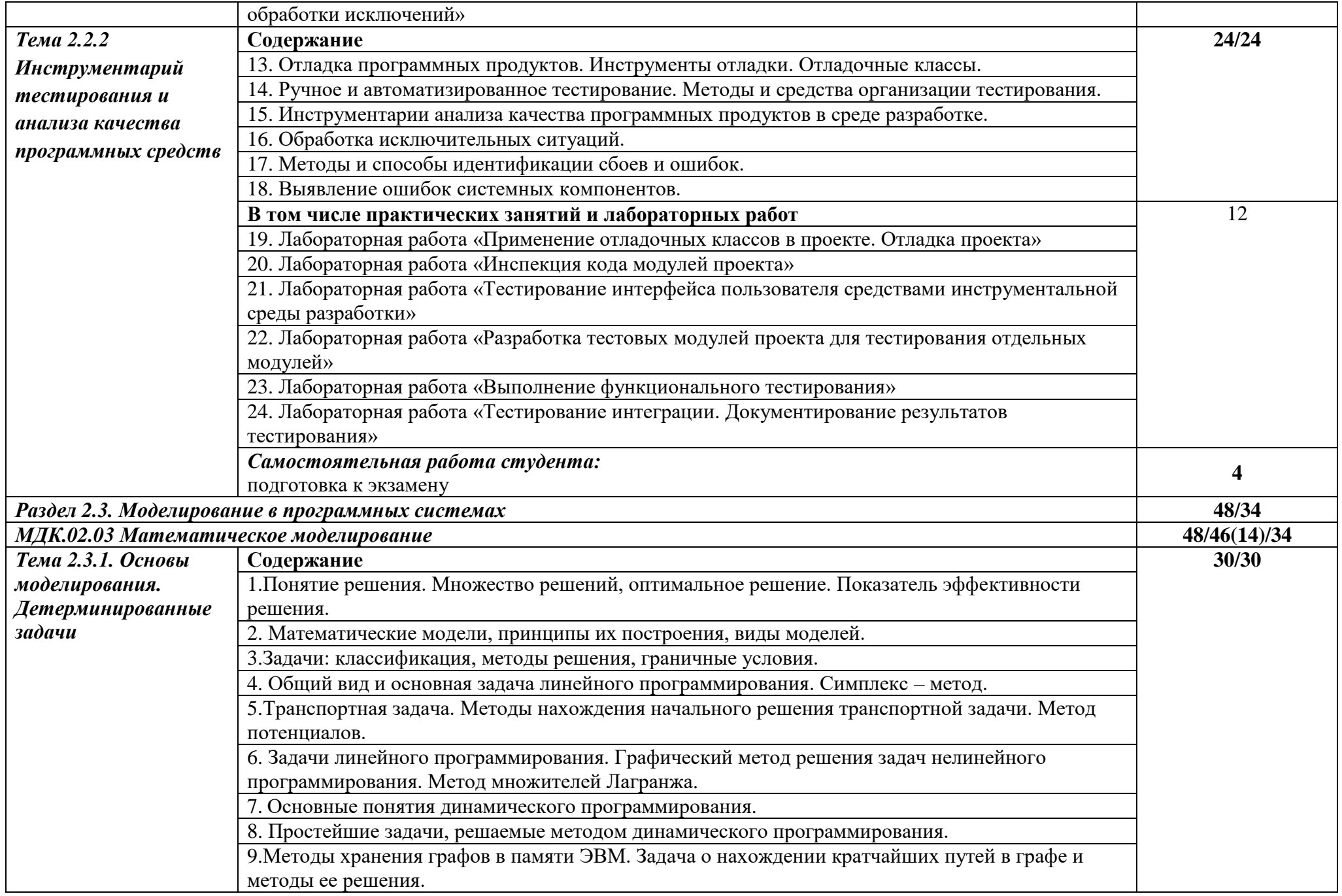
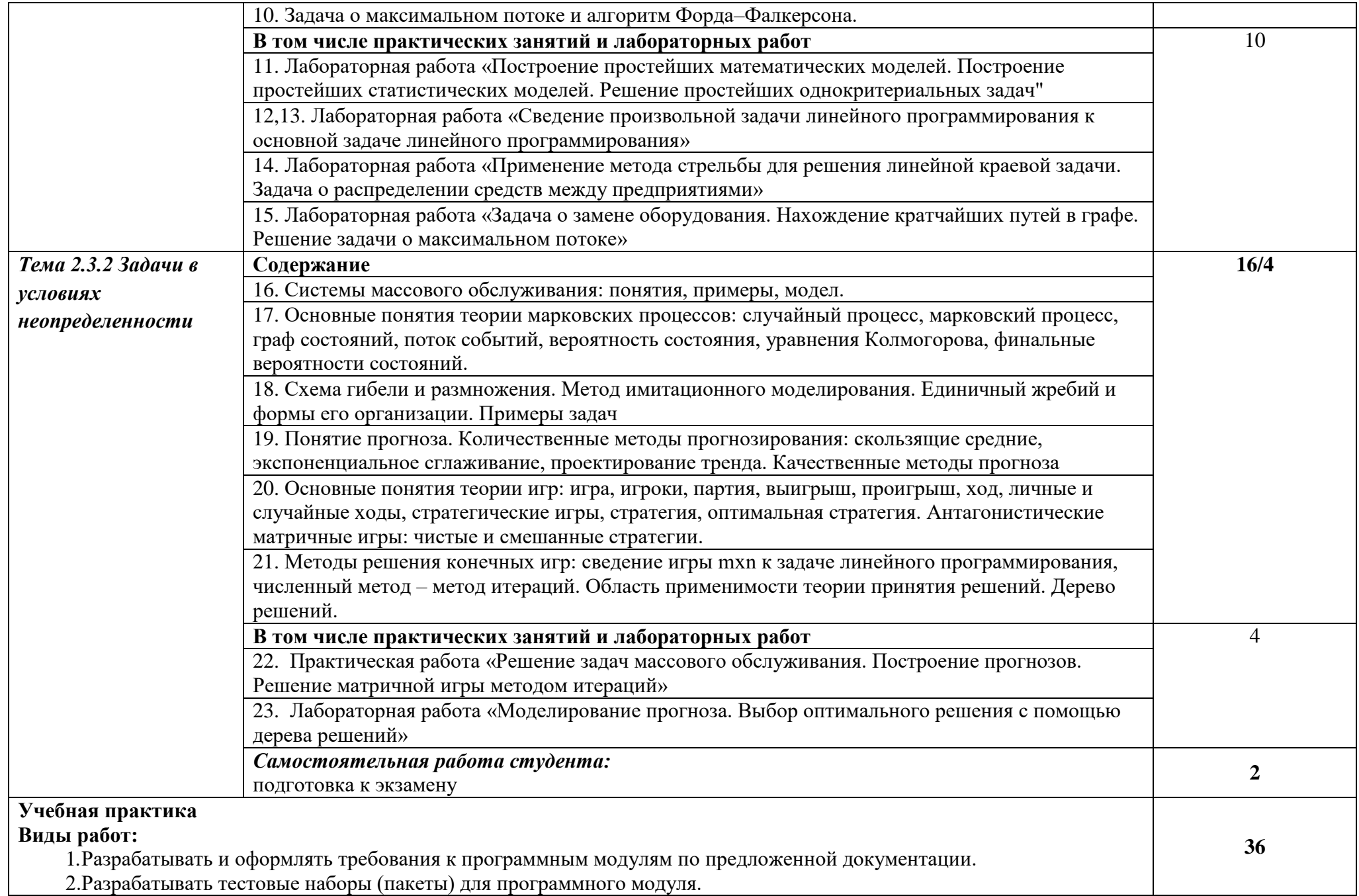

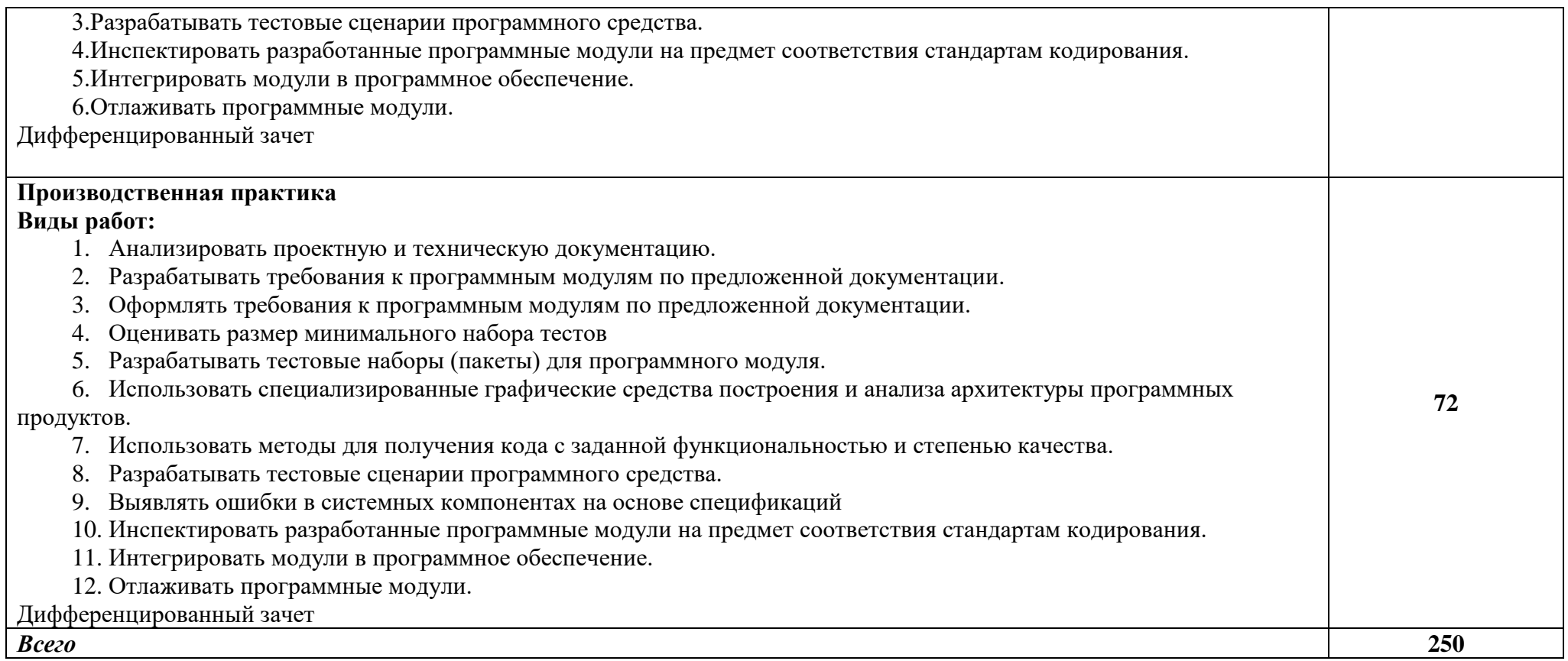

### **3. УСЛОВИЯ РЕАЛИЗАЦИИ ПРОГРАММЫ ПРОФЕССИОНАЛЬНОГО МОДУЛЯ**

#### **3.1. Для реализации программы профессионального модуля имеется:**

Лаборатории *Программного обеспечения и сопровождения компьютерных систем:* Автоматизированные рабочие места на 12-15 обучающихся (процессор не ниже Core i3, оперативная память объемом не менее 4 Гб;) или аналоги;

- Автоматизированное рабочее место преподавателя (процессор не ниже Core i3, оперативная память объемом не менее 4 Гб;)или аналоги;

- Проектор и экран;
- Маркерная доска;
- Программное обеспечение общего и профессионального назначения

### **3.2. Информационное обеспечение реализации программы**

Для реализации программы библиотечный фонд образовательной организации должен иметь печатные и/или электронные образовательные и информационные ресурсы, рекомендуемые для использования в образовательном процессе.

### **3.2.1. Печатные издания**

1. Федорова Г. Н. Разработка модулей программного обеспчения для компьютерных сетей: учеб. пособие/Г. Н. Федоров. – 4 – ое издание, перераб. – М.: ИЦ «Академия», 2020. – 384 с.

### **3.2.2. Электронные издания (электронные ресурсы)**

2. Гармаш А. Н. экономико-математические методы и прикладные модели:/учебник для бакалавриата и магистратуры/ А. Н. Гармаш, И. В Орлова, В. В. Федосеев. – 4 –е издание, прераб. и доп.. – М.:Изд «Юрайт», 2022. – с. 328 (Образовательная платформа «Юрайт»)

3. Набатова Д. С. Математические и инструментальные методы поддержки принятия решений/учебник и практикум для вузов/ Набатова Д. С. — Москва: Изд. «Юрайт», 2022 – с. 292 (Образовательная платформа «Юрайт»)

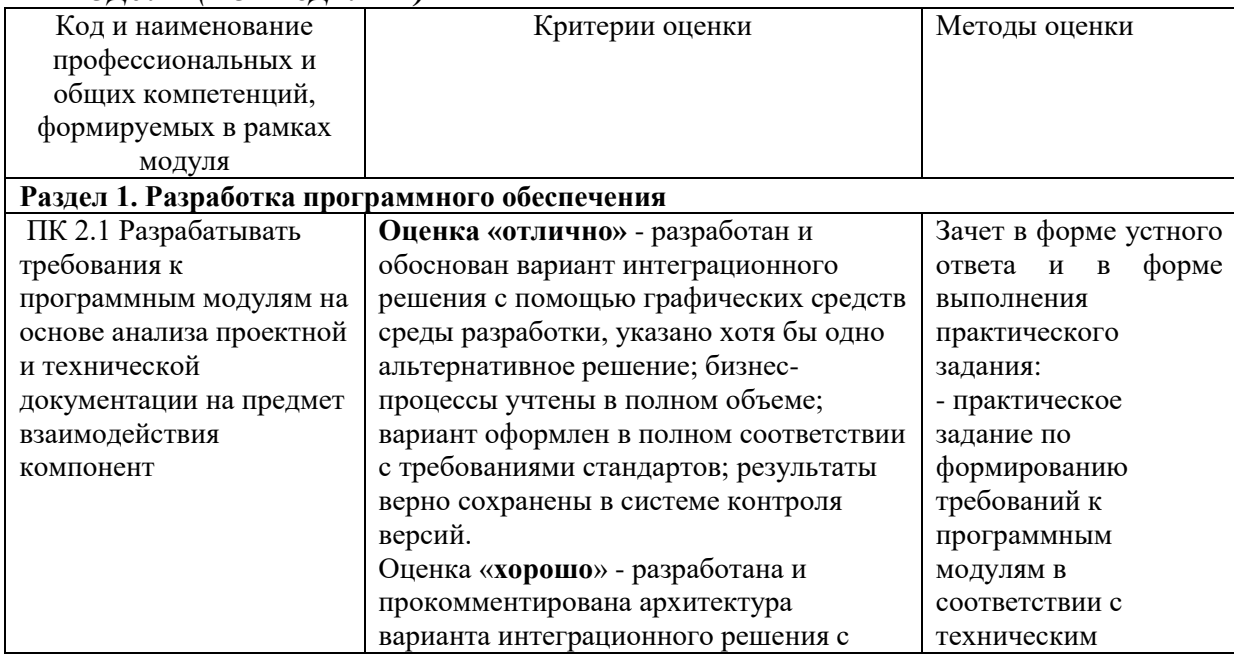

### *4. КОНТРОЛЬ И ОЦЕНКА РЕЗУЛЬТАТОВ ОСВОЕНИЯ ПРОФЕССИОНАЛЬНОГО МОДУЛЯ (ПО РАЗДЕЛАМ)*

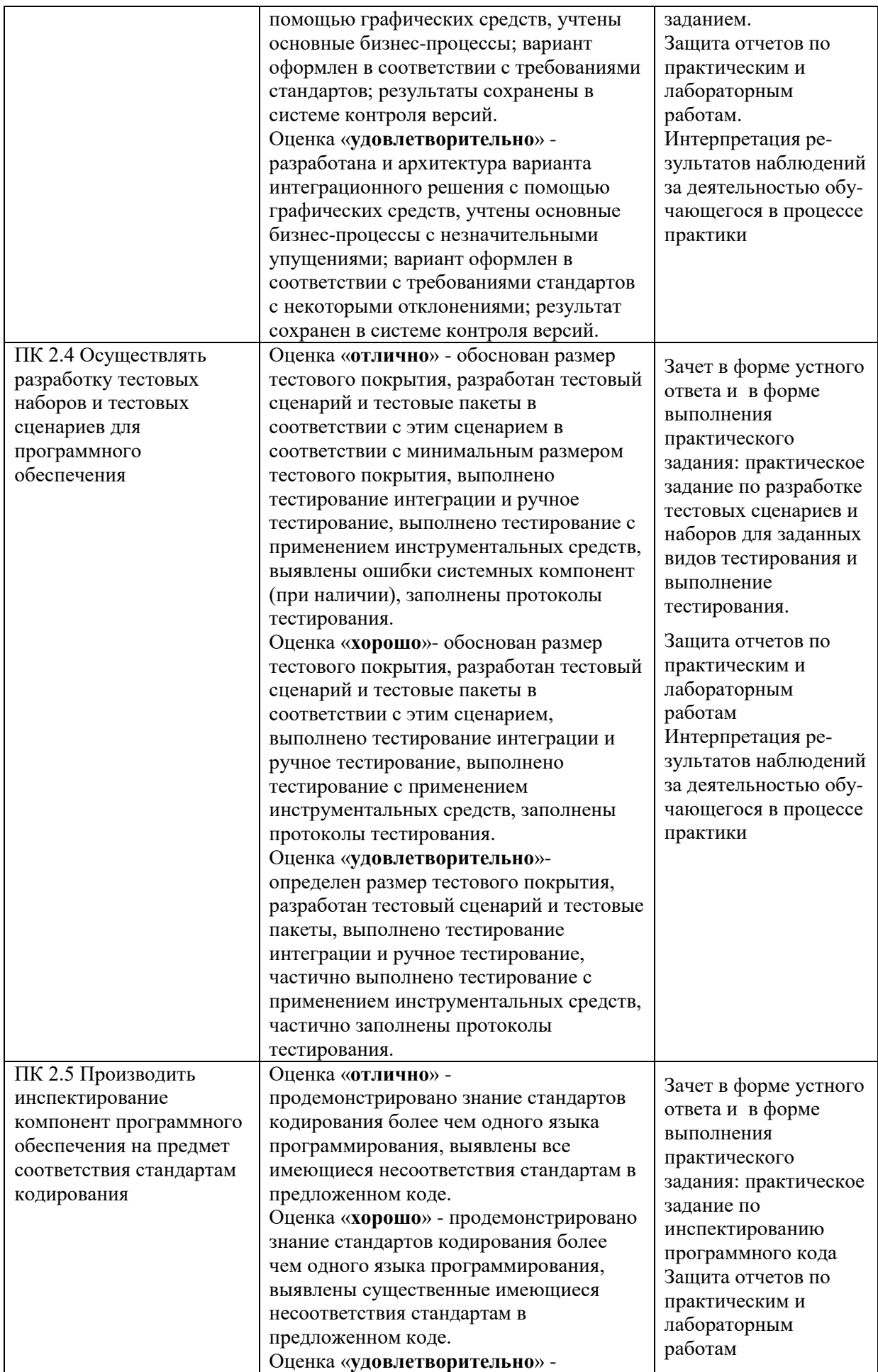

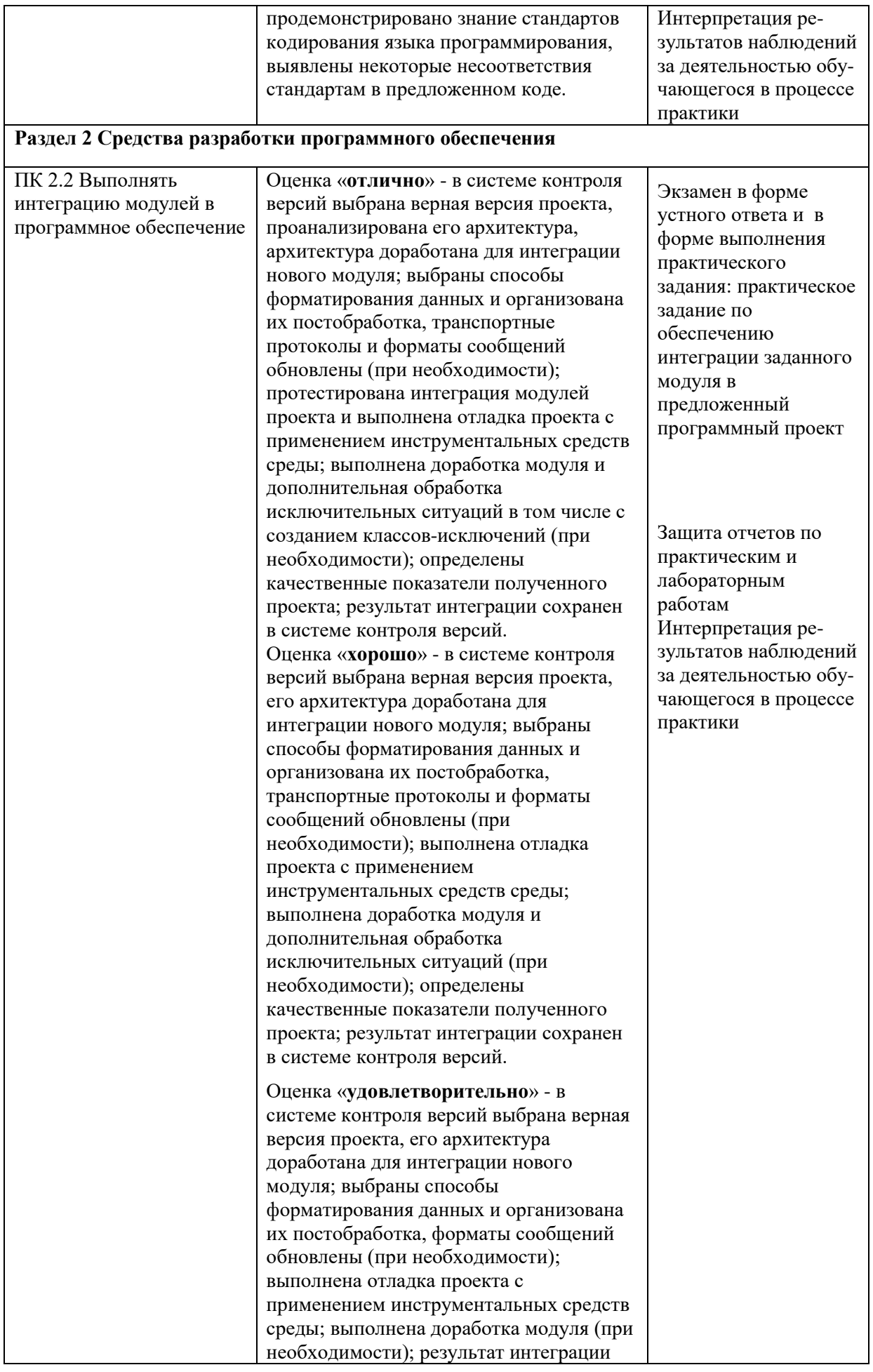

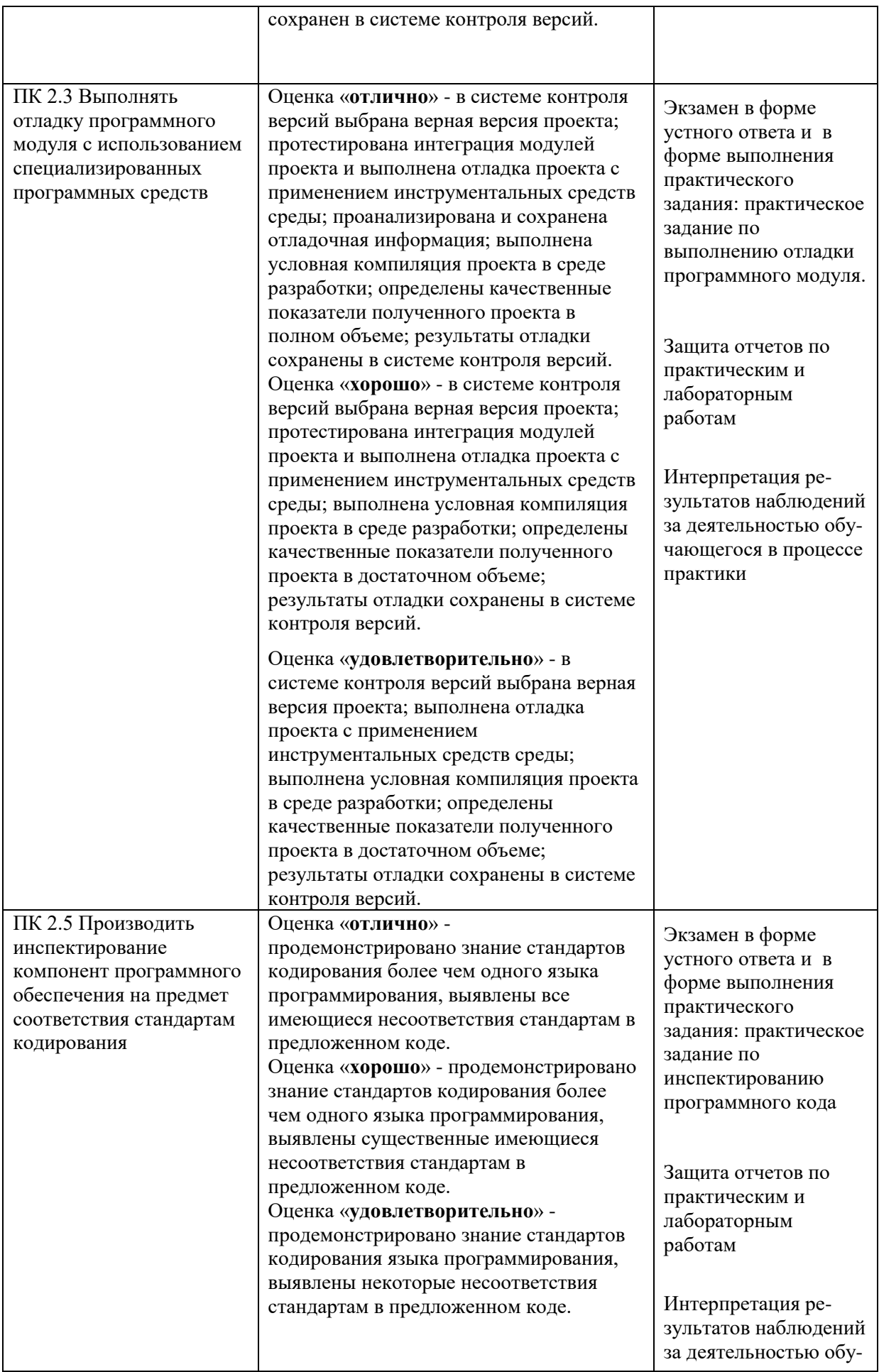

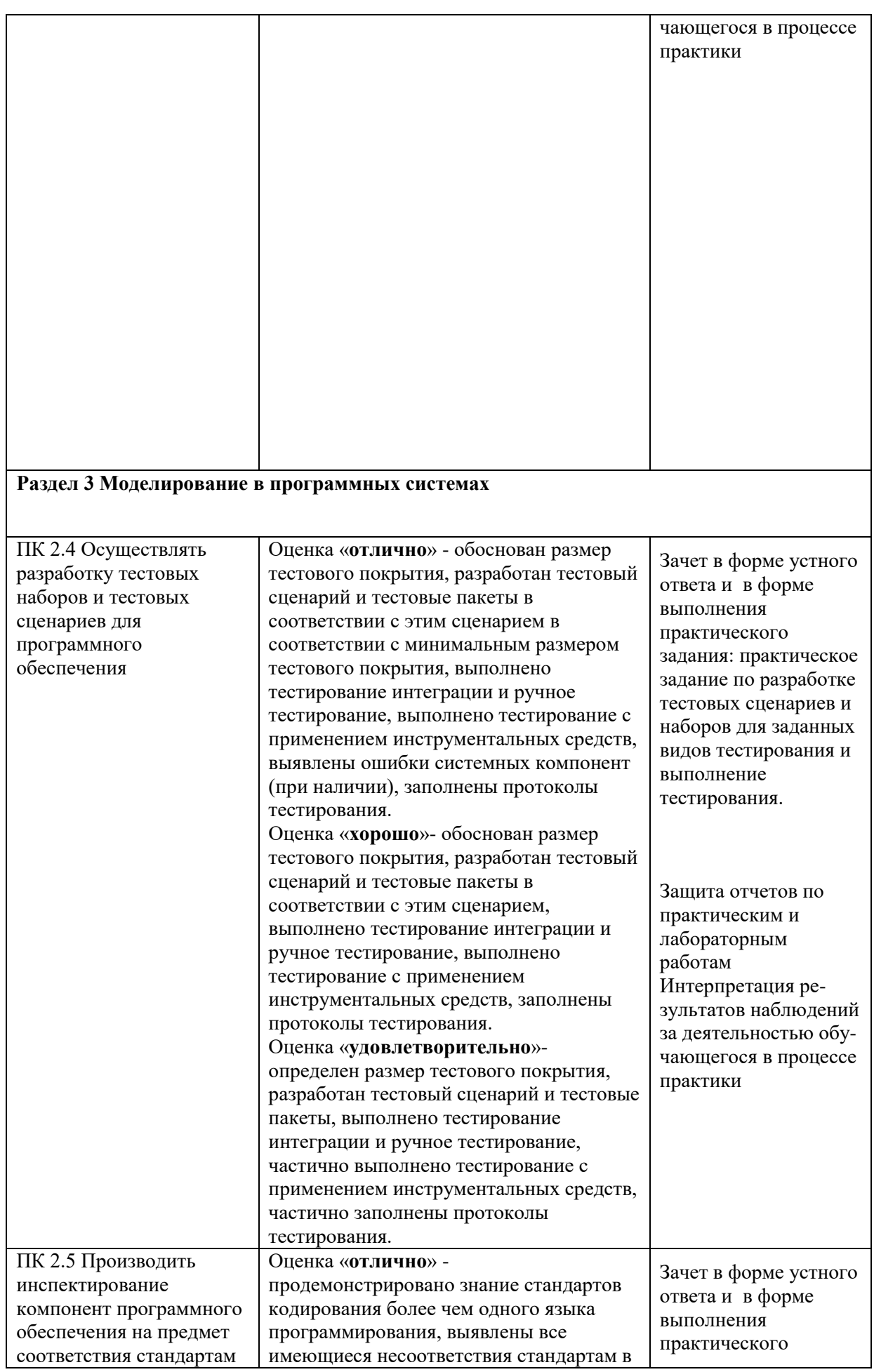

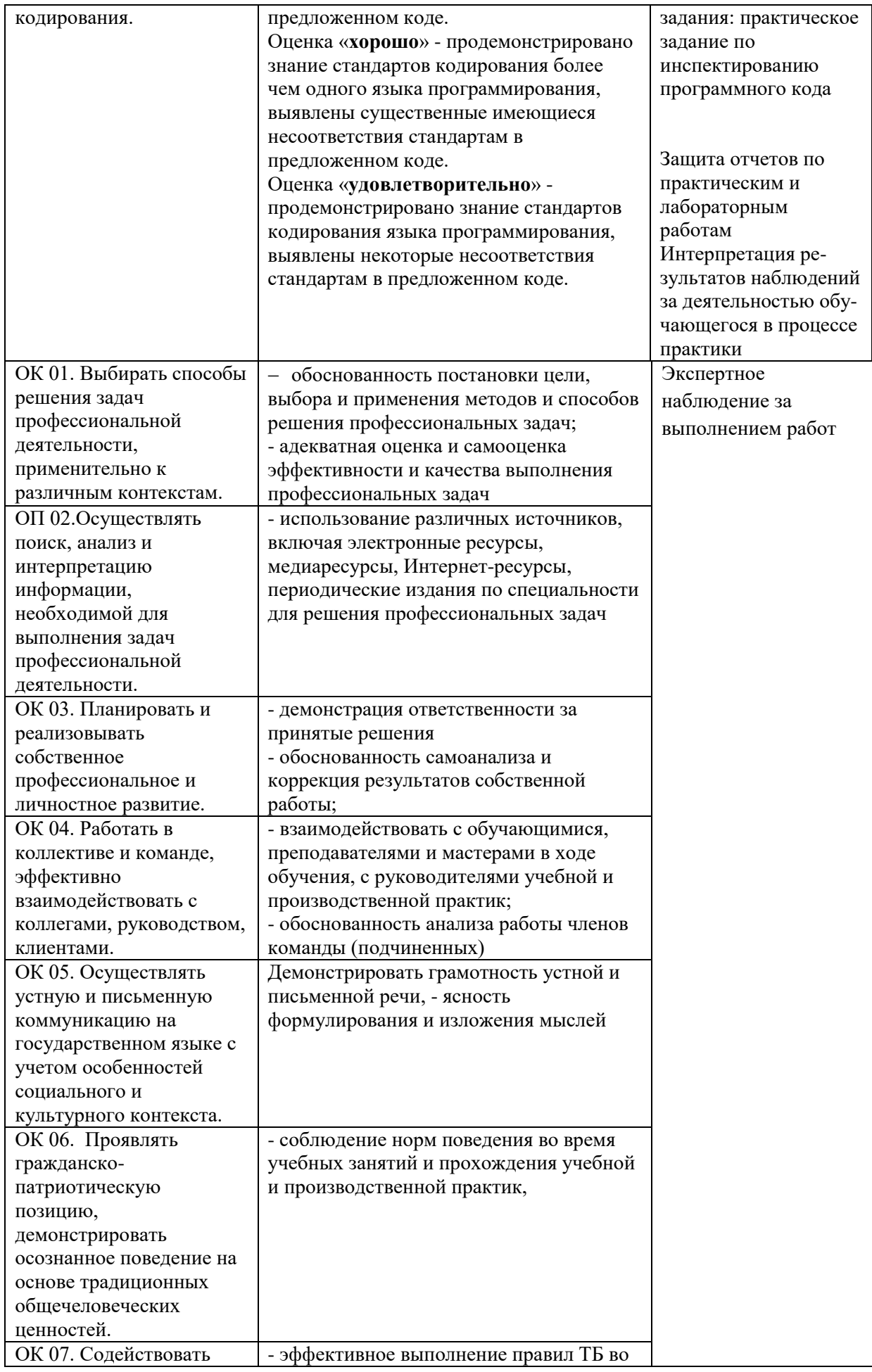

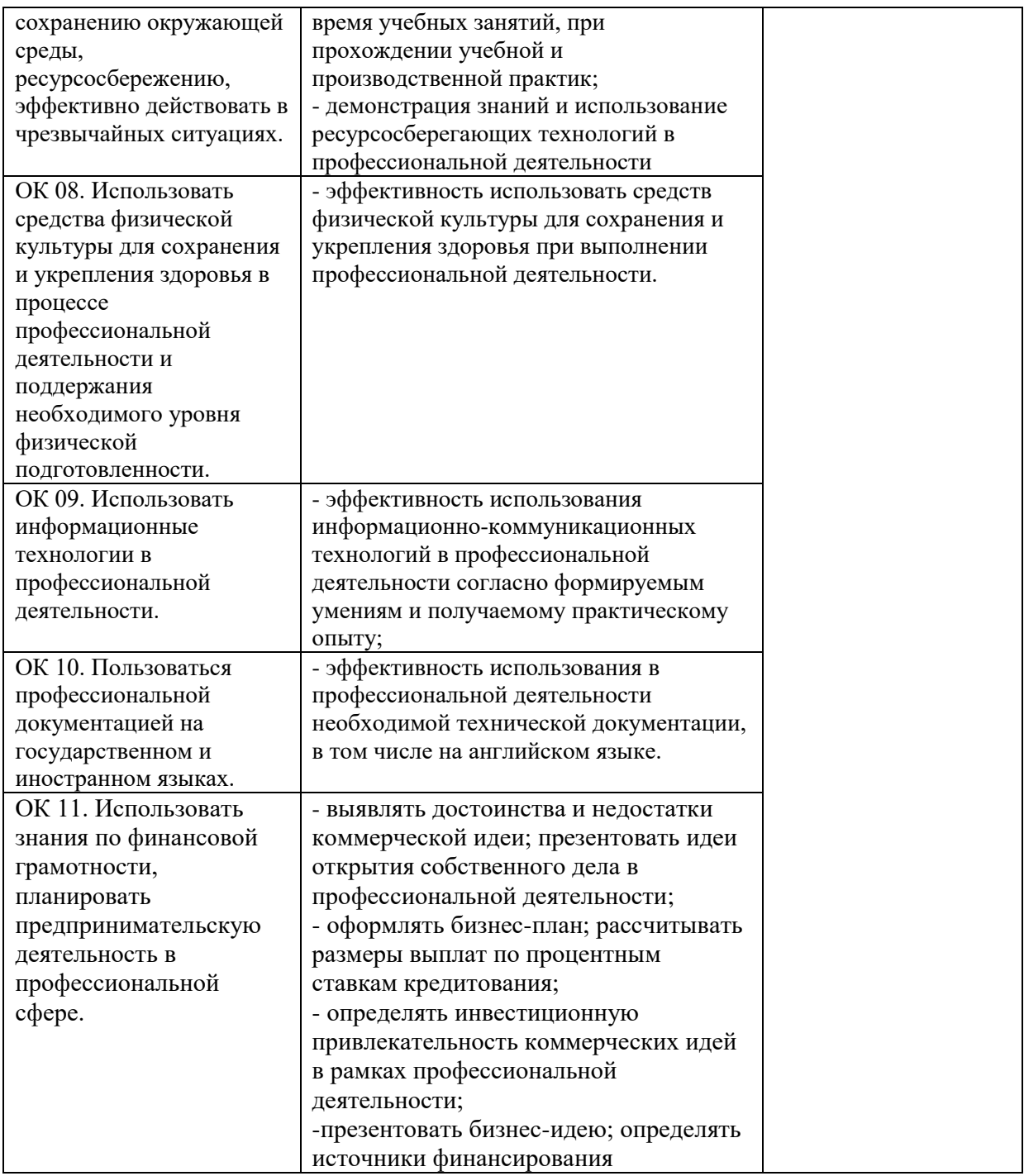

### **ЛИСТ РЕГИСТРАЦИИ ИЗМЕНЕНИЙ рабочей программы профессионального модуля: ПМ.02 Осуществление интеграции программных модулей**

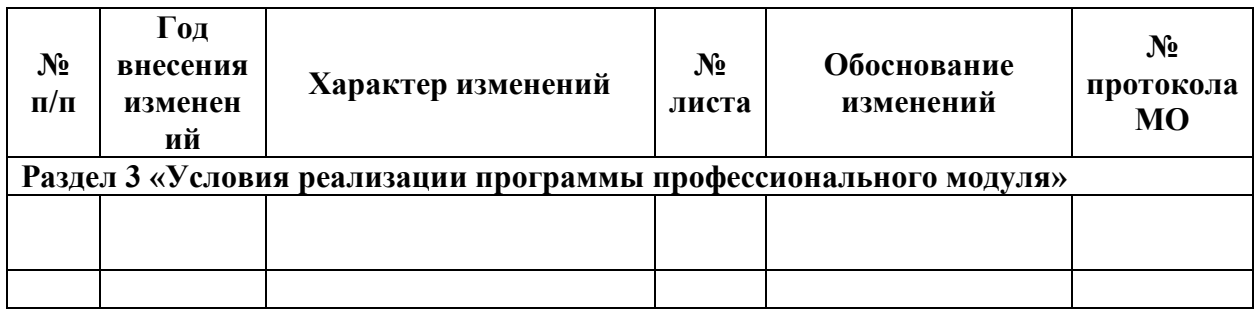

**Преподаватель \_\_\_\_\_\_\_\_\_\_\_\_\_\_\_\_\_\_\_\_\_\_\_\_\_\_\_\_\_\_\_**

Приложение 1.3

# **РАБОЧАЯ ПРОГРАММА ПРОФЕССИОНАЛЬНОГО МОДУЛЯ**

# **ПМ.04 Сопровождение и обслуживание программного обеспечения компьютерных систем**

для специальности среднего профессионального образования

09.02.07 Информационные системы и программирование

2022 г.

Рабочая программа профессионального модуля разработана на основе Федерального государственного образовательного стандарта по специальности среднего профессионального образования 09.02.07 Информационные системы и программирование

Разработчик:

*М.В. Маликов, Н.А. Маликова* преподаватели специальных дисциплин первой категории ГБПОУ «Арзамасский коммерческо-технический техникум»

### СОДЕРЖАНИЕ

## 1. ОБЩАЯ ХАРАКТЕРИСТИКА РАБОЧЕЙ ПРОГРАММЫ ПРОФЕССИОНАЛЬНОГО МОДУЛЯ

# 2. СТРУКТУРА И СОДЕРЖАНИЕ ПРОФЕССИОНАЛЬНОГО МОДУЛЯ

### 3. УСЛОВИЯ РЕАЛИЗАЦИИ ПРОГРАММЫ ПРОФЕССИОНАЛЬНОГО МОДУЛЯ

4. КОНТРОЛЬ И ОЦЕНКА РЕЗУЛЬТАТОВ ОСВОЕНИЯ ПРОФЕССИОНАЛЬНОГО МОДУЛЯ

### **1. ОБЩАЯ ХАРАКТЕРИСТИКА РАБОЧЕЙ ПРОГРАММЫ ПРОФЕССИОНАЛЬНОГО МОДУЛЯ**

### **«ПМ.04 Сопровождение и обслуживание программного обеспечения компьютерных систем»**

#### **1.1. Цель и планируемые результаты освоения профессионального модуля**

В результате изучения профессионального модуля студент должен освоить основной вид<br>деятельности Сопровождение и обслуживание программного обеспечения деятельности **Сопровождение и обслуживание программного обеспечения компьютерных систем** и соответствующие ему общие, профессиональные компетенции и личностные результаты:

#### 1.1.1. Перечень общих компетенций

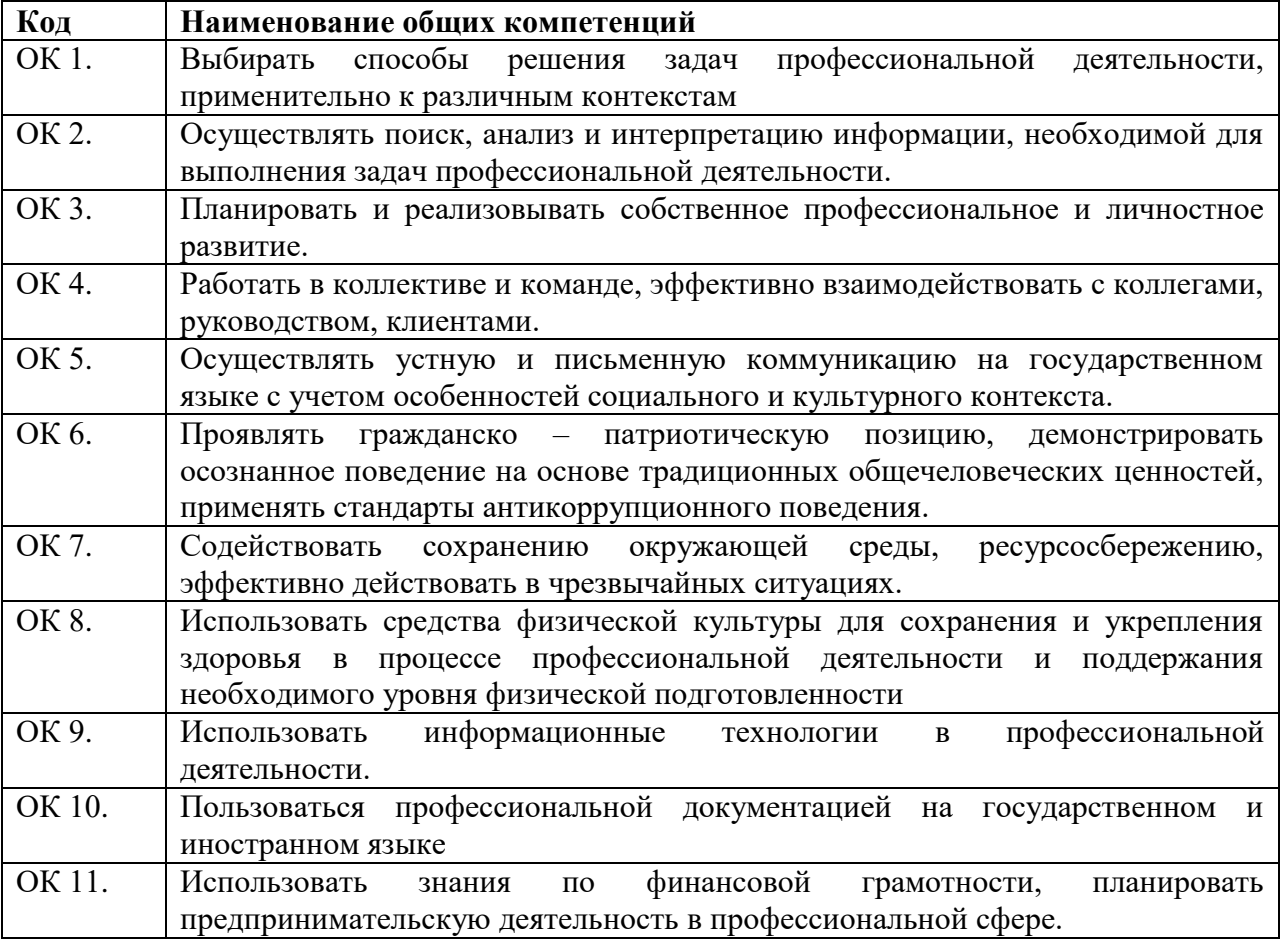

#### 1.1.2 Перечень профессиональных компетенций

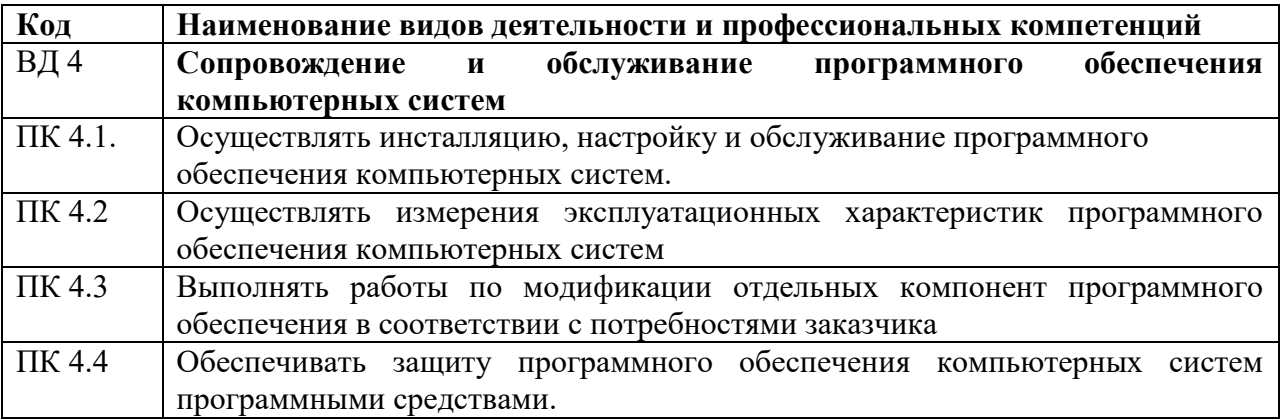

# 1.1.3 Перечень личностных результатов

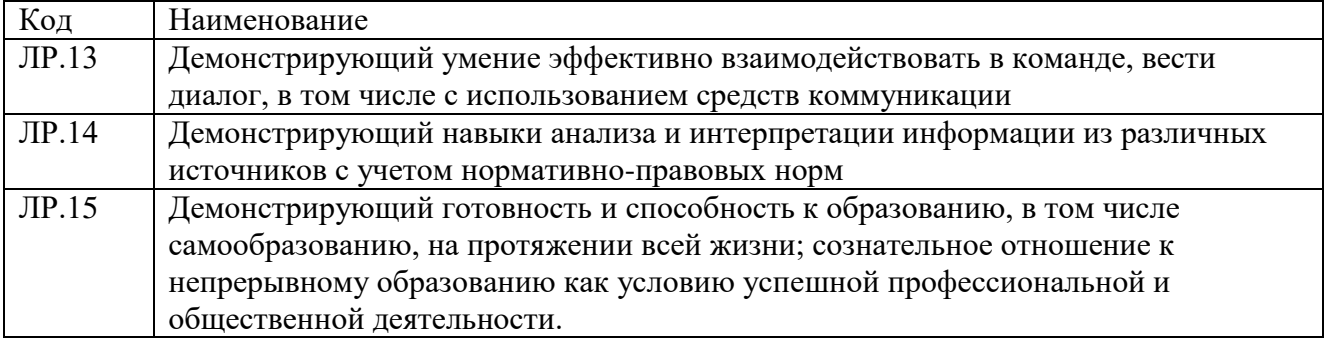

1.1.4 В результате освоения профессионального модуля студент должен:

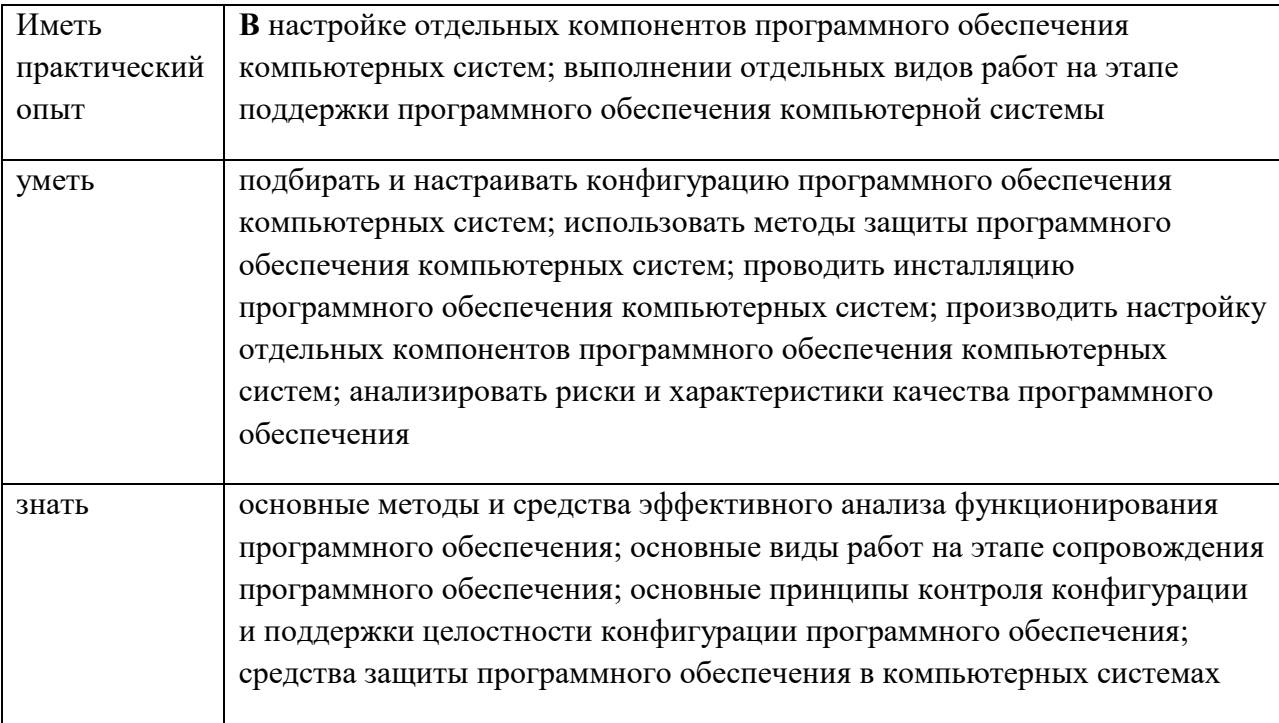

# **1.2. Количество часов, отводимое на освоение профессионального модуля**

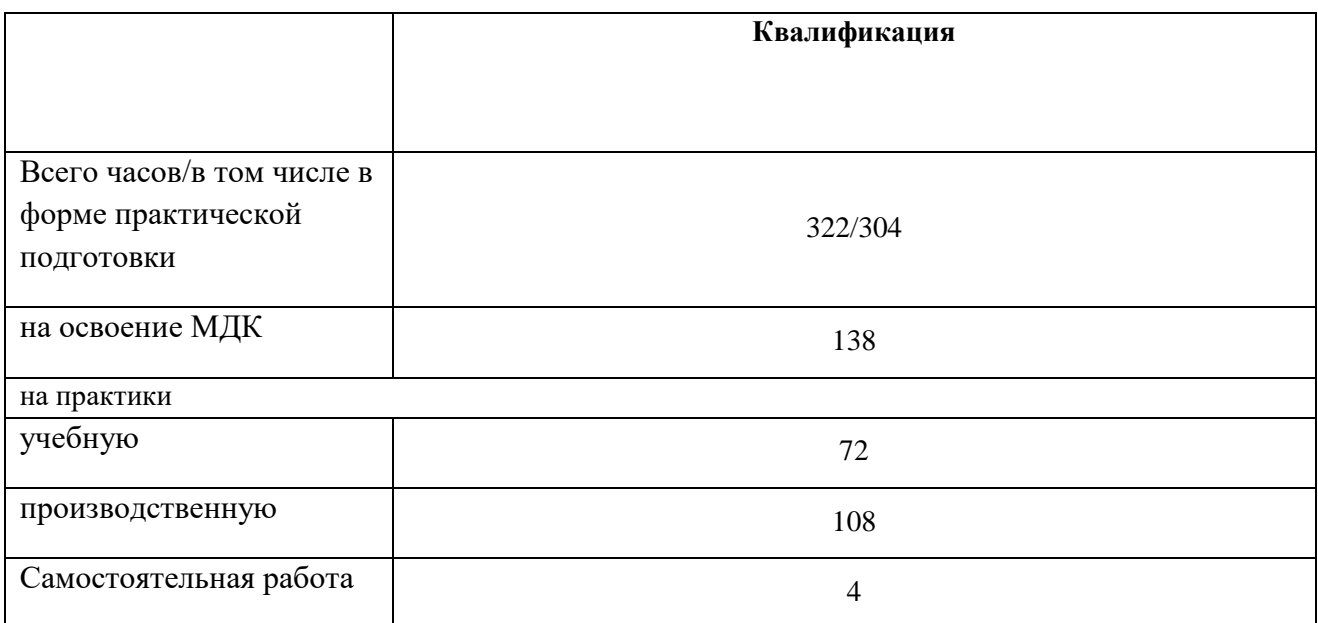

# **2. СТРУКТУРА и содержание профессионального модуля**

### **2.1. Структура профессионального модуля**

 $\overline{\phantom{a}}$ 

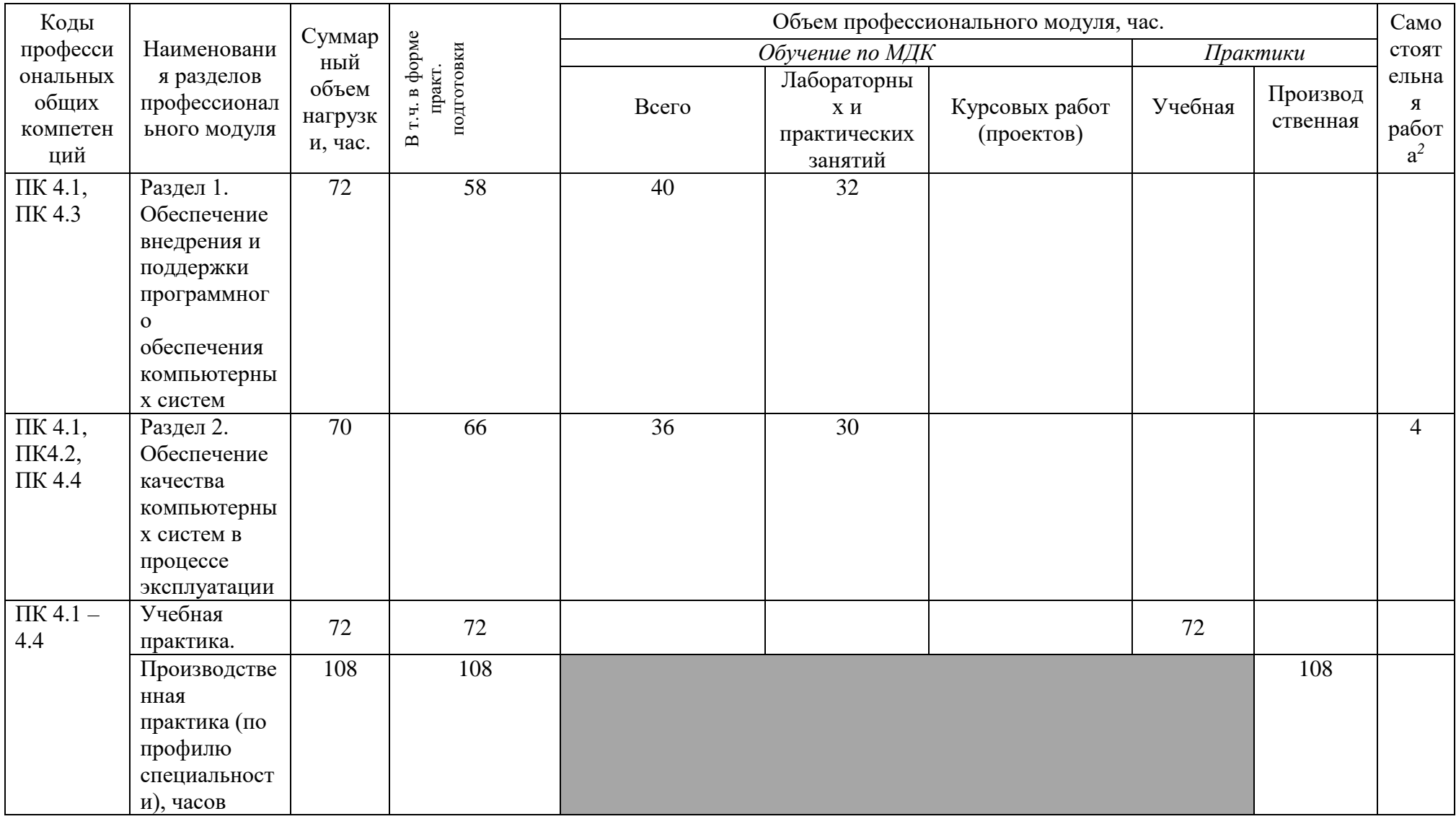

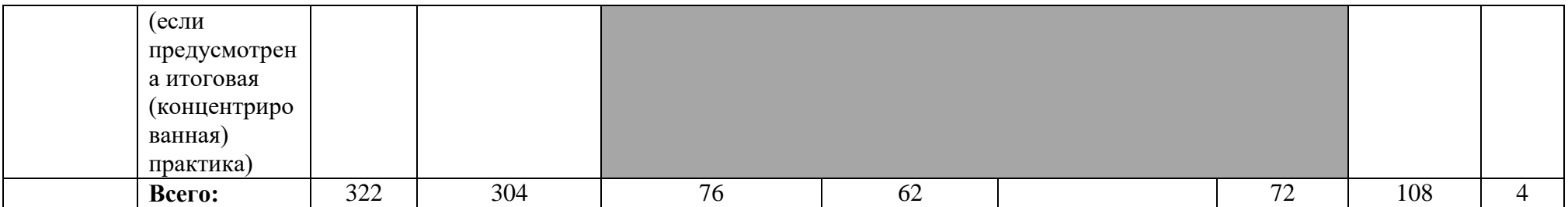

# **2.2. Тематический план и содержание профессионального модуля (ПМ)**

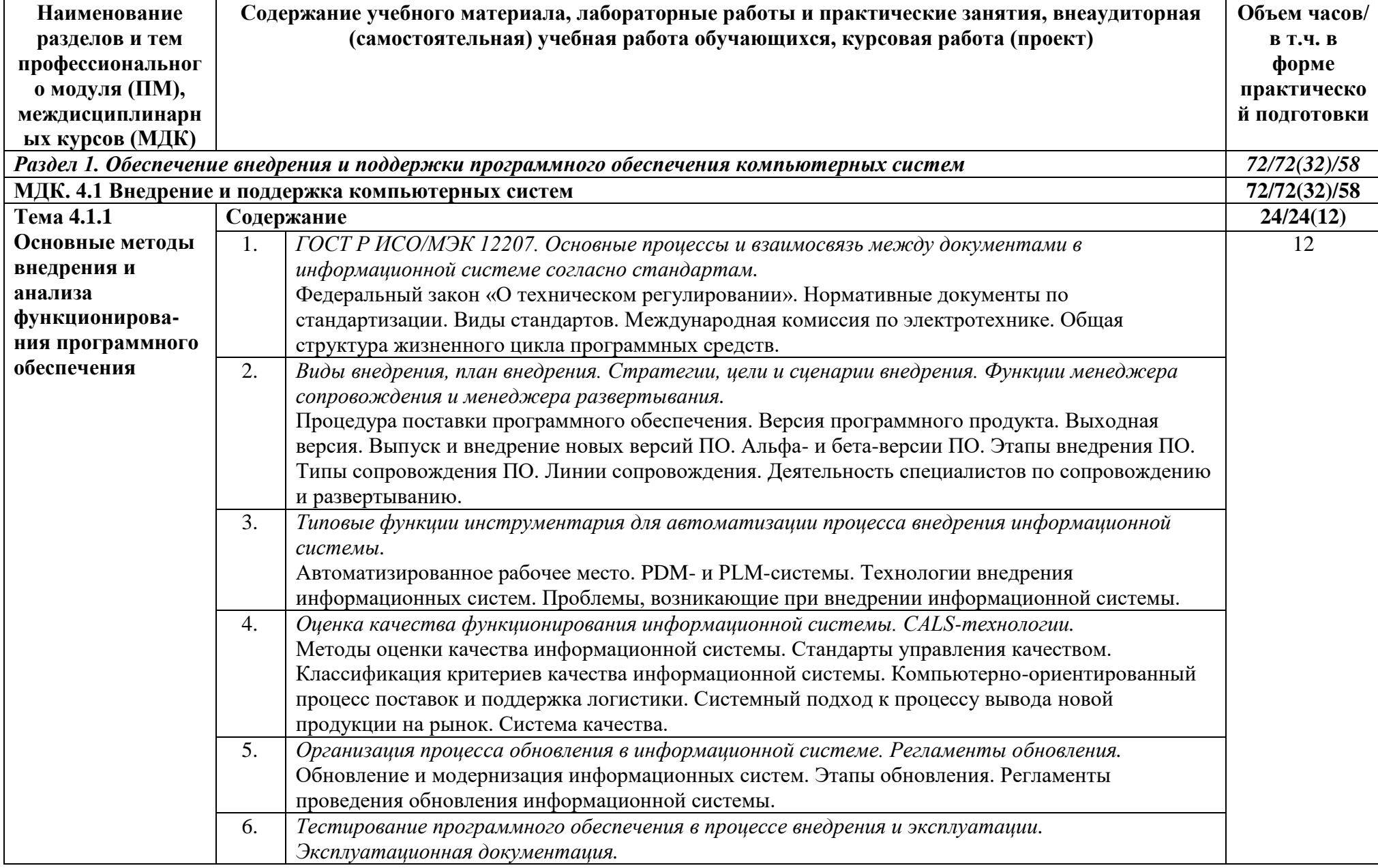

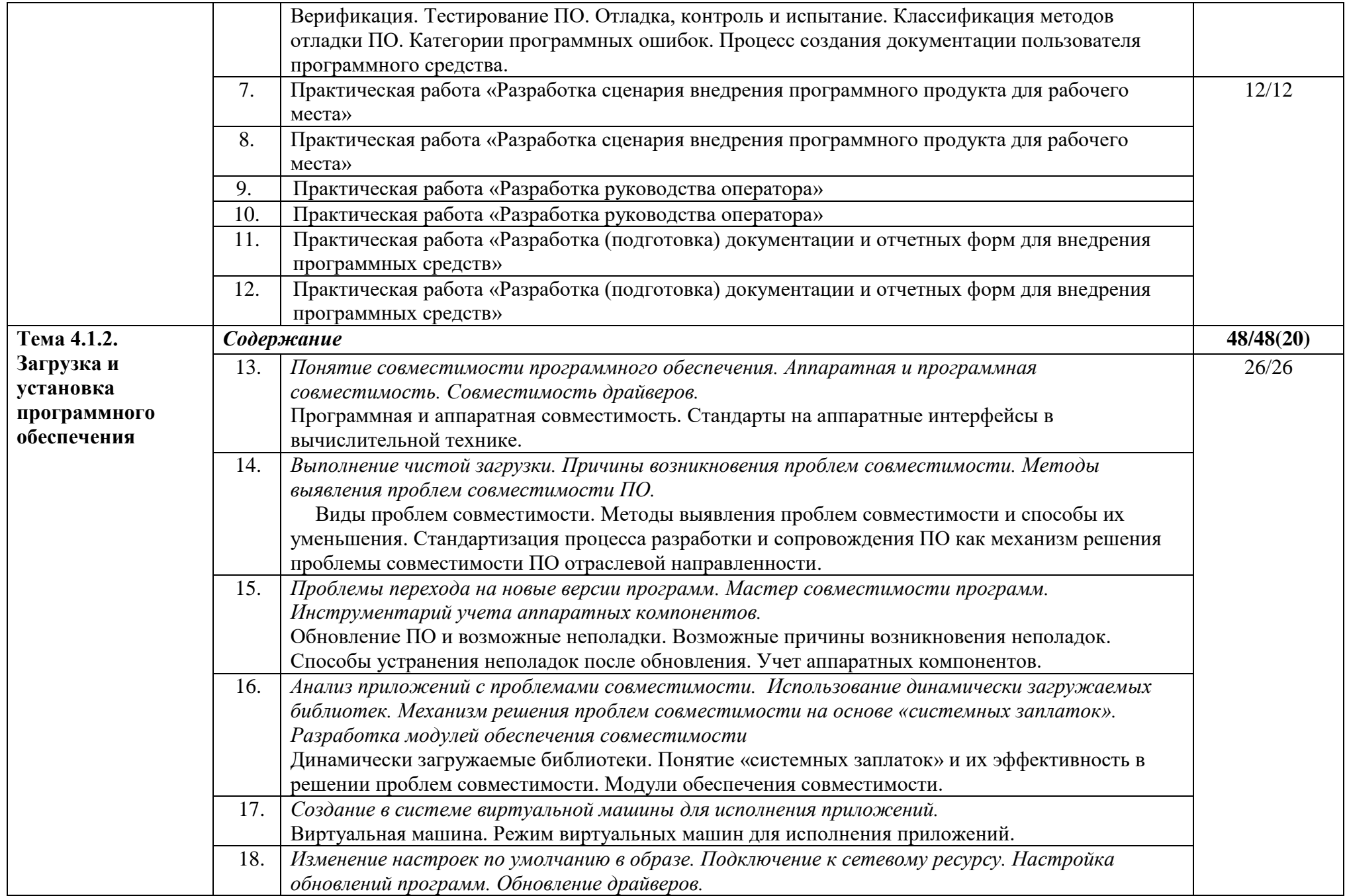

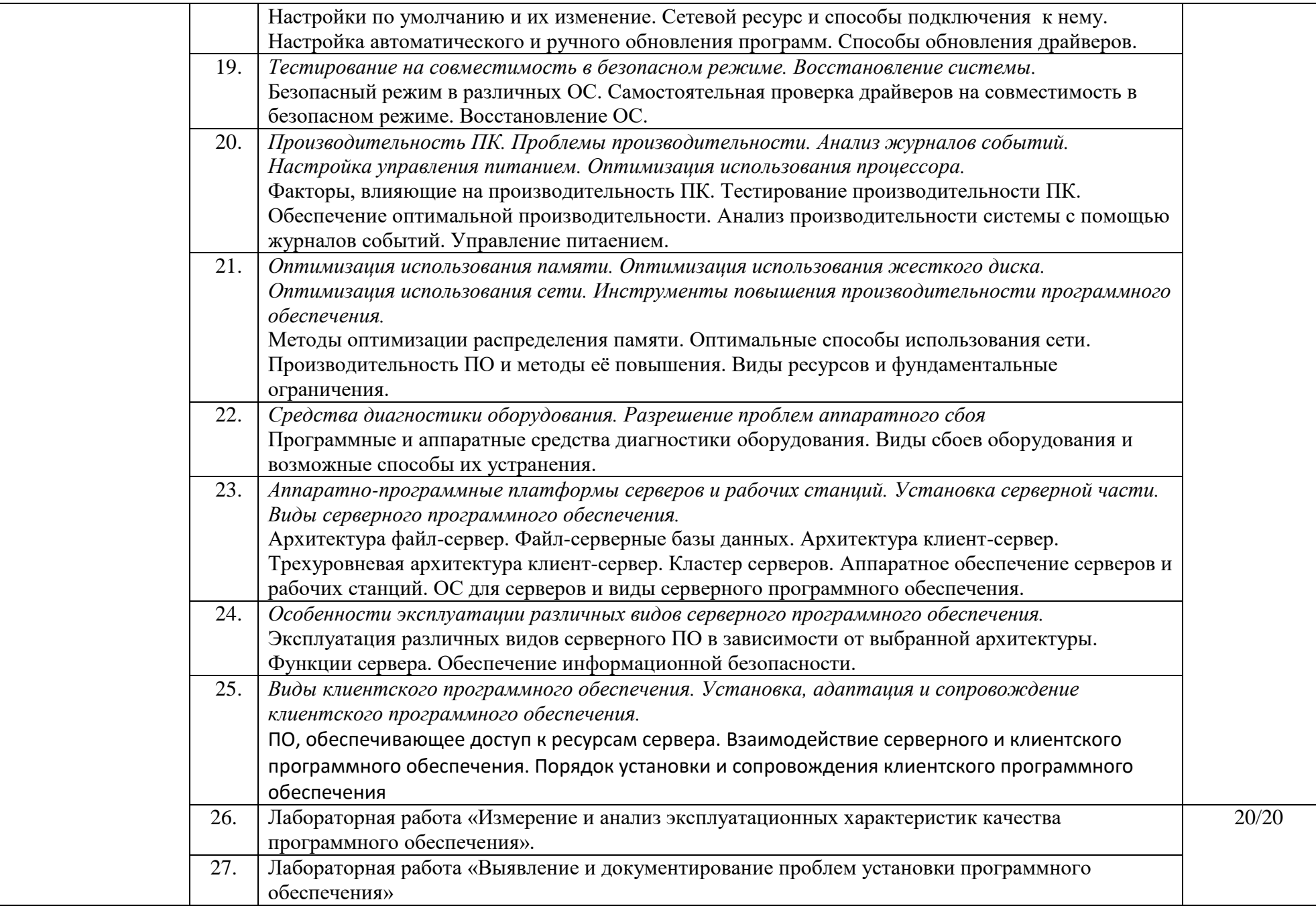

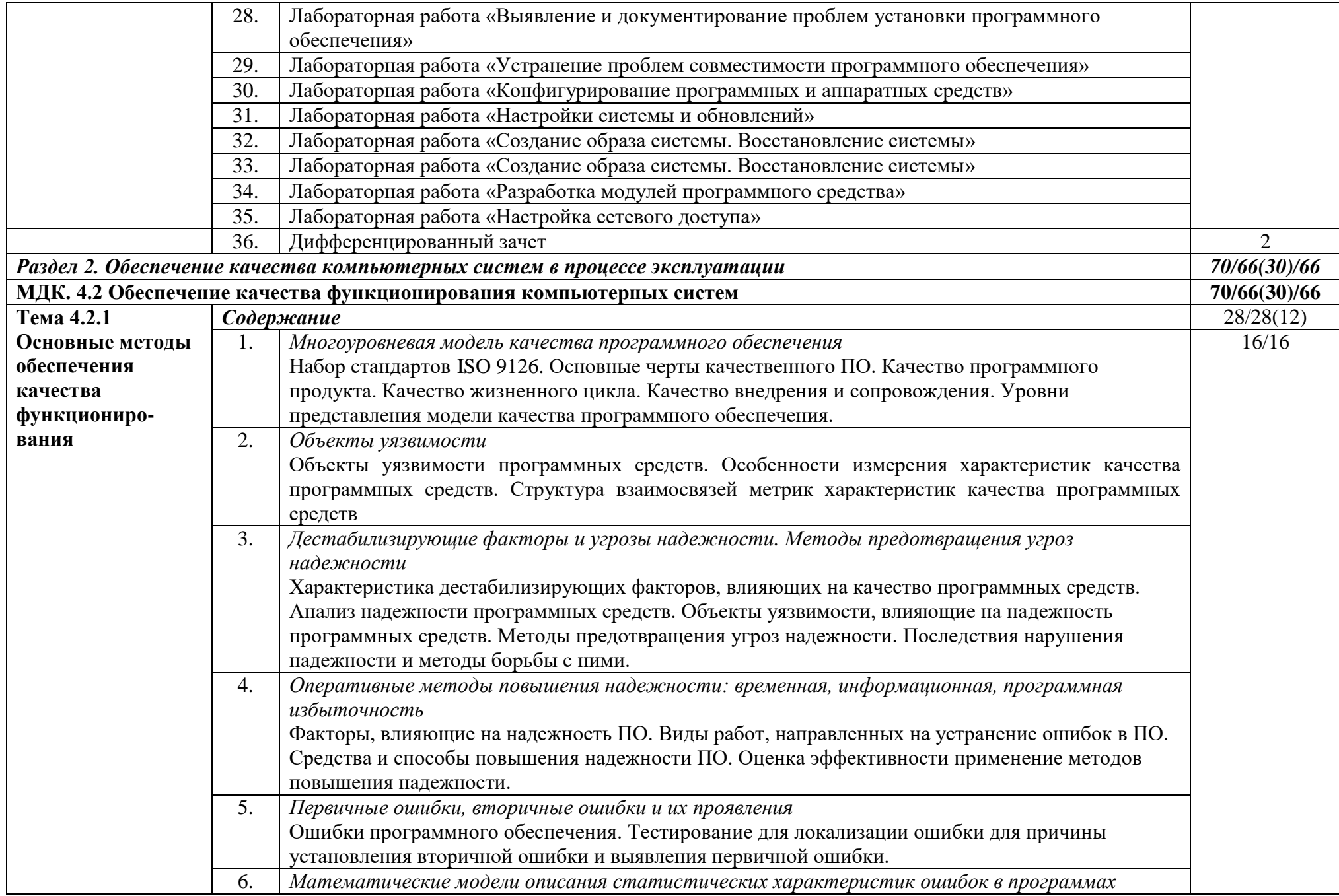

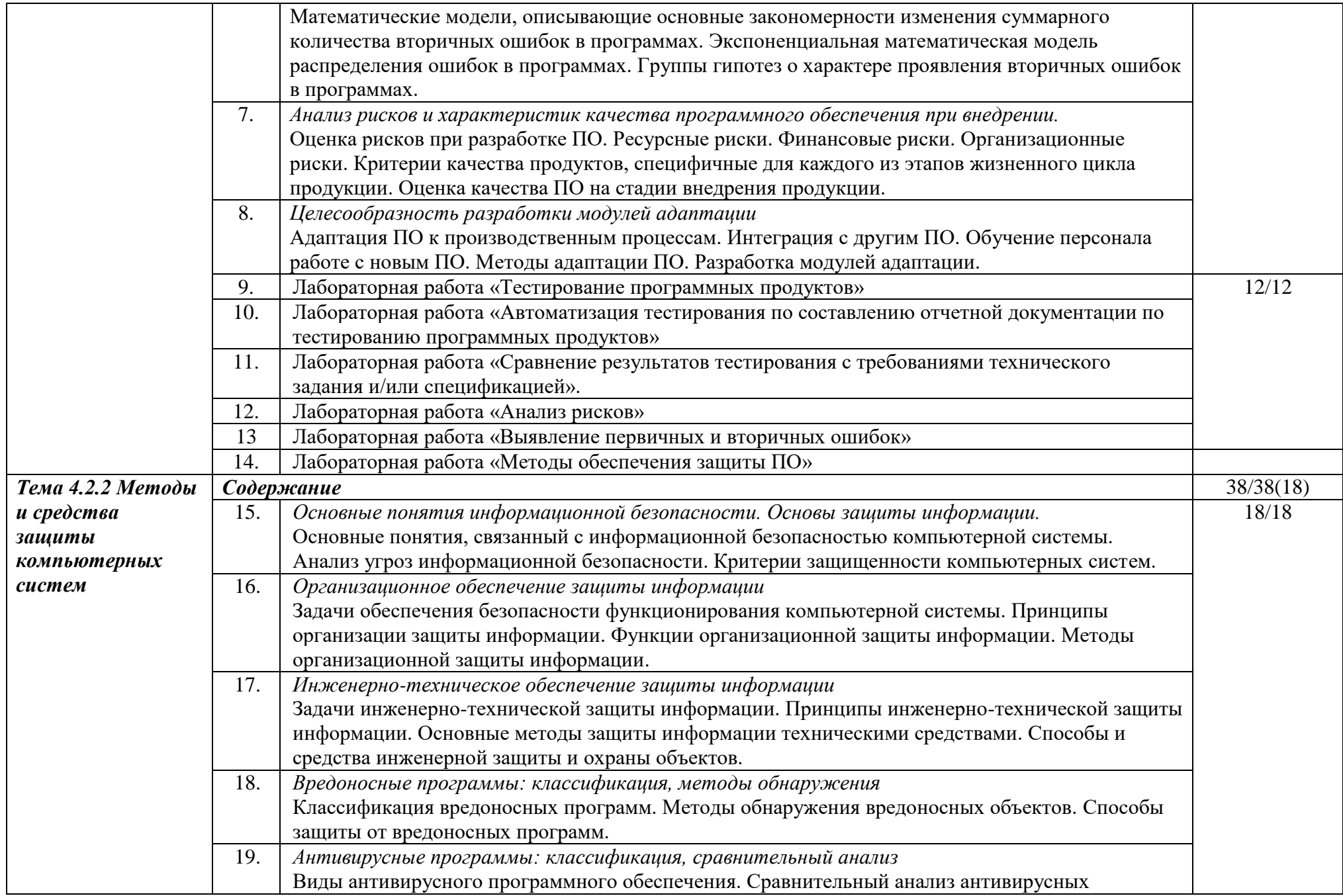

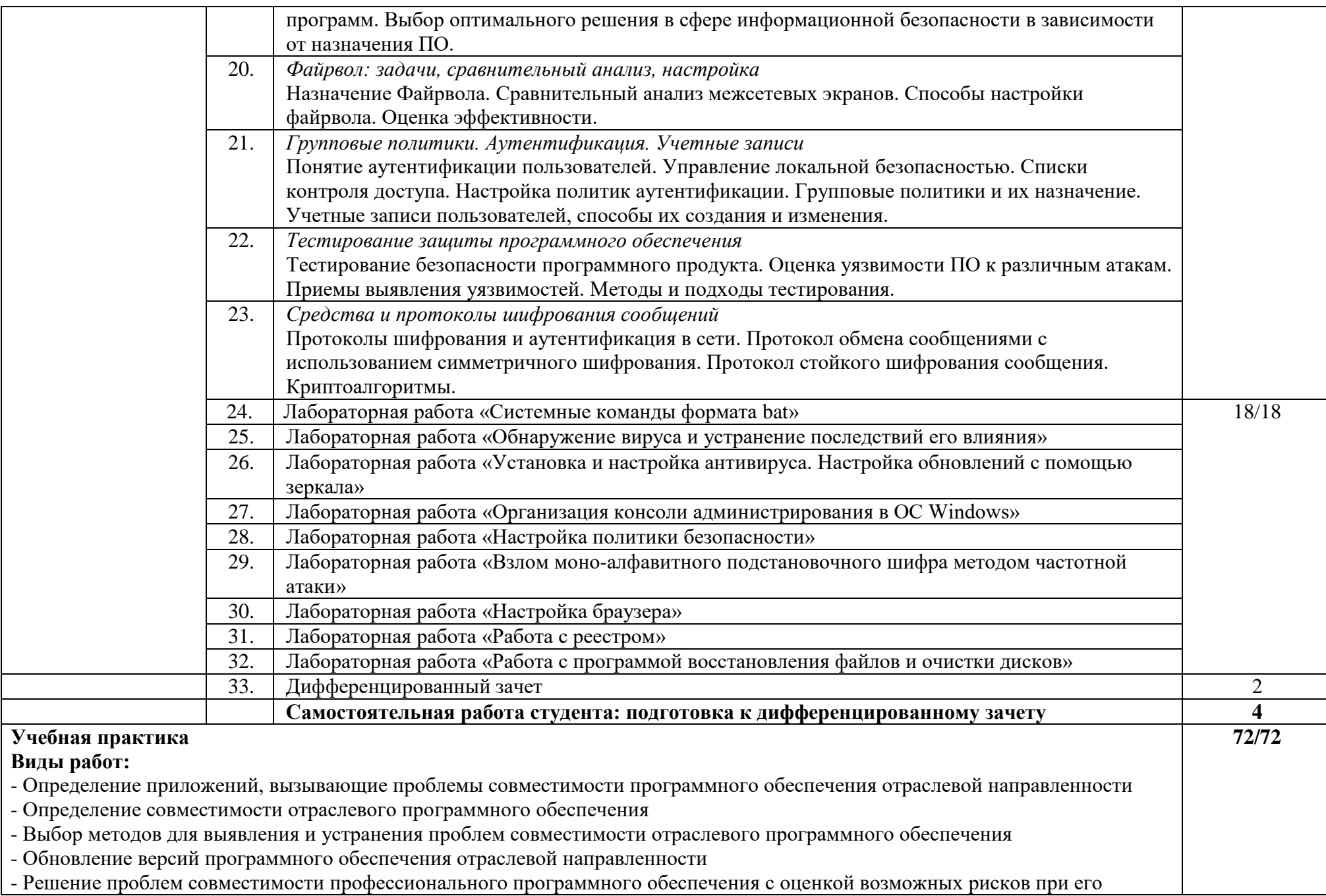

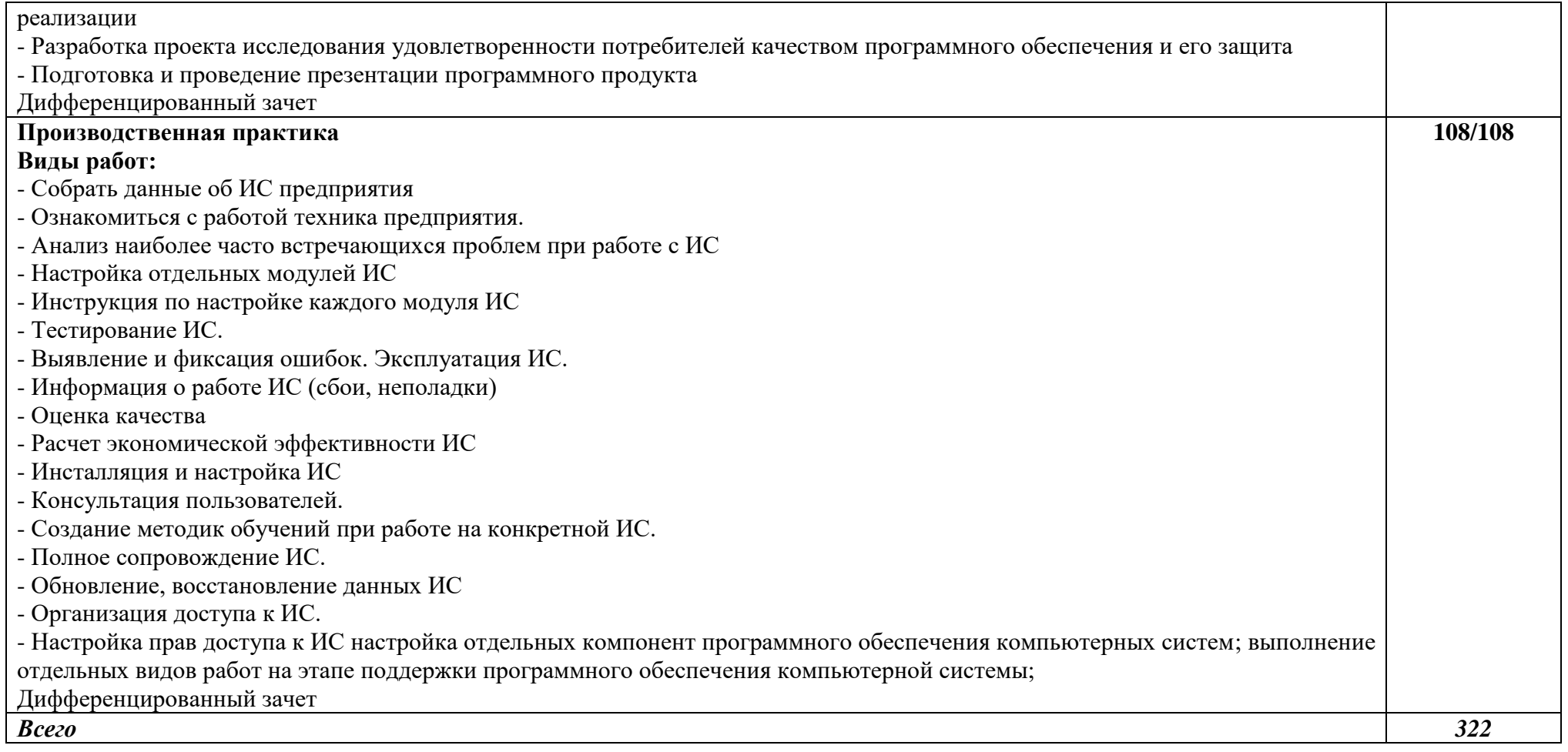

### **3. УСЛОВИЯ РЕАЛИЗАЦИИ ПРОГРАММЫ ПРОФЕССИОНАЛЬНОГО МОДУЛЯ**

#### **3.1. Для реализации программы профессионального модуля имеется:**

Лаборатории *Программного обеспечения и сопровождения компьютерных систем,*  оснащенные в соответствии с п. 6.2.1. Примерной программы по с*пециальности:*

Оснащенные базы практики, в соответствии с п 6.2.3 Примерной программы по *специальности.*

#### **3.2. Информационное обеспечение реализации программы**

Основная литература:

1. Сопровождение и обслуживание программного обеспечения компьютерных систем: учебник для студ. учреждений сред. проф. образования / В.П. Зверева, А.В. Назаров. - М. : Издательский центр "Академия", 2018. - 256 с.

### **3.2.2. Электронные издания (электронные ресурсы)**

1. От модели объектов - к модели классов. Единое окно доступа к образовательным ресурсам. http://real.tepkom.ru/Real\_OM-CM\_A.asp

### *4. КОНТРОЛЬ И ОЦЕНКА РЕЗУЛЬТАТОВ ОСВОЕНИЯ ПРОФЕССИОНАЛЬНОГО МОДУЛЯ (ПО РАЗДЕЛАМ)*

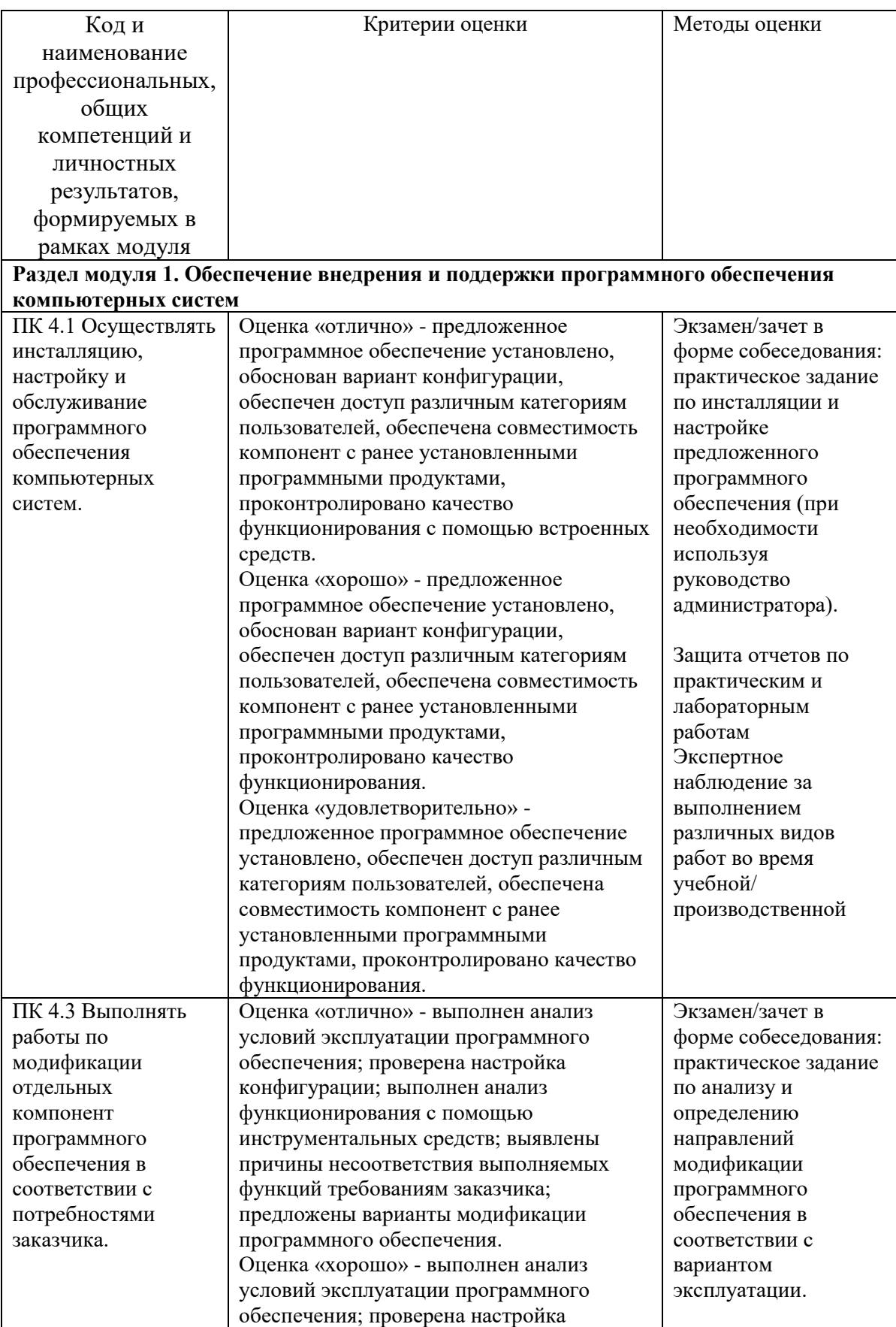

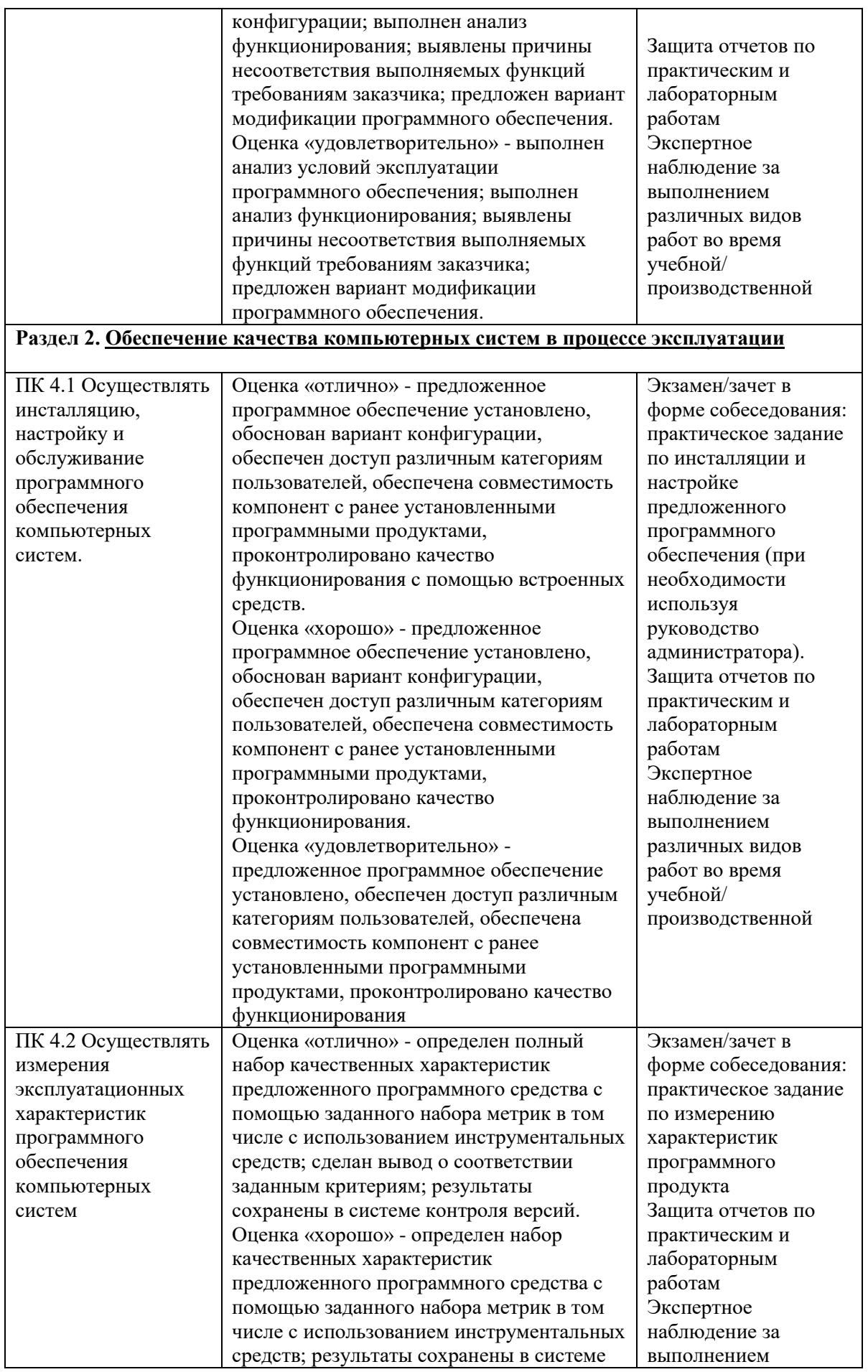

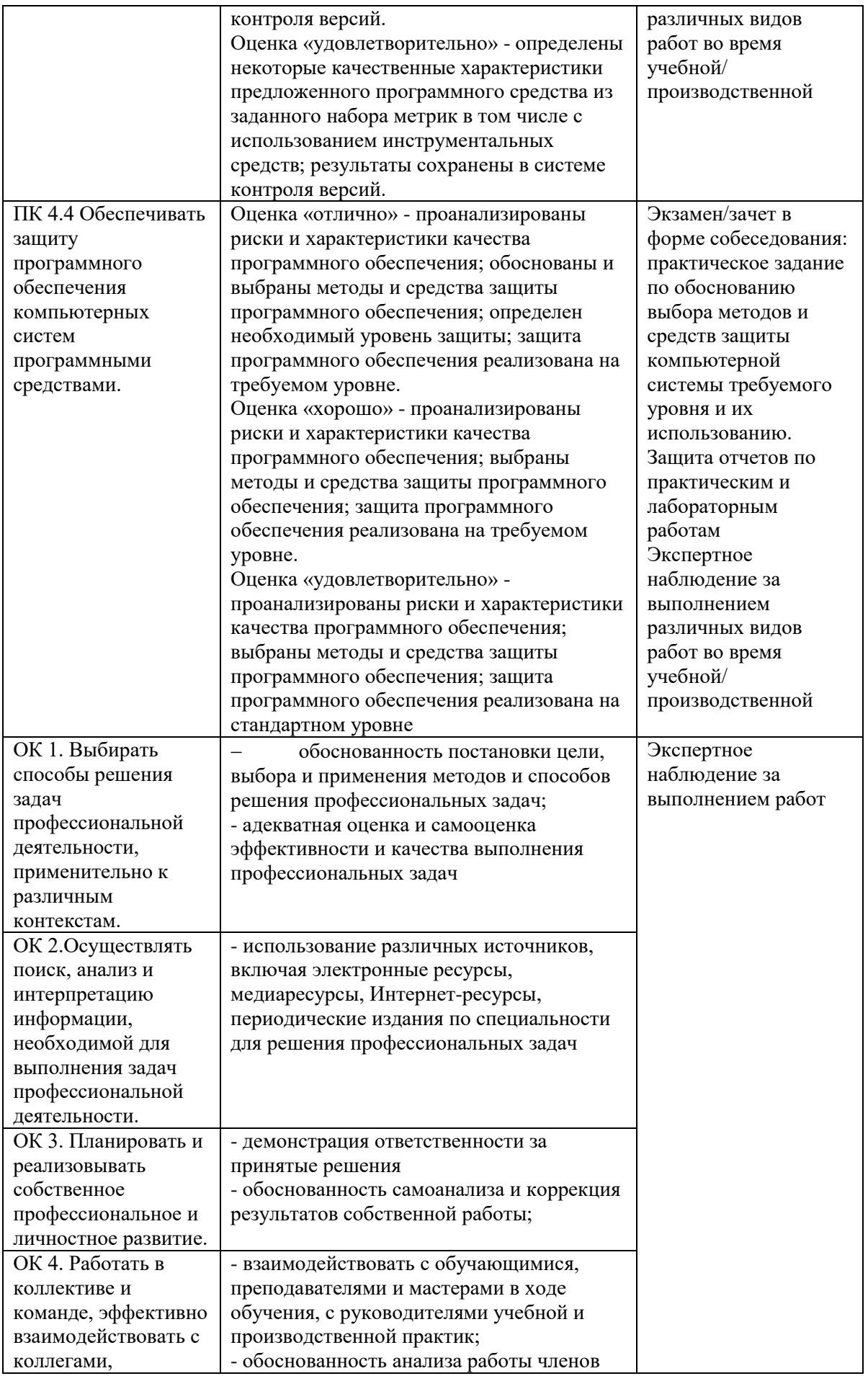

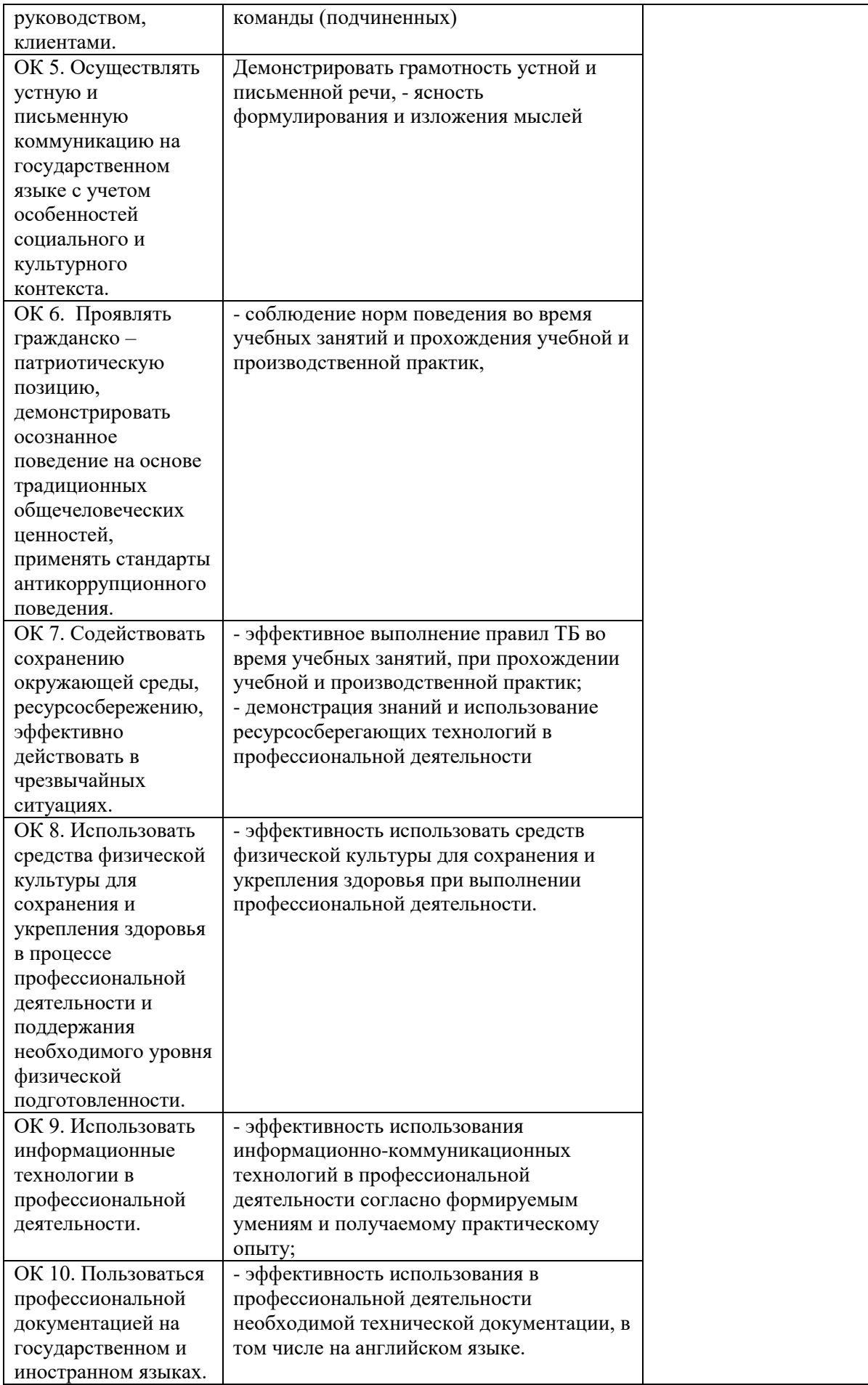

# **РАБОЧАЯ ПРОГРАММА ПРОФЕССИОНАЛЬНОГО МОДУЛЯ ПМ 11. Разработка, администрирование и защита баз данных**

для специальности среднего профессионального образования 09.02.07 Информационные системы и программирование

2022 г.

 Рабочая программа профессионального модуля разработана на основе Федерального государственного образовательного стандарта по специальности среднего профессионального образования 09.02.07 Информационные системы и программирование

### Разработчик:

*В.П. Дианов,* преподаватель информационных технологий высшей квалификационной категории ГБПОУ «Арзамасский коммерческо-технический техникум»

### **СОДЕРЖАНИЕ**

1. ОБЩАЯ ХАРАКТЕРИСТИКА РАБОЧЕЙ ПРОГРАММЫ ПРОФЕССИОНАЛЬНОГО МОДУЛЯ 2. СТРУКТУРА И СОДЕРЖАНИЕ ПРОФЕССИОНАЛЬНОГО МОДУЛЯ

3. УСЛОВИЯ РЕАЛИЗАЦИИ ПРОГРАММЫ ПРОФЕССИОНАЛЬНОГО МОДУЛЯ

4. КОНТРОЛЬ И ОЦЕНКА РЕЗУЛЬТАТОВ ОСВОЕНИЯ ПРОФЕССИОНАЛЬНОГО МОДУЛЯ

### **1. ОБЩАЯ ХАРАКТЕРИСТИКА РАБОЧЕЙ ПРОГРАММЫ ПРОФЕССИОНАЛЬНОГО МОДУЛЯ**

*«ПМ 11. Разработка, администрирование и защита баз данных»*

### **1.1. Цель и планируемые результаты освоения профессионального модуля**

В результате изучения профессионального модуля студент должен освоить основной вид деятельности *ВД11. Разработка, администрирование и защита баз данных.* и соответствующие ему профессиональные компетенции, общие компетенции и личностные результаты:

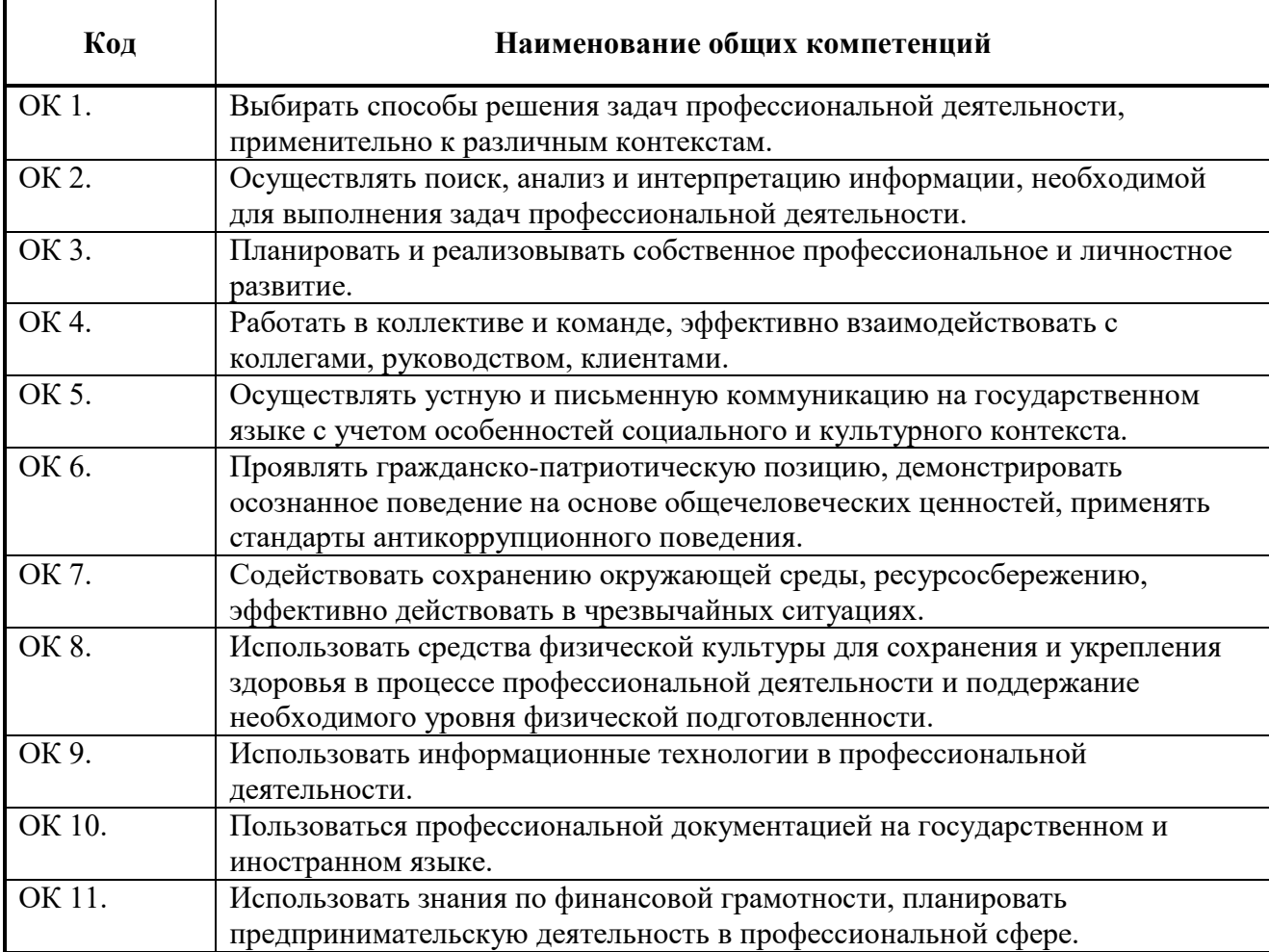

#### 1.1.1. Перечень общих компетенций

#### 1.1.2 Перечень профессиональных компетенций

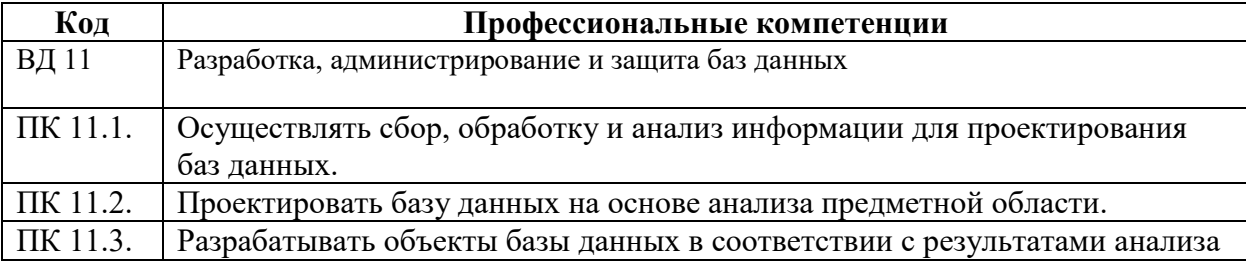

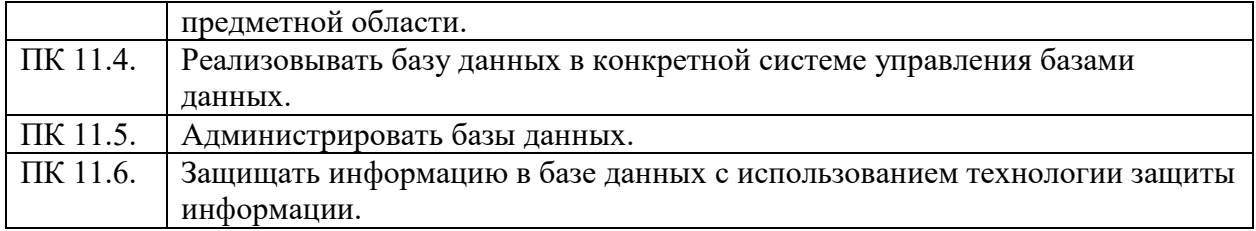

# **1.1.5.Перечень личностных результатов**

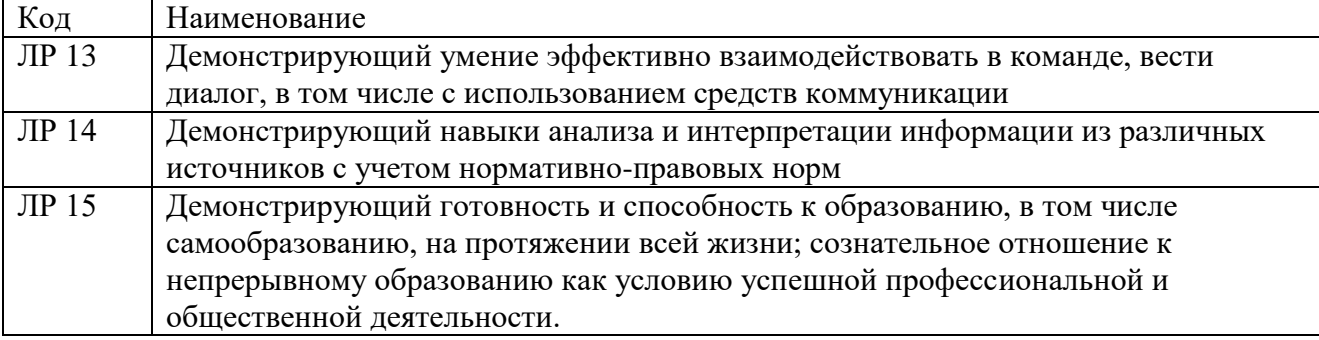

# 1.1.4. В результате освоения профессионального модуля студент должен:

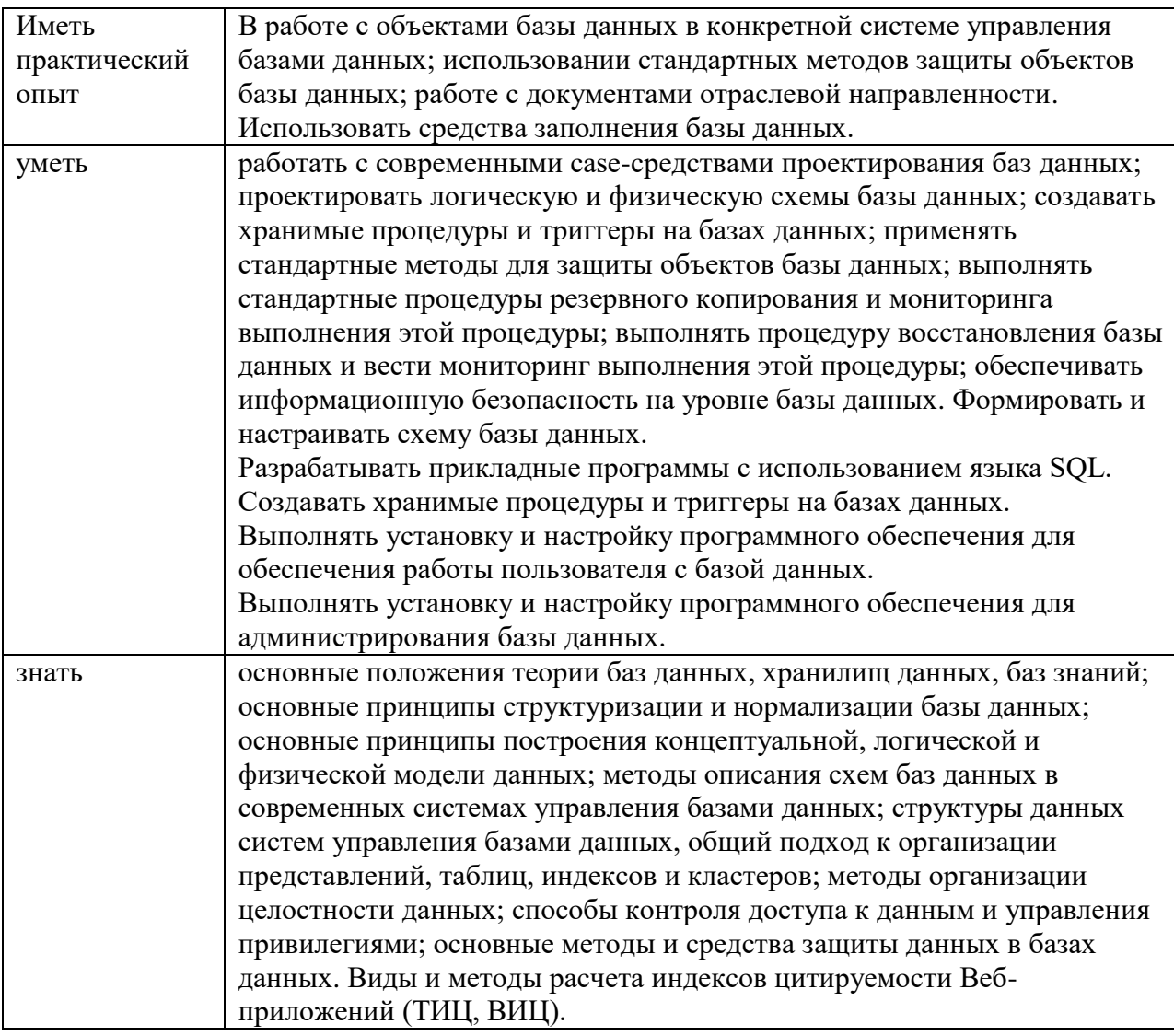

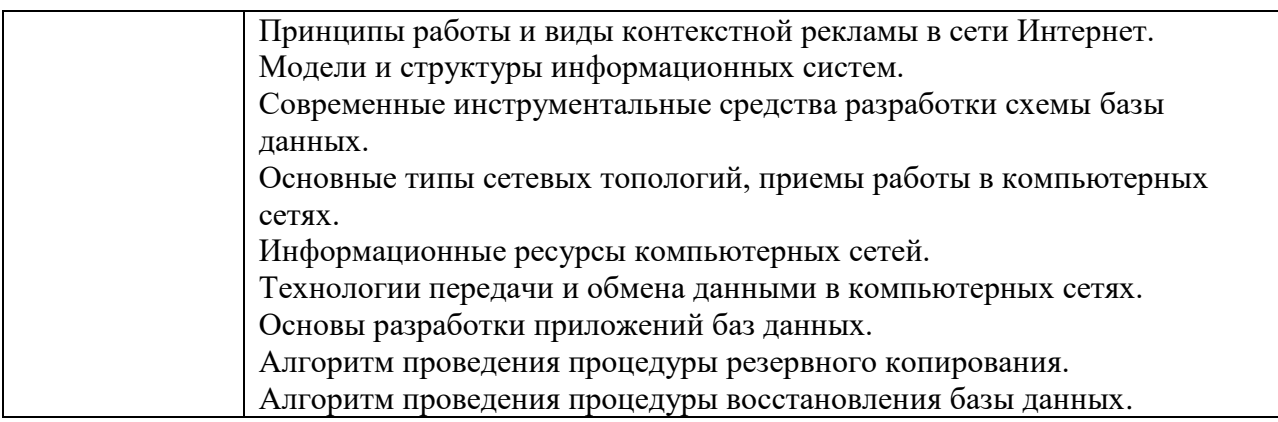

# **1.2 Количество часов, отводимое на освоение профессионального модуля:**

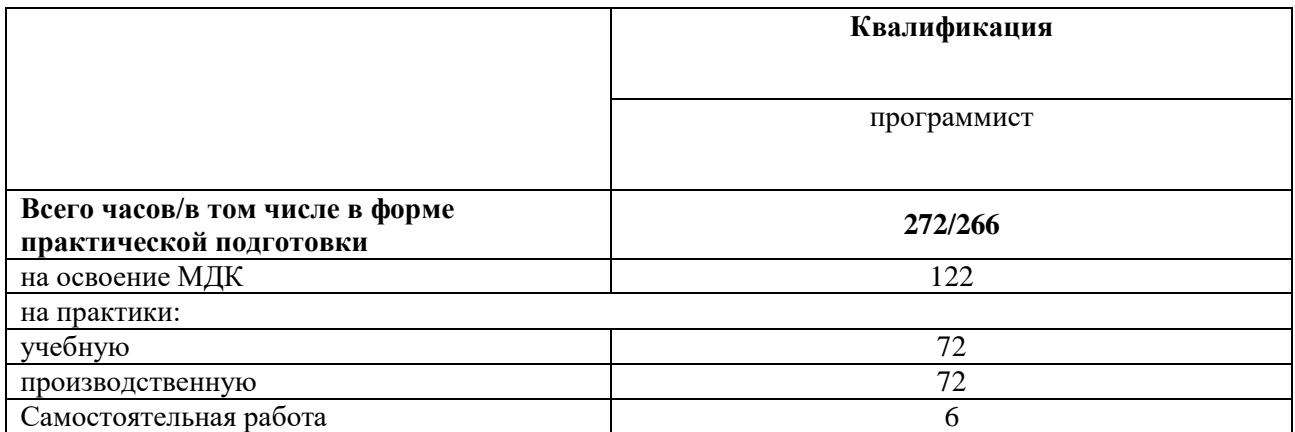
## **2. СТРУКТУРА И СОДЕРЖАНИЕ ПРОФЕССИОНАЛЬНОГО МОДУЛЯ**

## **2.1. Структура профессионального модуля**

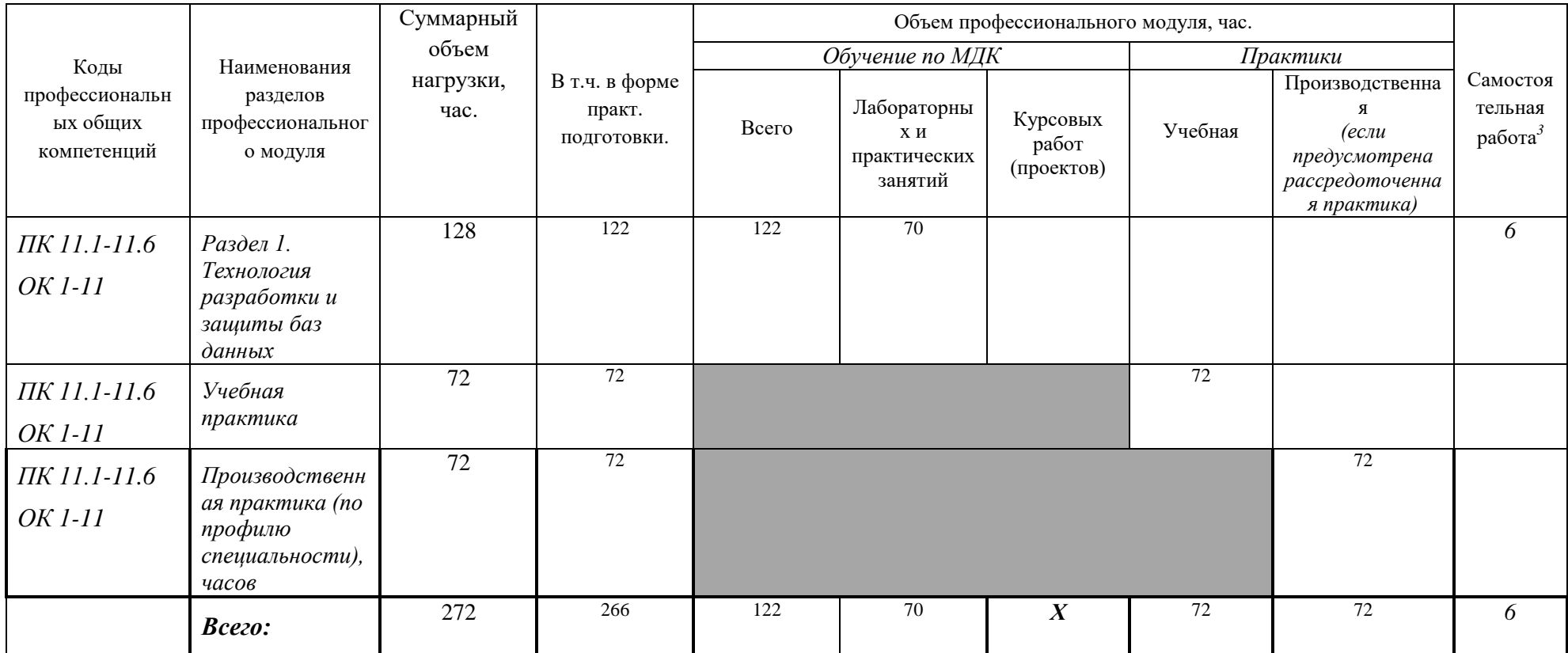

### **Промежуточная аттестация**

**.** 

по профессиональному модулю проводится в форме: Экзамен квалификационный по МДК.11.01 «Технология разработки и защита баз данных»: Дифференцированный зачет по МДК.11.01 «Технология разработки и защита баз данных»:<br>по УП.11.01: по УП.11.01: По УП.11.01: Дифференцированный зачет<br>по ПП.11.01: Дифференцированный зачет

Дифференцированный зачет

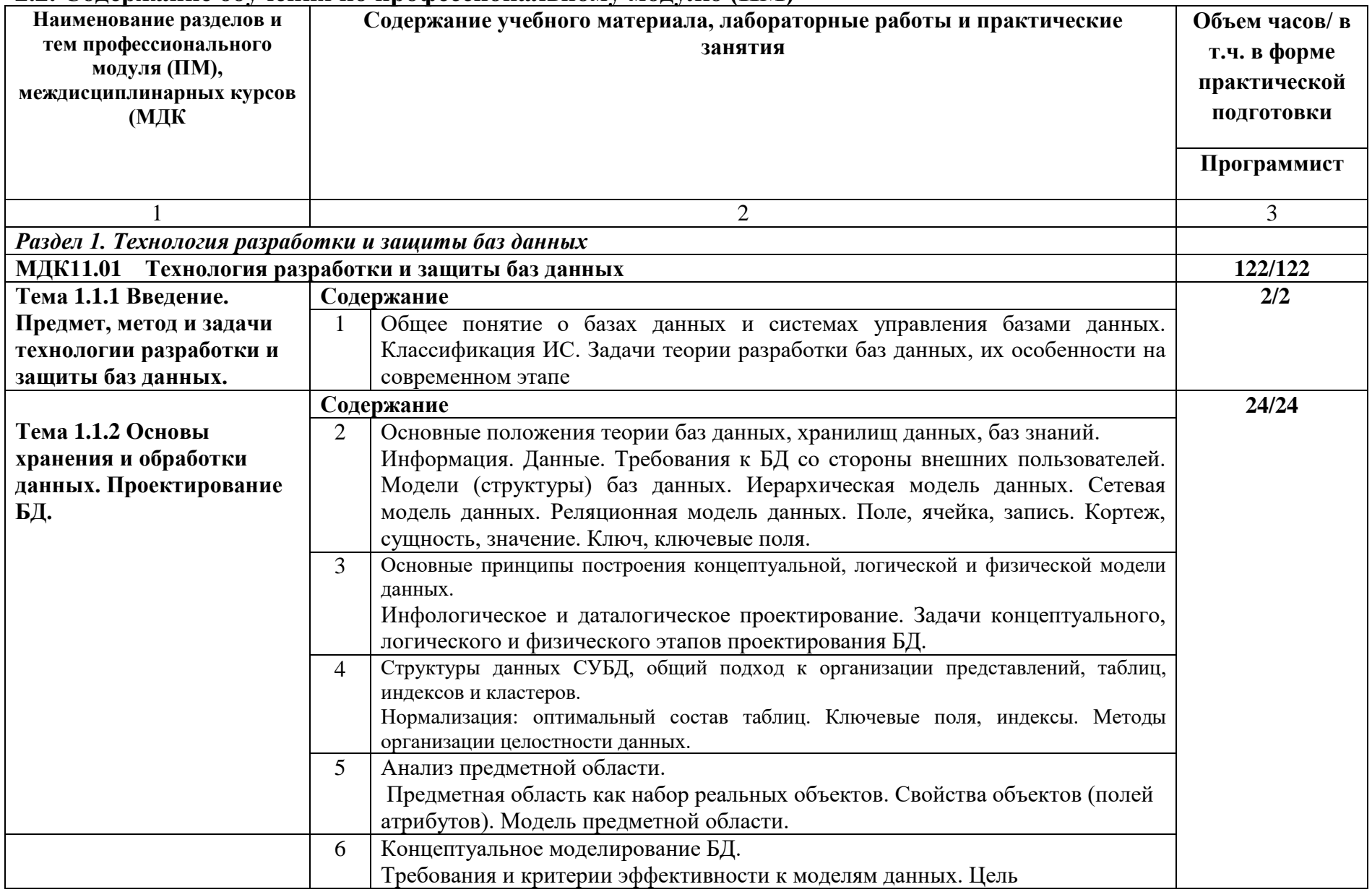

# **2.2. Содержание обучения по профессиональному модулю (ПМ)**

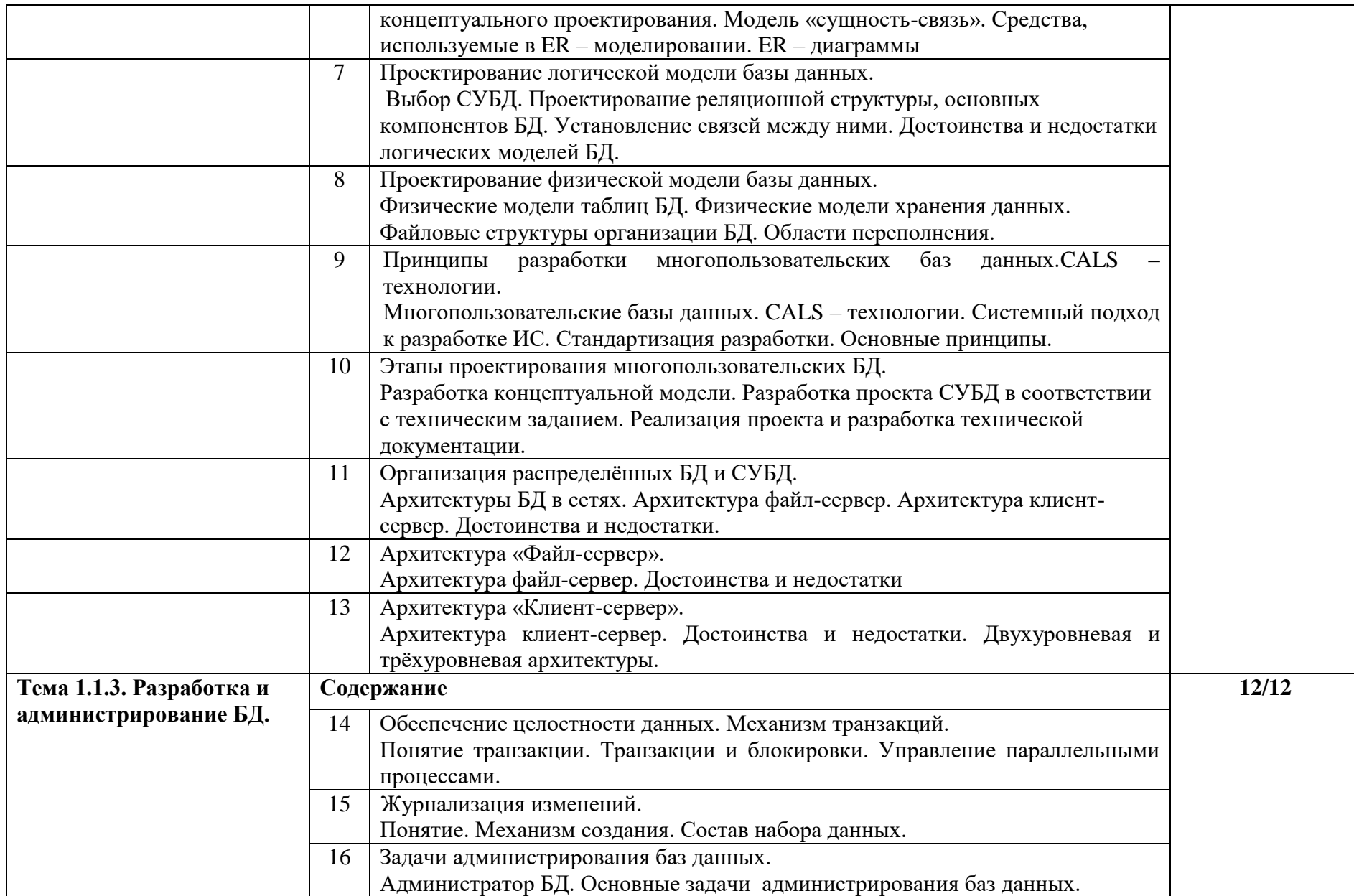

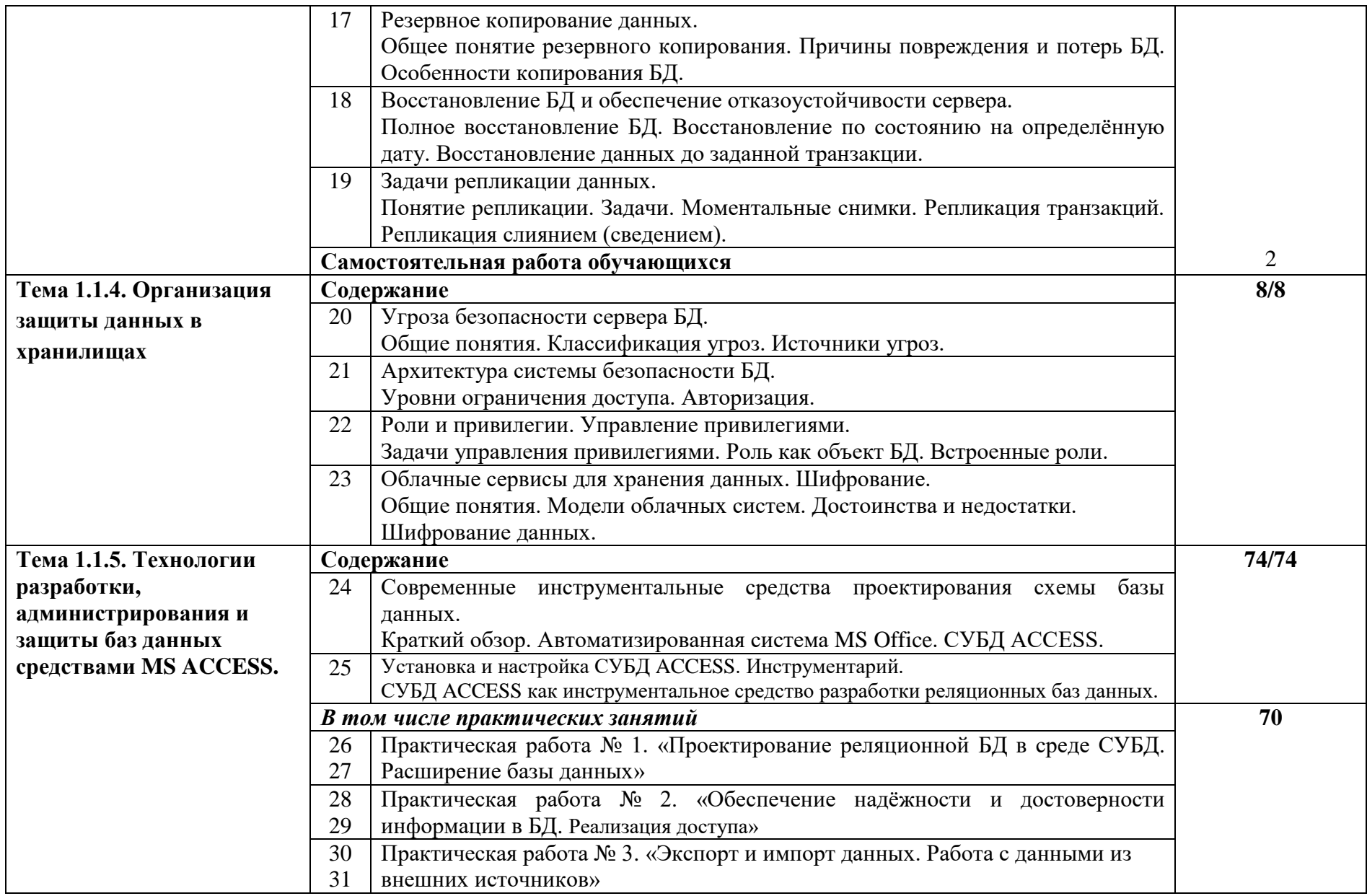

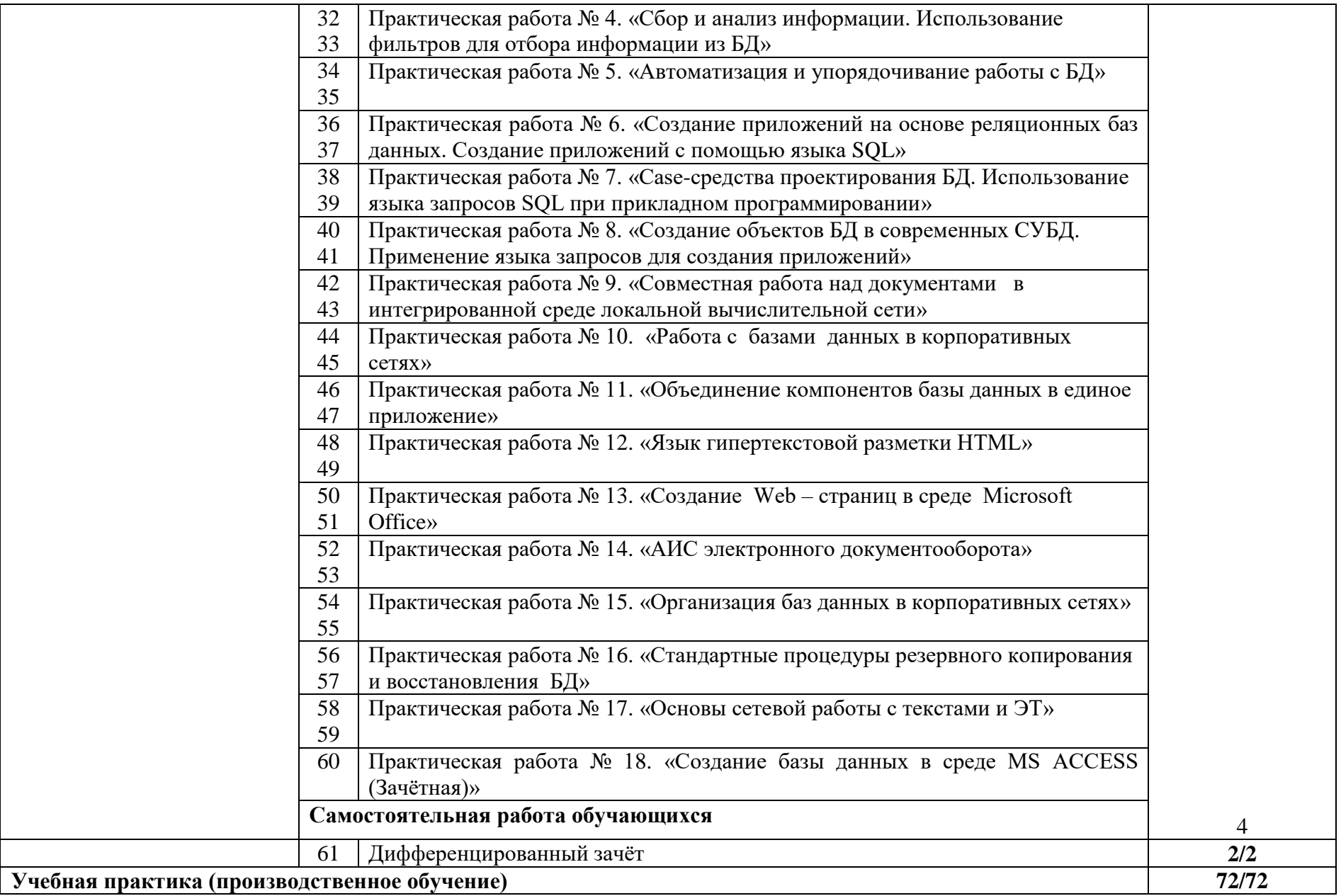

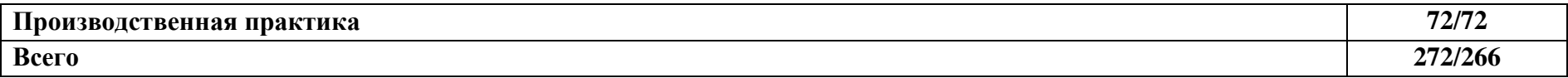

#### **3. УСЛОВИЯ РЕАЛИЗАЦИИ ПРОГРАММЫ ПРОФЕССИОНАЛЬНОГО МОДУЛЯ**

### **3. 1 Материально-техническое обеспечение**

Реализация программы предполагает наличие:

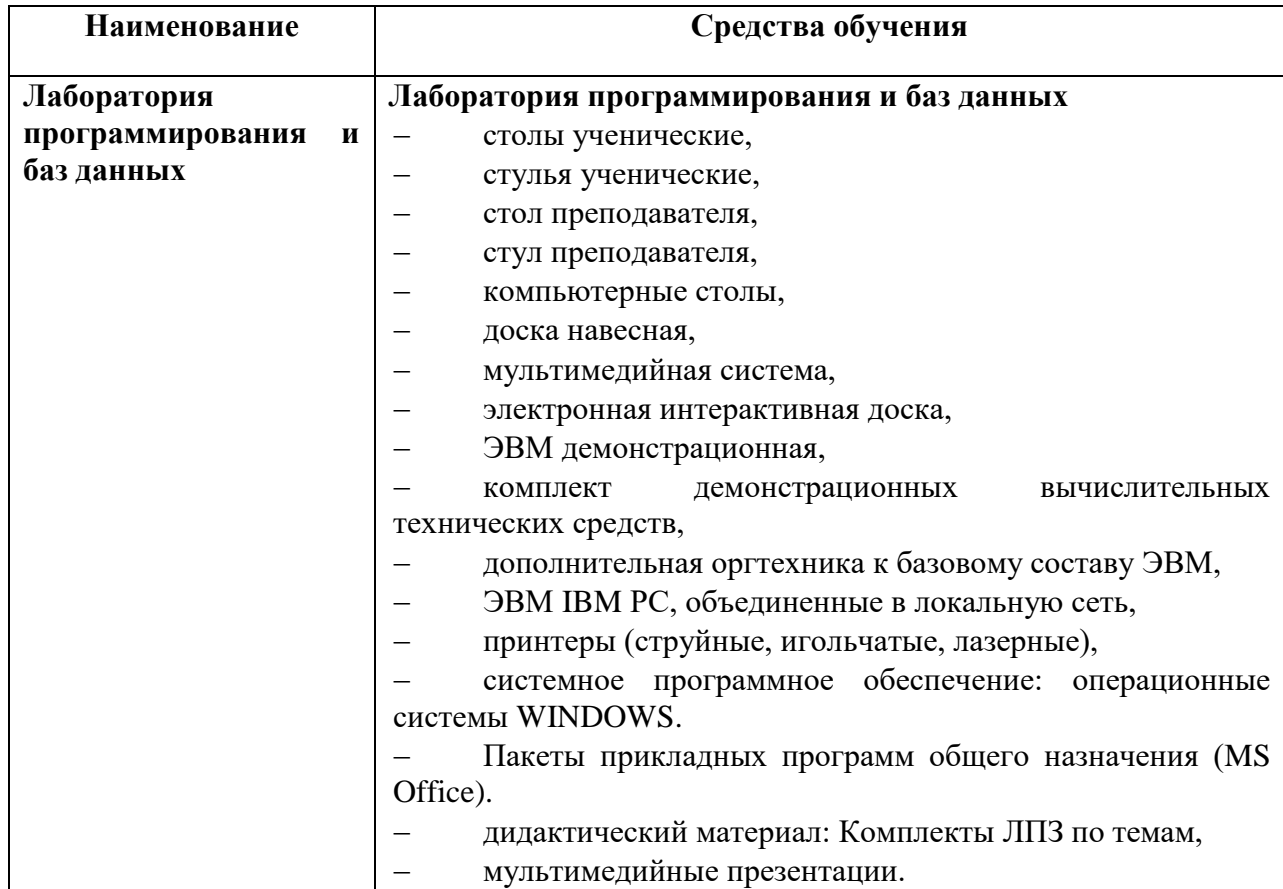

#### **4.2. Информационное обеспечение реализации программы**

Основные источники:

Г.Н. Фёдорова. Разработка, администрирование и защита баз данных : учебник для СПО . – М. : Издательский центр «Академия», 2018

## **4. КОНТРОЛЬ И ОЦЕНКА РЕЗУЛЬТАТОВ ОСВОЕНИЯ ПРОФЕССИОНАЛЬНОГО МОДУЛЯ**

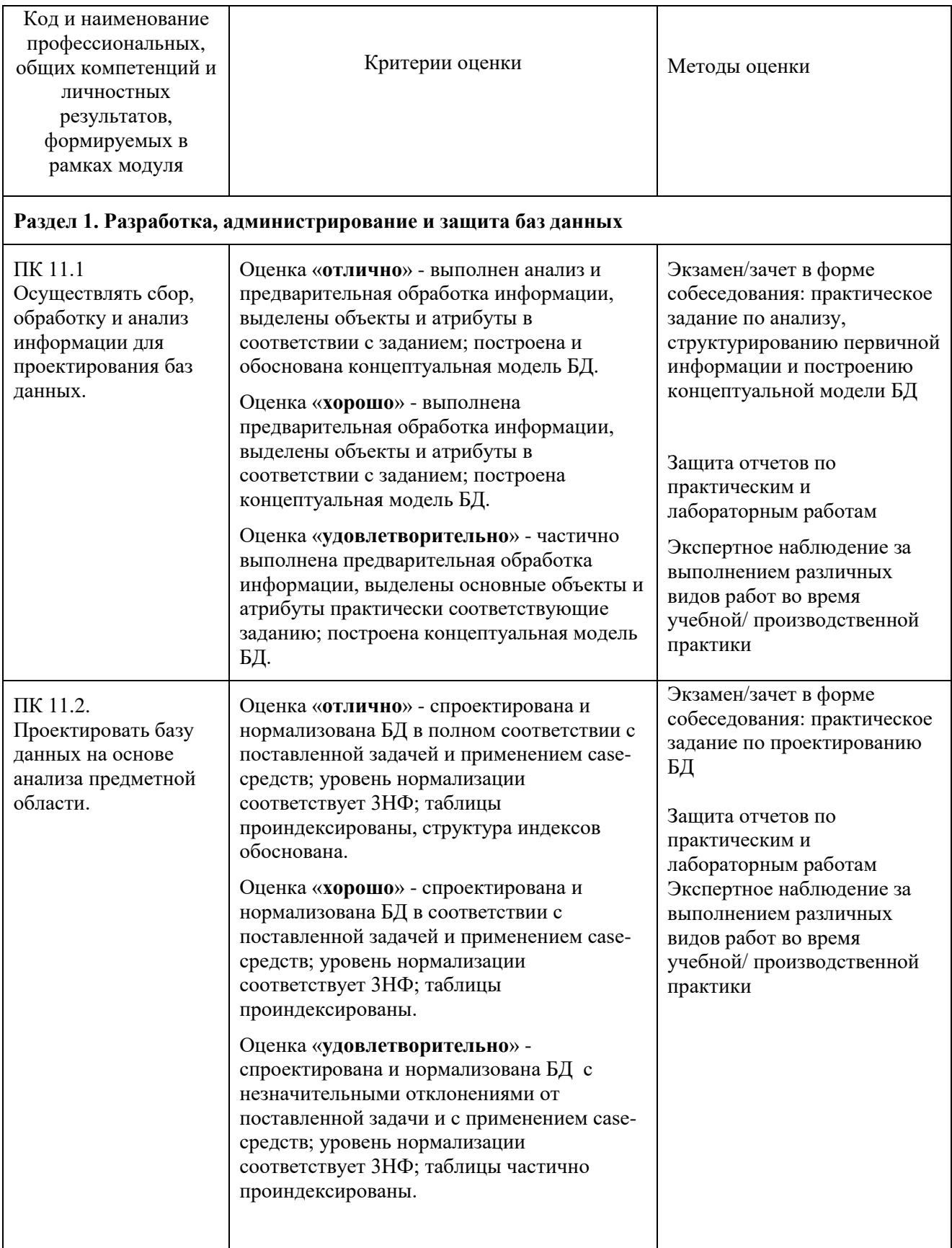

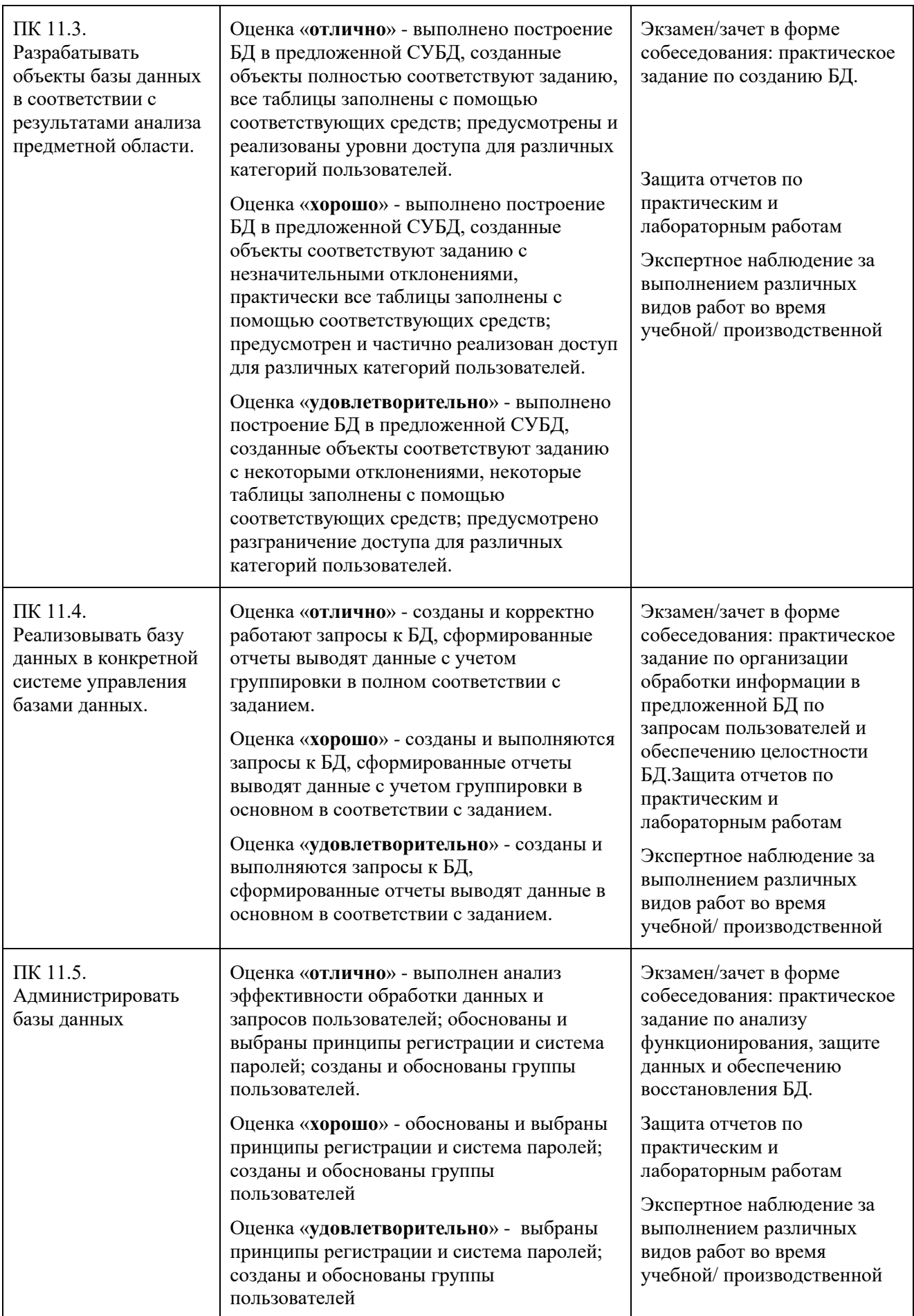

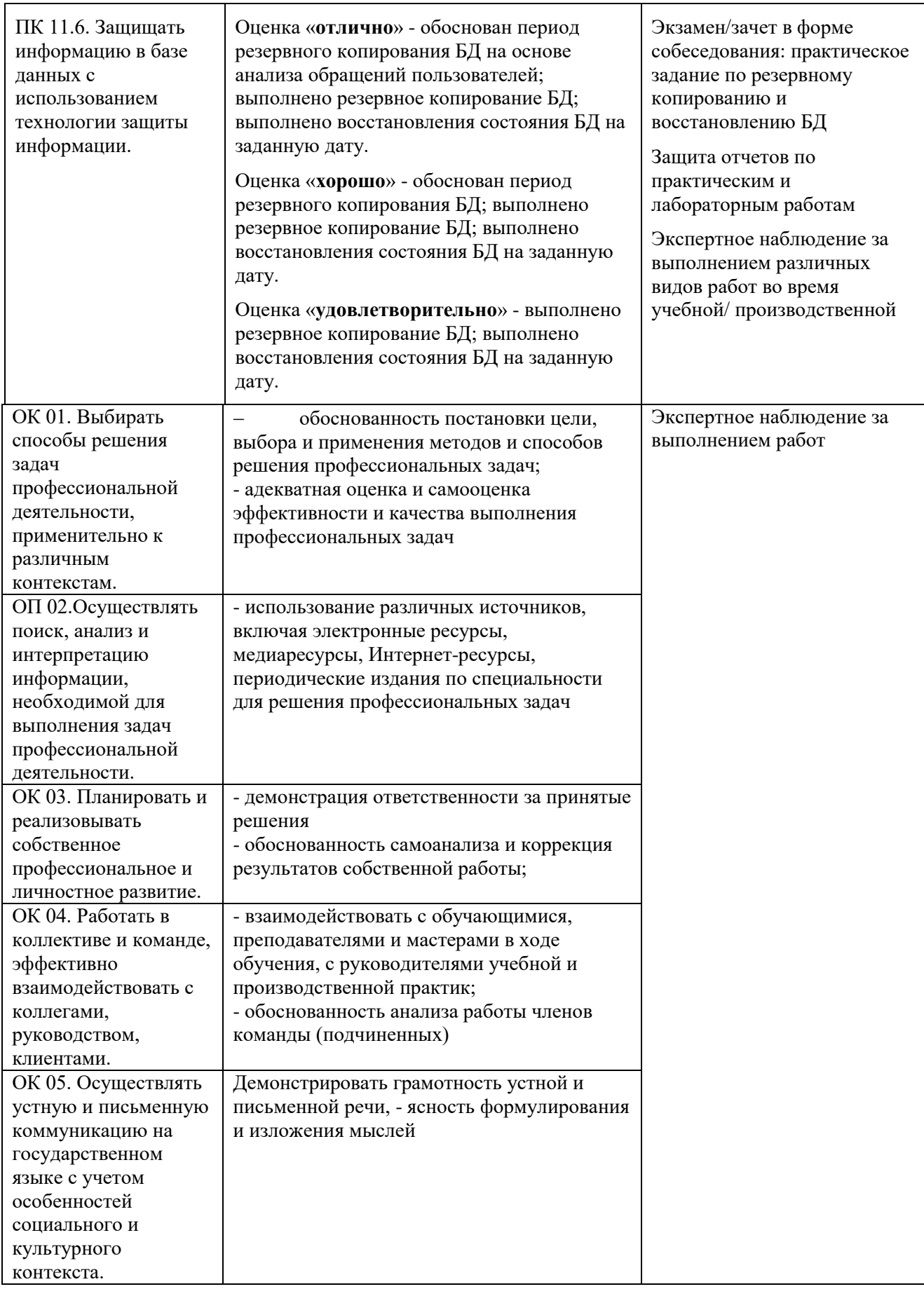

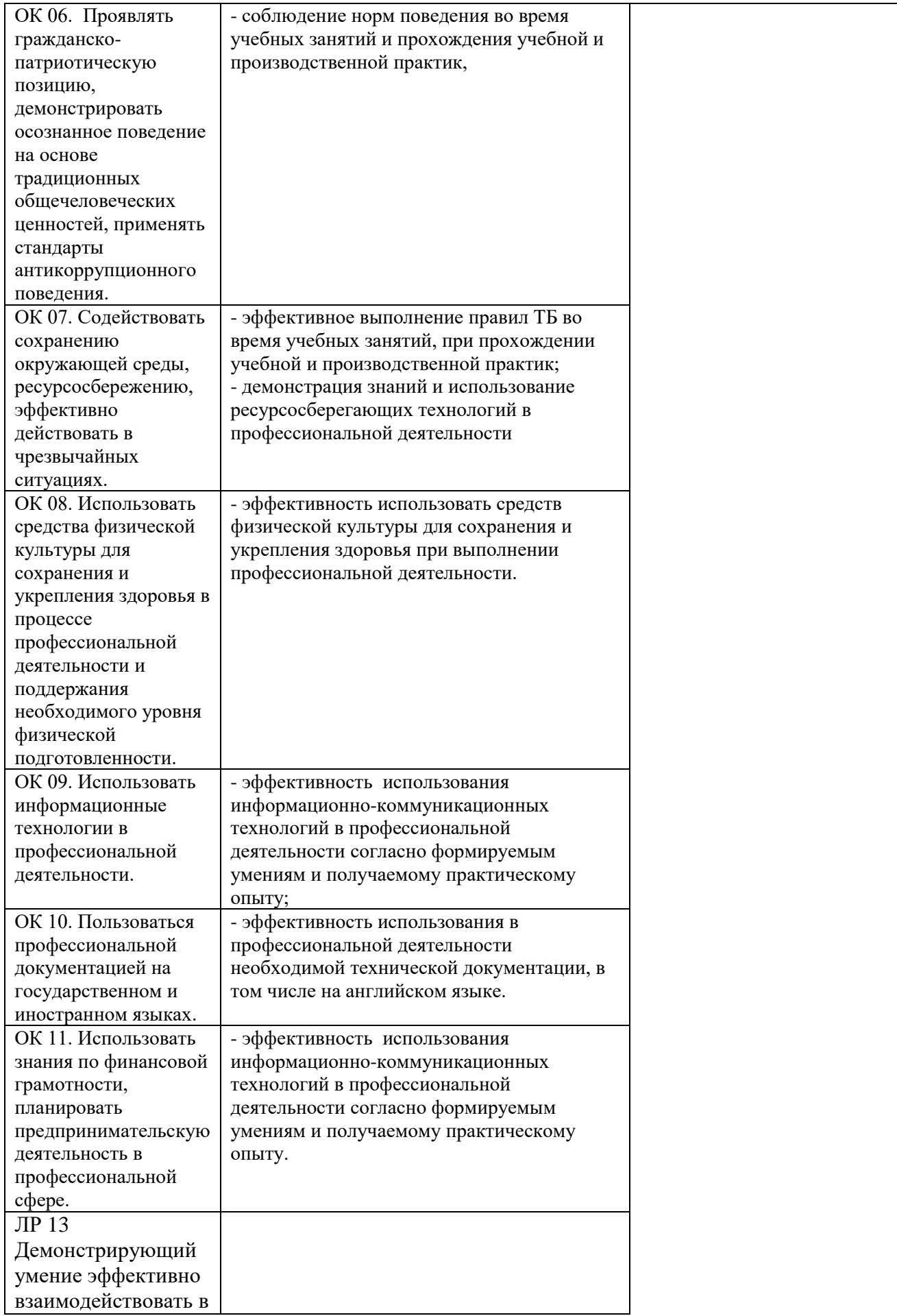

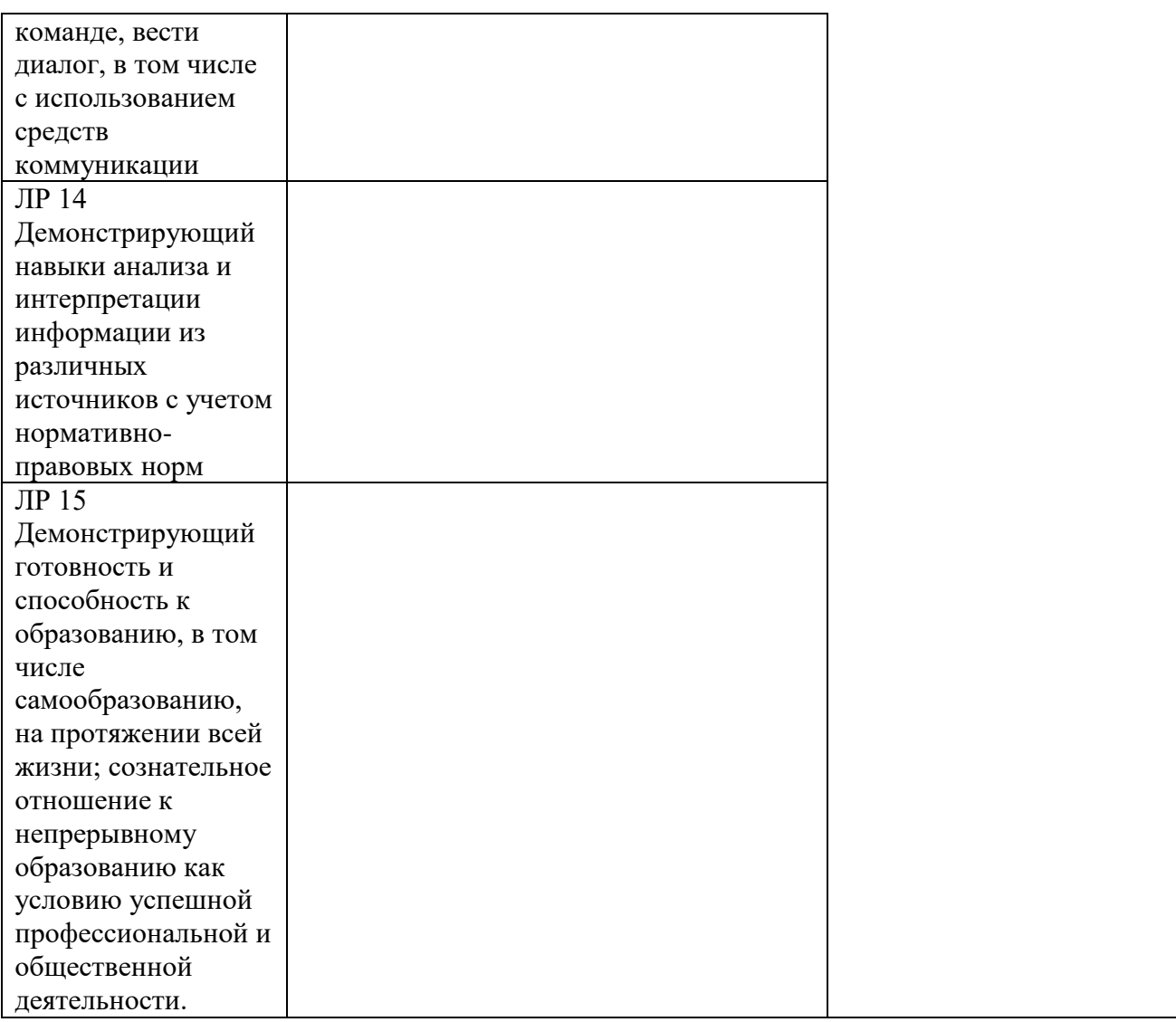